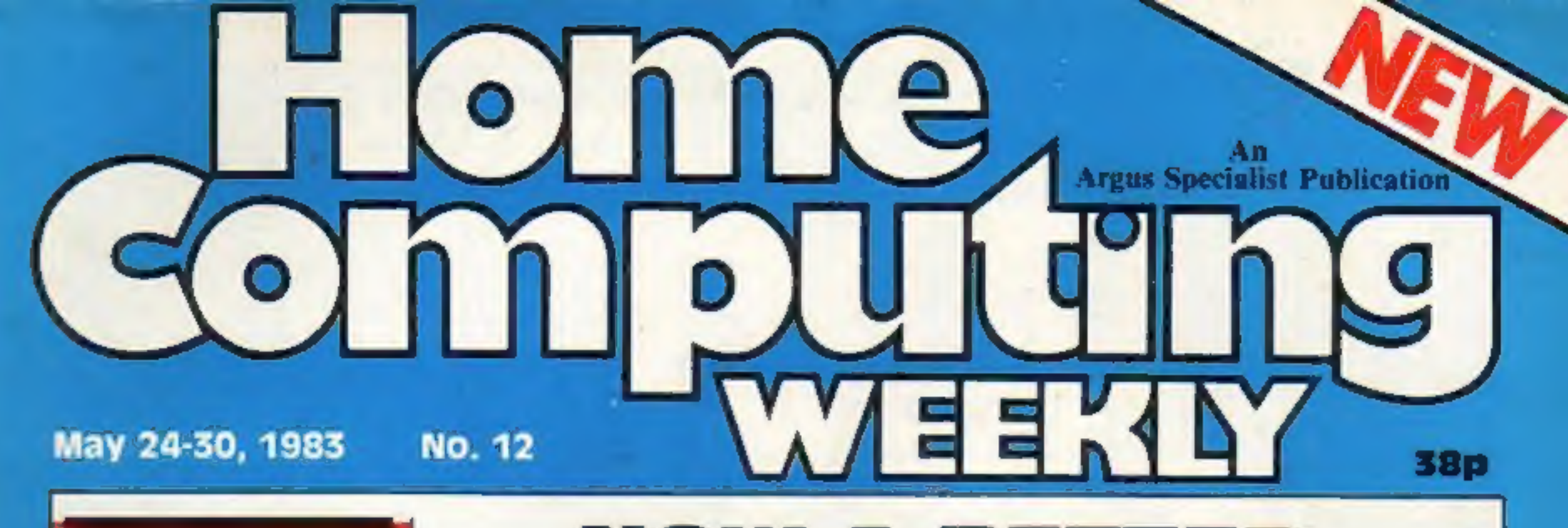

INSIDE Programs to type in for:<br>Oric-1,<br>Spectrum,<br>ZX81, Dragon, **Video** Genie/TRS-80

**Software** reviews for: Spectrum, **ZX81, BBC,** Dragon, **VIC-20, NewBrain** 

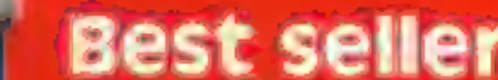

## NOW A BETTER<br>DEAL FOR BUYERS

You will be able to put more<br>trust in what sales staff say<br>about computers, says the<br>Computer Trade Association<br>which is setting up a training<br>scheme.<br>Concerned about com-<br>plaints, members plan to en-<br>courage classes at te You will be able to put more

said: "The courses will not<br>teach them how to sell.<br>"The idea is to give those<br>selling computers a better<br>technical background so that<br>they can give a better service to the customer."

He said the scheme, due to be discussed at a CTA meeting<br>next week, would be self-<br>financing with an exam fee of<br>£5-10. Mr Blanchard had received

by two retail training officers<br>who spoke of their difficulties<br>in providing a general<br>background in computing to<br>their staff.<br>And two technical colleges<br>offered to run part-time<br>courses.<br>Now the CTA has in mind<br>inviting m

The association would check the syllabuses and make two-stage awards. One would be a diploma, equivalent to a C.S.E. and there would be a certificate for more advanced knowledge,

Association chairman<br>Tony Shiel, of Knot Kom-<br>puting, said the type of queries<br>sales staff should be able to<br>answer included the difference<br>Continued on page 3

鴎

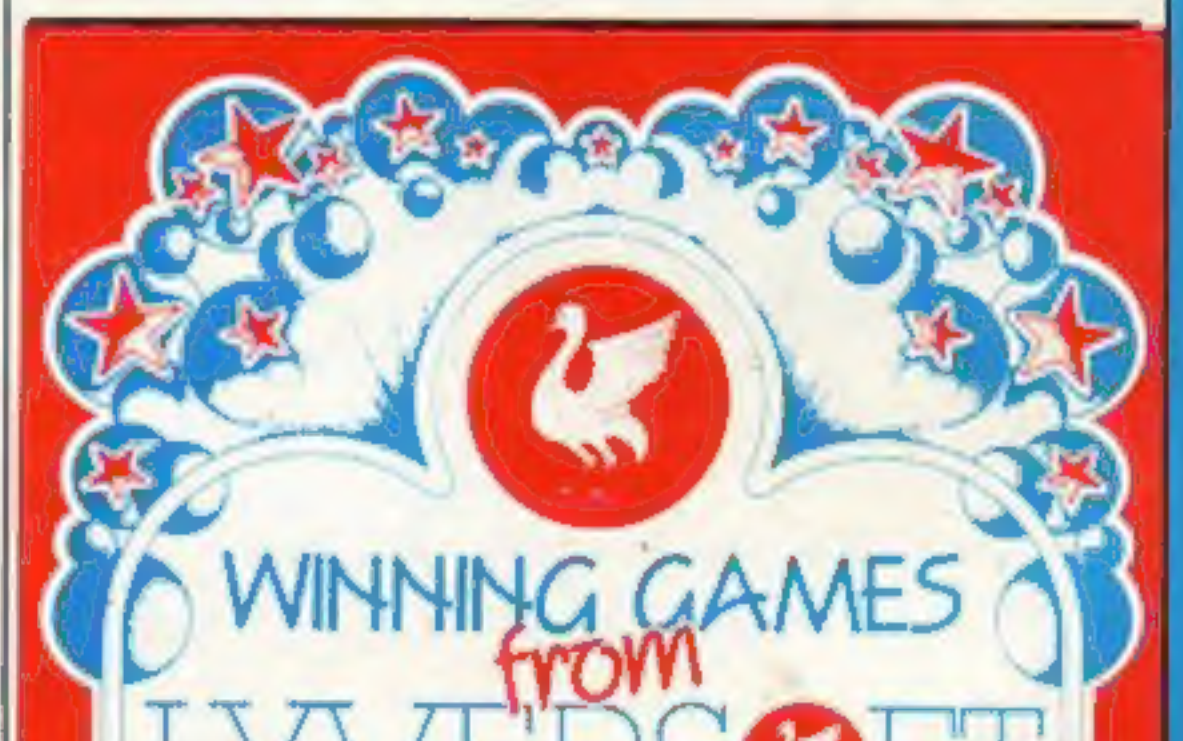

## Best seller charts for: Spectrum,<br>VIC, ZX81,<br>Dragon

more than 30:complaints about<br>misleading advice given in some<br>chain stores, although two large<br>chains stressed their thorough<br>training for staff.<br>As 'a result, he toured a<br>number of stores and found<br>that computer knowledge As 'a result, he toured a<br>number of stores and found<br>that computer knowledge<br>among the sales staff varied

Backhurst has been contacted

Seated at an Apple in the window of Books Etc in Lon-<br>don's Charing Cross Road, he said: "I've already written two plays, several articles and 100<br>pages of a novel on a computer.<br>1 shied away from the idea at<br>first — it seemed too remote.  $\text{But}$   $\sim$  it seemed too remote,  $\vert$  Continued on page 5

easier. I wouldn't write a novel<br>with a typewriter. You can<br>make the changes so much<br>quicker by computer."<br>Dave an American who<br>usually works as a computer<br>typesetter in Iowa City, was<br>writing the poems to publicise<br>his bo

#### A micro for the poet

A hundred poems by computer [ easier. ] wouldn't write a novel in seven hours — that was the goal of Dave Morice's com-<br>puter poetry marathon.

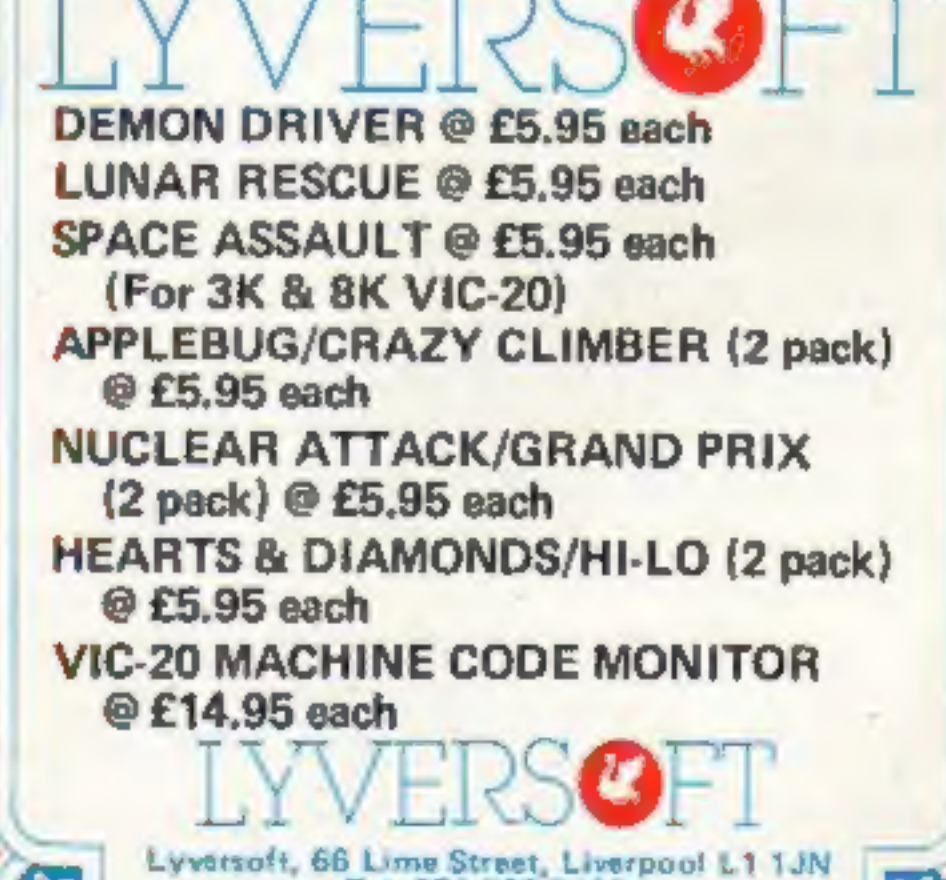

Tel. 051-708 7100

Best for software — every week

体

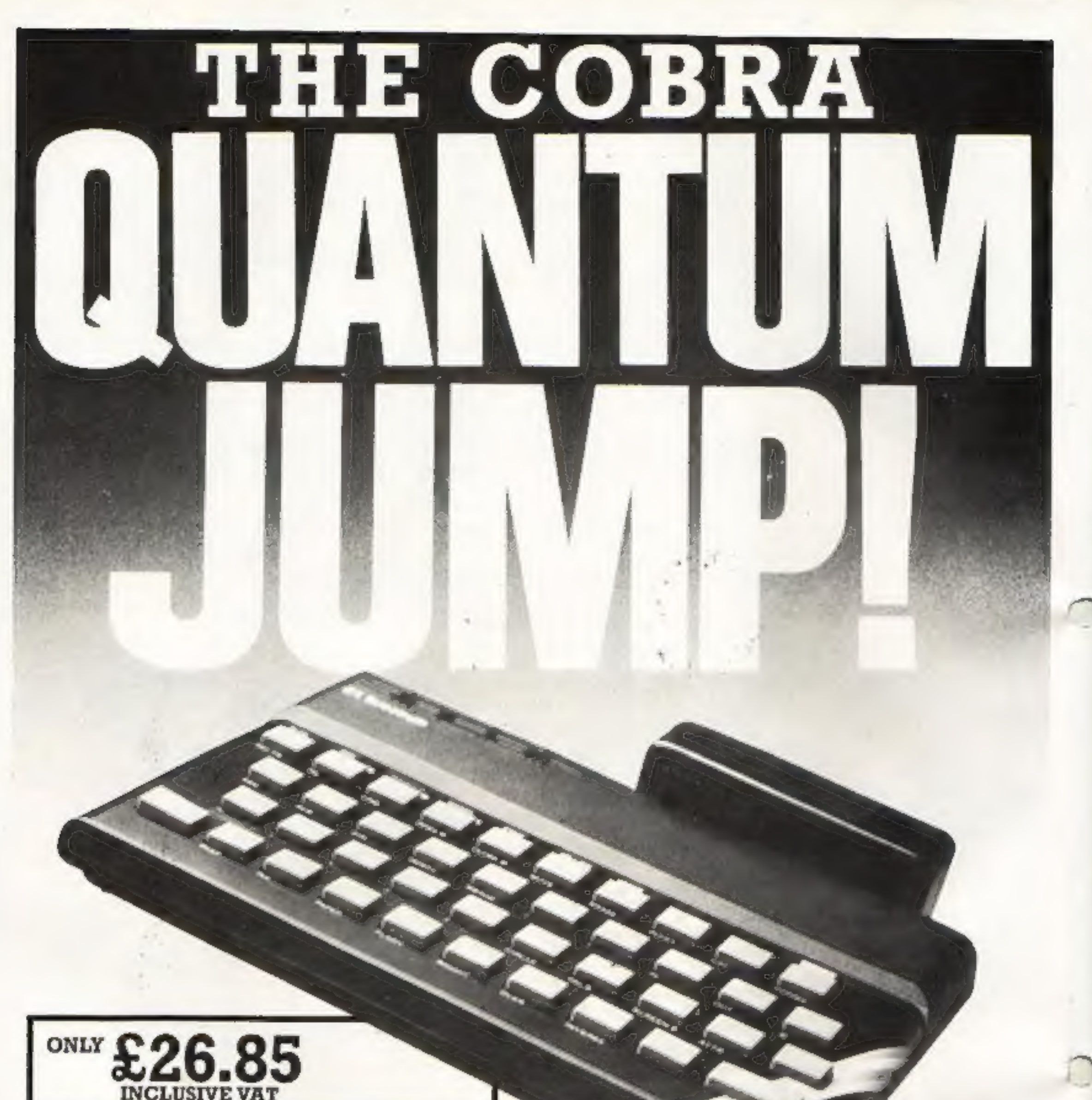

#### **TIACTOPIAE AUS**

Why pay more when you can use your Sinclair\*to tie into a mainframe and/or networks with the COBRA RS 232 COMMUNICATION INTERFACE.

CONINIUNICATION INTER<br>SOFTWARE AVAILABLE **C A** E **A**  $\overline{a}$ 

COMPLETE KIT INCLUDING MANUAL £30.00

Suitable for use with Sinclair ZX81 or Spectrum

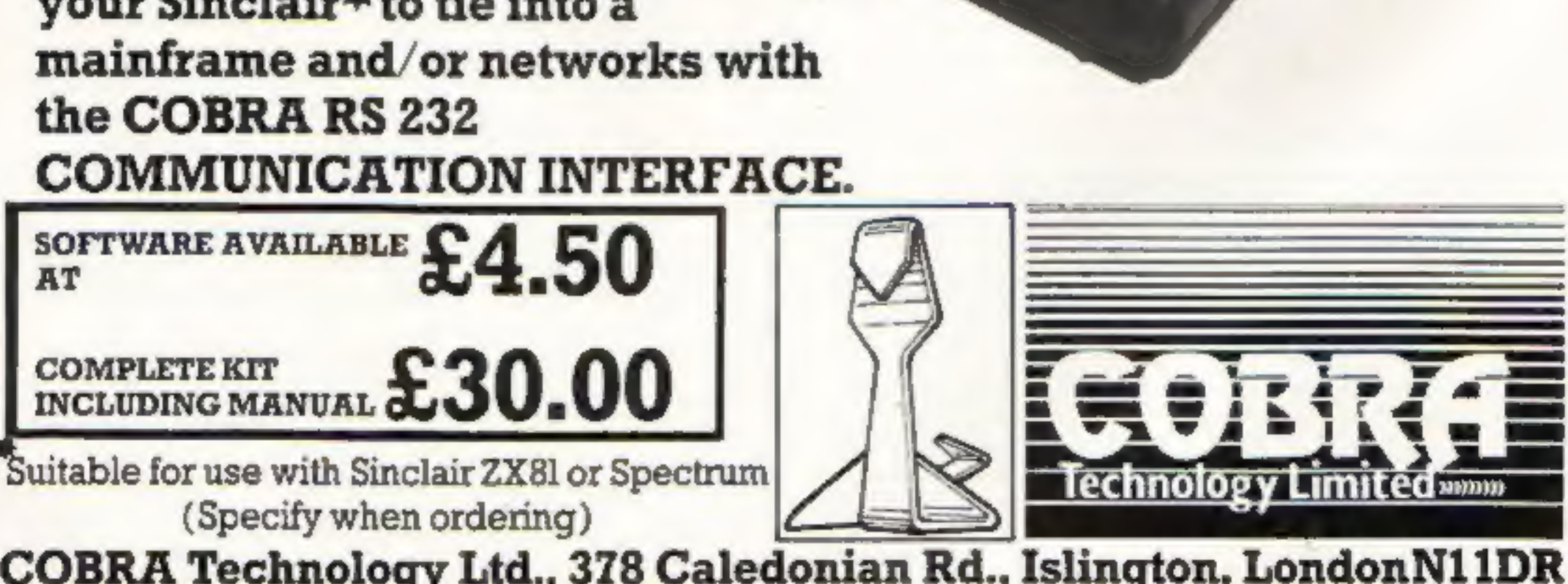

## Manufacturers of Quality Micro Technology Peripherals HOWER

Page 2, HOME COMPUTING WEEKLY 24 May 1983

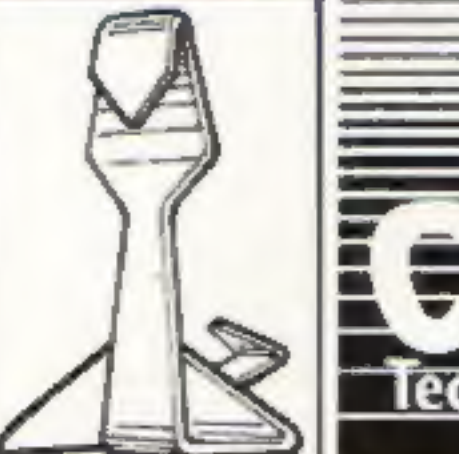

#### **CONTENTS**

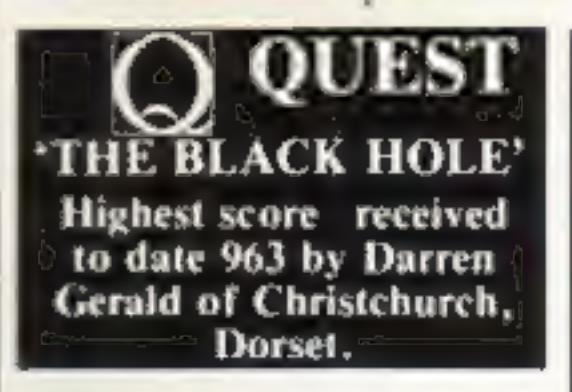

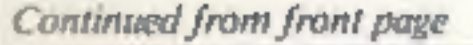

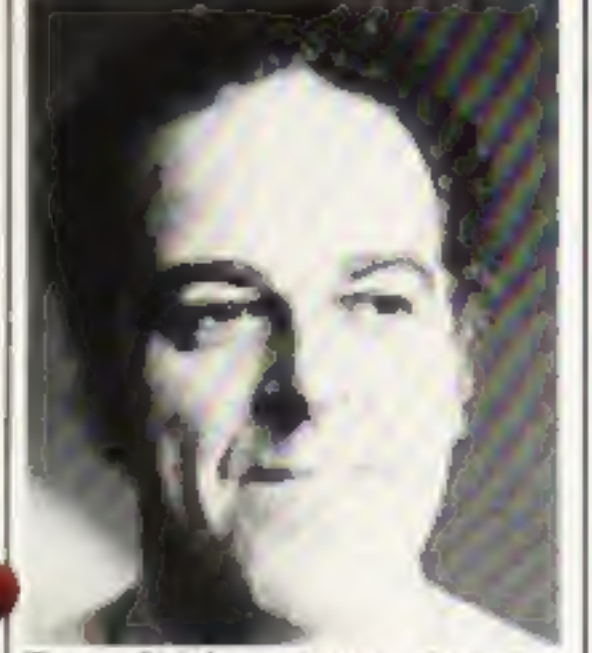

Tony Shiel - better deal for buyers

between computer languages, what high-resolution means and the difference between eight-bit and 16-bit micros.

Mr Shiel, who said he admired the training Tandy gave to its staff, also wanted sales people taught about the legal side of retailing  $-$  not to make claims which the computers could not live up to.

 $\cdot$ 

Computer Trade Association, 108 Margaret Street, Coatville, Leics LE6 2LX

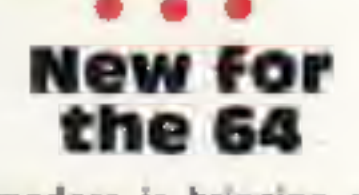

Commodore is bringing out a compiler and an extended version of BASIC for its 64 computer. Petspeed 64, bought from Oxford Computer Systems for an estimated £100,000, is a four-pass compiler which is reckoned to generate code running up to 20 times faster than the original BASIC program. And Simons BASIC, named afte the writer David Simons, adds 114 instructions, including RENUMber, and is said to give easy access to colour and sprite commands. Both will cost £50 and are due to go on sale for the 4th International Commodore Computer Show, at the Cunard Hotel, Hammersmith, on June  $9 - 11$ . **Commodore Business Machines** (UK), 675 Ajax Avenue, Slough, Berks SL1 4BG

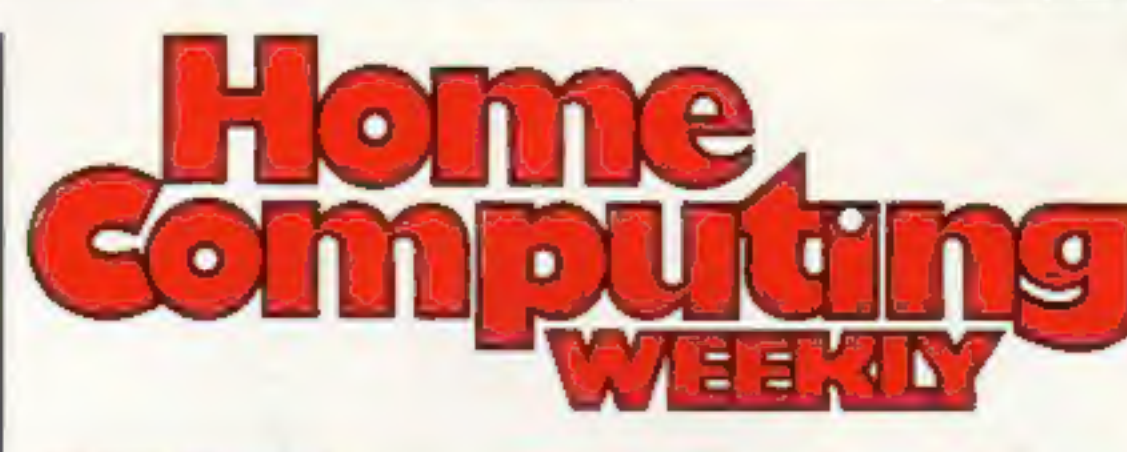

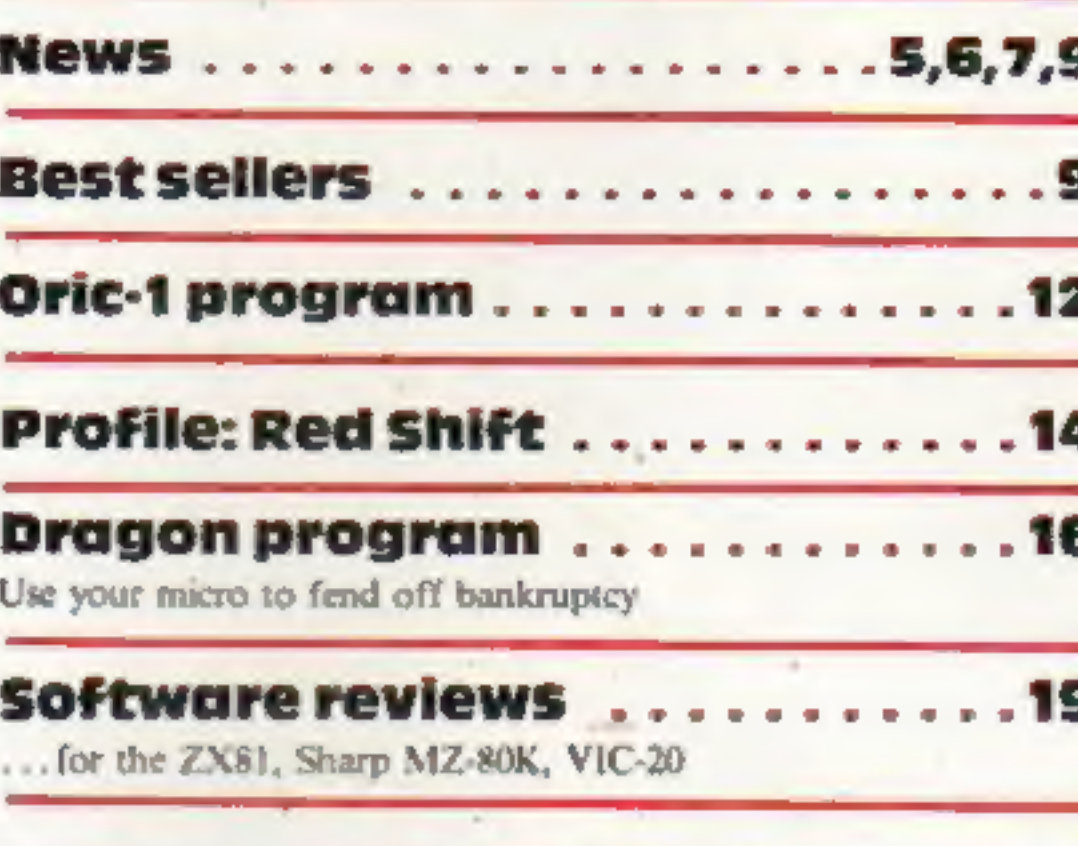

**Spectrum software reviews . . . 23** 

**Spectrum software reviews . . . 25** 

**ZX programming** 

#### **Software reviews** . . . . . . . . . . . 31

Helpful programs to save your time  $-$  and temper

#### **Software reviews**

Copycat games for your micro

#### Software reviews . . . . . . . . .

#### May 24-30, 1983 **No. 12**

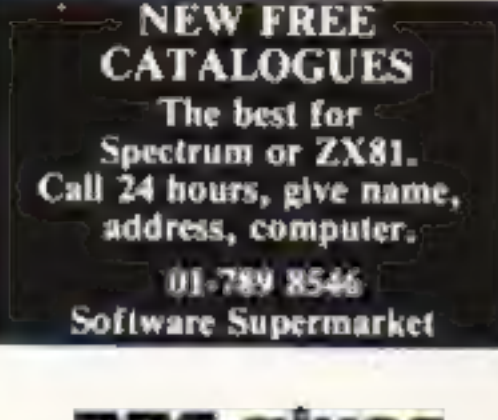

#### **BBC** gives **first aid to** chemists

The BBC Micro will be giving chemists some first aid, thanks to a new package from John Richardson Computers.

By the end of this year, chemists will be required to print all the lables on the drugs they issue instead of writing them out by hand.

Using the BBC connected up to a printer and disk drive, they can print up to 2,000 different types of drugs and hundreds of different doses - as well as keeping track of their stocks of drugs.

To do this, though, the BBC has to be upgraded to 96K using a special expansion board, which John Richardson believes is the first board of this size ever to be used in a microcomputer.

But at the end of the day, the upgraded micro can still be unplugged and taken home for an evening of programming or games playing.

John Richardson Computers, Unit 337, Walton Summit, Bamber Bridge, Preston, Lancs PR6 8AR

. . 35

38

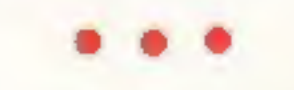

Stretch your mind on the VIC-20, BBC, Spectrum  $1/16$ 

#### Video Genie/TRS-80 program...40

Play golf with your fingers

#### Don't miss next week's election special: programs for the Spectrum and VIC-20 to type in

Acting Editor: **Advertisement Munisger:** Paul Liptrot Coleen Pimm **Assistant Editor:** Assistant Advertisement Manager: Candice Goodwin **Barry Bingham Managing Editor:** Classified Advertising: Ron Harris Bridgette Sherliker **Managing Director: Jim Connell** 

#### Argus Specialist Publications Ltd. 145 Charing Cross Road, London WC2H OEE. 01-437 1002

Home Computing Weekly is published on Tuesdays. Distribution by Argus Press Sales and Distribution Ltd. 12-14 Paul Street, London EC2A 4JS. Printed by Alabaster Passmore & Sons Ltd, of London and Maidstone, Kent. Design and origination by MM Design and Print, 145 Charing Cross Rd., London WC2H OEE

#### Rent a **Spectrum**

Sinclair Research has welcomed a lending library...for computers.

Gloucester library has bought 12 of the company's Spectrums for borrowers who leave a £50 deposit and pay £10 for two weeks.

A Sinclair spokesman said: "It seems like a good idea. It can only encourage more people to take an interest in computing."

The scheme is run by Gloucester County Council's technical services department outside normal library hours, on Fridays between 5.30pm and 8pm. If successful, it will spread to other libraries.

HOME COMPUTING WEEKLY 24 May 1983 Page 3

#### **NEW RELEASES**

W/ON ANOTHER WORI

图

STAR JAMMER -- Wiping the sweat from my brow, I searched the inks blackness, ahead for signs of enemy fighters. 'Though Star Jammer was the best ship in the galaxy, my dwindling energy reserves made me doubt I could reach the next stargate... (a one player space areade game requiring l joystick)

SUPER SKILL RANGMAN - Hangman as you've never played in before?

A vocabulary of over 1000 words, three levels of difficulty and an optional timer makes this classic word game a challenge for kids of all ages. NIGHTFLIGHT - An accurate simulation of flying a single engine light aircraft. Nightflight allows for take-off, landing, and aerial manoeuvers including loops and rolls.

SALAMANDER GRAPHICS SYSTEM - A comprehensive picture drawing system for the home computer enthusiast. Pictures in any mode or colour set, text on the hi-res screens, and storage of pictures on tape. Requires 1 joystick.

ORIC TREK - A version of our classic Dragon Trek for the Oric-1! 10 levels of difficulty, 3 sizes of galaxy and more features than you can shake a Klingon at. A must for all Oric owners!

ORIC GAMES COMPENDIUM - Four exciting games for the whole

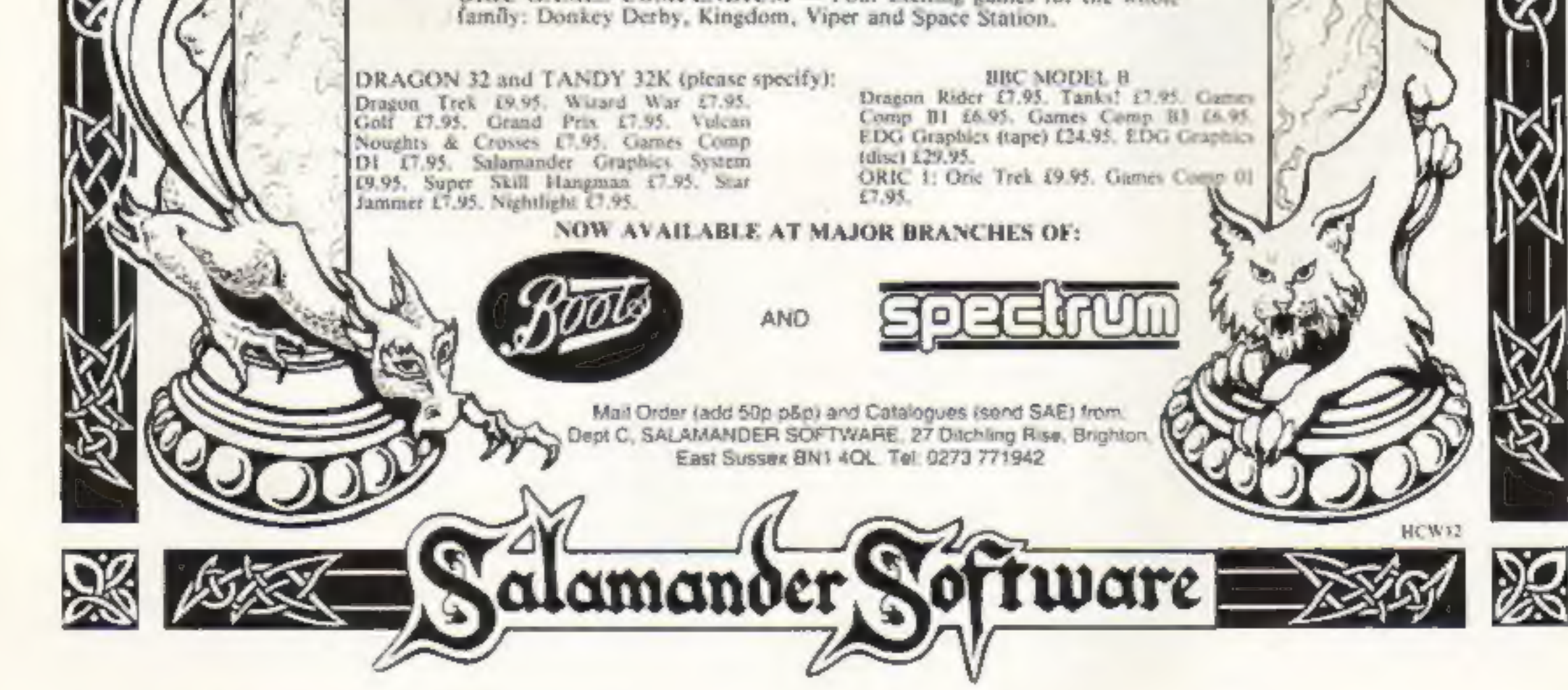

Page 4 HOME COMPUTING WEEKLY 24 May 1983

#### **U.S. SCENE**

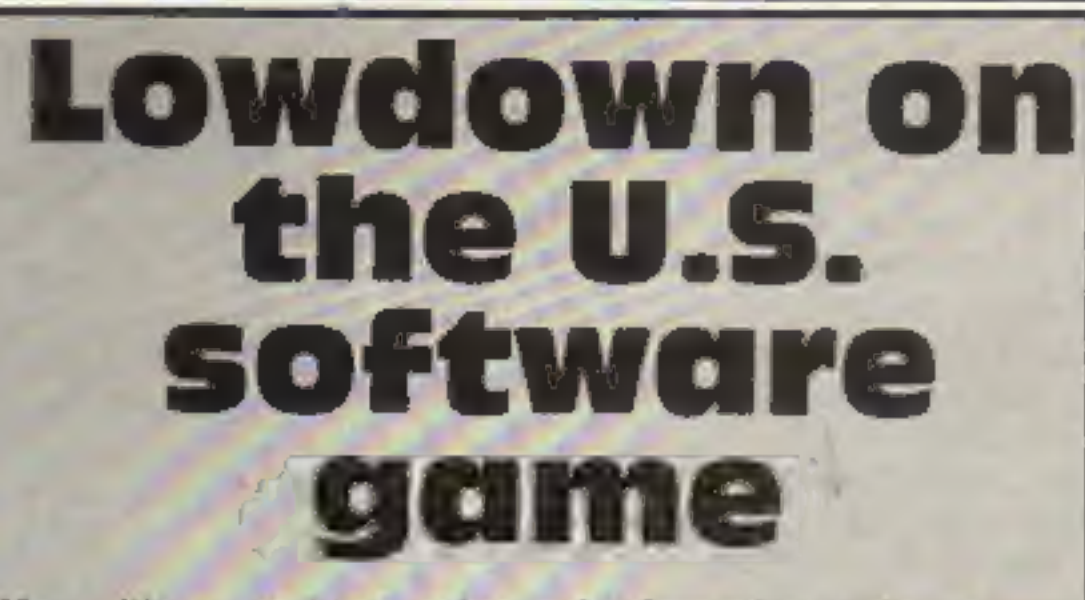

'If you like to read interesting and informative books on computers and related subjects, you will want to write to these people. dilithium Press (the lower case d is correct) is one of the best Anown quality small publishers around. Here is @ very small sampling from their latest catalog: The Sinclair ZX-81 Programming for Real Applications; The Year Of The Robot; How to<br>Make Money With Your Microcomputer; TRS-80 Color Pro-<br>grams (for the Color Computer); plus lots more.

One nice feature is that software for their books is usually<br>available, saving you the trouble and aggravation of having to<br>key it in yourself. The other nice thing is that most of their<br>books cost less than \$16. Write for

From Abacus Software comes a line of interesting items for the<br>Vic, Commodore 64, and the Pet. Among the 20 or so items in<br>their product line, these caught my immediate attention: Vic<br>Teny Pilot, the interactive educationa

For your information, they charge \$3.00 for postage and handling 'elsewhere' and accept U.S. dollars by check, inter- national money order, Access or Barclaycard. Write to them. They are ready for you. Abacus Software, P.O. Box 7211, Grand Rapids, Michigan 49510, (616) 241 S510.

Having a hard time remembering all those details about your<br>ZX-81? Now there is a 10-page reference card available of<br>particular interest to owners of the ZX-81 (we call it the Timex 1000)<br>The information on the card cover

#### **NEWS**

Dave is a computer games enthusiast whose particular favourites are Tron, Frogger and Pacman. Of this poem, written for Home Computing Weekly, he said: "It's the longest I've written today. It just shows what happens when you give someone a topic they like."

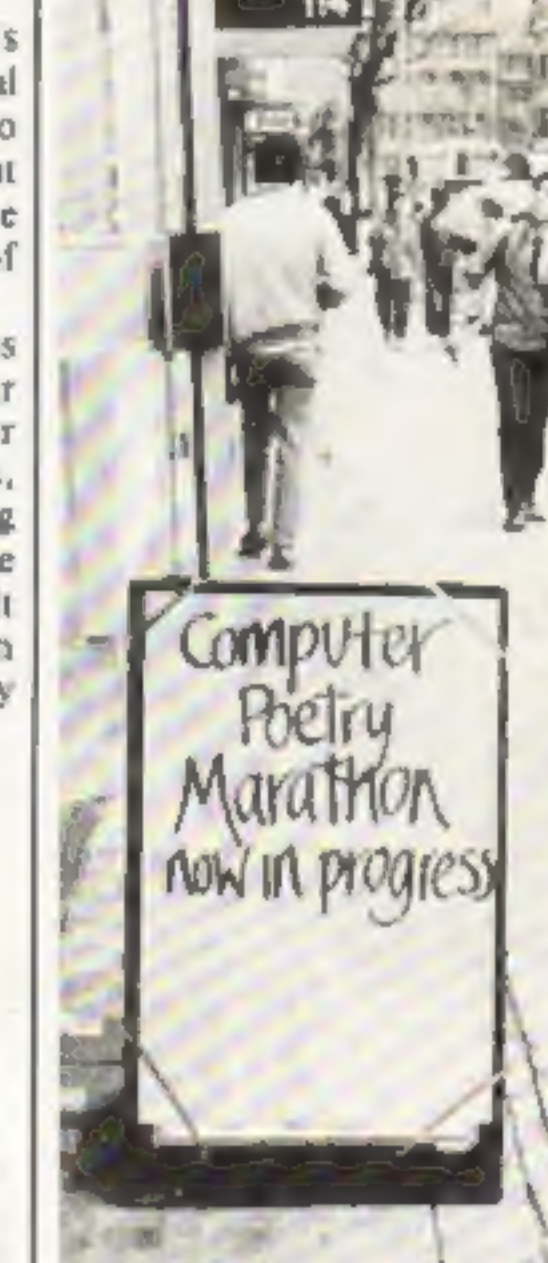

Alice, who was sitting behind Brian,<br>jumped up and pushed one of the men<br>to get in front of her husband,<br>who was busily playing Pacman.<br>Not discouraged, he turned to<br>the Frogger game a few feet away<br>and hopped over to it.

If you are an active reader and cannot get your fill of computer<br>books, you might try joining The Computer Book Club. At the<br>present time, they are running an introductory offer. You pick your<br>choice of five titles, worth the next year. All books offered are sold at a discount which is at leas t 20-75 per cent less than list. There are many other benefits of membership in this very excellent and legitimate book club owned<br>by one of America's largest technical book publishers. Write for<br>details 10 The Computer Book Club, Blue Ridge Summit, PA<br>17214.

 $\mathbf{a}_i$ 

SPECTRUM TRS 80 LOTS OF INTERESTING SOFTWARE FOR<br>THE ABOVE, E.G.-<br>SPECTRUM EDUCATIONAL GAMES<br>CASSETTE 1. ARITHMETIC GAMES CASSETTE 2, LOGIC GAMES PRICE £4.95 EACH LEVEL 1 IS EASY. HIGHEST LEVEL IS FORBIDDEN TO MERE MORTALS. CAMEL MICROS. 33A COMMERCIAL RD.,

WEYMOUTH, DORSET (03057) 70092

HOME COMPUTING WEEKLY 24 May 1983 Page 5

HCW12

That's all for now. See you next week — same time, same place. Bud Izen Fairfield, California

#### Continued from front page

puter Comics. He said: "It's going to be written on a real simple level for people who don't know anything about computers. It'll deal with the history, sociology and future of

One of Dave's poems — inspired by computer games

#### **NEWS**

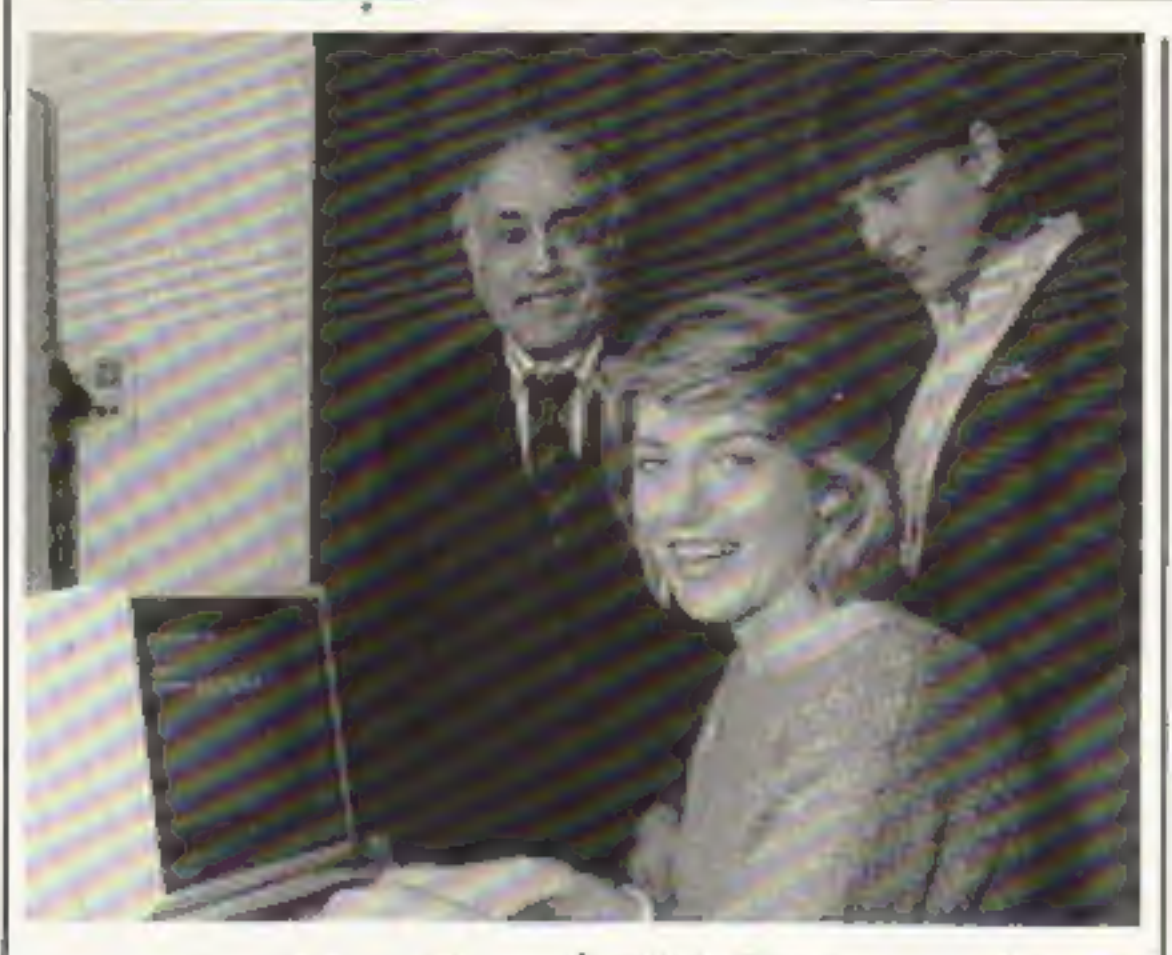

## Scott of the keyboard

Selina Scott, now a breakfast TV presenter, handed over the 100,000th BBC micro to the speech therapy unit of Charing Cross Hospital.

It was donated free by BBC ed, and chief<br>Enterprises for use with a device Alison Perry

## you could be on our pages

We welcome programs articles and tips from<br>our readers.

carefully that they are bug-free, include details of what your program does, how it PROGRAMS should, if possible, be computer<br>printed to a width of 48 characters (use a<br>new ribbon) and/or sent on cassette. Check<br>carefully that they are bug-free. Include<br>details of what your program does, how it<br>works, var

called Toucan, a voice syn thesiser and visual aid which can be programmed with words and phrases for each patient.

TIPS are short articles, and brief programming routines which we can put together with others. Your hints can aid other computer users.

Competitive rates are paid.

is called Kubernesis, which is Greek for administrator (see I Corinthians).

Keep a copy of your submissions and include an SAE if you want them returned. Label everything clearly and give a daytime and home phone number if you can.

So far two copies, at £150 for disc and \$6-page manual, have been sold — one to an Anglican clergyman and one to a Methodist

Paul Liptrot, Home Computing Weekly, 145 Charing Cross Road, London WC2H OEE

The couple are both in volved with their local Anglican<br>church. Mr Morgan hopes soon to be a lay preacher and Mrs<br>Morgan is a member of the<br>Parochial Church Council.<br>Mr Morgan, a freelance<br>consultant working on IBM

Pasesoft has brought out what it says is the first joystick interface for the Oric-1.

Selina Scott at the keyboard with Hugh Rossi, Minister for Social Security and the Disabl ed, and chief speech therapist

#### Let us program

You could soon be seeing more<br>of your clergyman thanks to a<br>new program which not only<br>saves paperwork but tells him<br>the best route for his visiting<br>rounds,<br>It was written by 27-year-<br>old Gareth Morgan, who has<br>degrees in

Mrs Morgan explained that the package, running on the TRS-80 model 111, is entirely inter-religious — it will work just an happily organising an Anglican church or a Sikh temple.

suggested a program whch will search a database of hymns to.  $\overrightarrow{h}$ week's sermon.

Gareth Morgan Computer Ser-<br>vices, 34 Avon Park, Bristol<br>BSS 9RS

More software companies would be signing deals with Kel, known until now for heavily advertised record<br>albums, to distribute 15 titles by<br>dk'tronics.

Mr Moulds said: ''1 expect more signing within weeks. I can't be more specific — we are talking to a lot of people simultaneously - but we have the capacity to handle up to a dozen ranges easily."<br>K-tcl says its store-by-store

ARTICLES on using home computers should<br>be no longer than 2,000 words. Don't worry<br>about your writing ability — just try to keep<br>to the style in HCW. Articles most likely to be<br>published will help our readers make better<br>u sion.<br>1e computers should<br>0 words. Don't worry<br>ity — just try to keep<br>icles most likely to be

> published by Phoenix Publishing. Associates, costs £5.95.<br>Phoenix Publishing Associates,<br>14 Vernon Road, Bushey, Herts<br>WD2 2JL

Page 6 HOME COMPUTING WEEKLY 24 May 1983

The package can record facts on congregations of up to 620, provided the computer has 48K of RAM and two disc drives, including notes like dates of birth, recent illnesses, Sunday School membership and soon. And it will sort addresses

by post code, cutting down travelling time between visits

Oric joysticks

It costs £14.99, including a free game called Tracer Racer, and will run one or two Atari-

type joysticks. The company, which recently combined with Ozark Software, has just launched six tapes for the Oric, all priced at £4.99, They are: Adventureland, Five Alive, Worm, Pioneer 1847, a machine code monitor and a disassembler.

Pasesoft, 213-215 Market<br>Street, Hyde, Cheshire SK14<br>IHF

mainframes, wrote Kubernesis over nine months,

They suggest purchasers also buy a word processing package to speed up sermon

writing and production of<br>newsletters,<br>And there are more ideas in<br>the pipeline, including a<br>package which will plan visits<br>by preachers to cirucit<br>Methodist. churches and another which will produce statistics on baptisms, wed dings, funerals and confirma-<br>tions.<br>One clergyman has also

## K-tel: more sign soon

system can distribute software more efficiently than present methods.

K-tel International (UK), 620 Western Avenue, London W3 oTU

## Packed with TI programs

Home Computing Weekly<br>contributor Vince Apps has just<br>published a book of 35 programs<br>for the standard T1-99/4A,<br>They are mainly games —<br>including a 3D maze — plus some<br>for educational and household<br>use. The Texas Program

#### **NEWS**

#### ONE MAN'S VIEW

#### We're the cheapest

Clement Chambers, boss of<br>software CRL, claims he has<br>broken a price barrier by bring-<br>ing out four cassettes for the<br>ZX81 which retail at £3.50<br>each.<br>Mr Chambers said: "We<br>decided to break new territory<br>in price because w

sell more as a result.

"This is the first time at these prices in a retail outlet. If I'd had one of them two years ago the price would have been  $£6.95$ ."<br>The four games, on sale in John Menzies, are Escape from Manhattan, J.D. Arcades, 10 IK G

Manhattan, J.D. Arcades, 10<br>IK Games and Alien

CRL, 140 Whitechapel Road,<br>London El IEJ

TI's two offers

Texas Instruments, now adver-<br>tising its TI-99/4A on TV, is

making two offers to buyers.<br>
All purchasers sending a<br>
form to TI will get product<br>
worth £50 free: a pari o<br>
joysticks, a BASIC tutoria<br>
cassette and a software car<br>
tridge.<br>
And anyone buying six car<br>
tridge.<br>
And anyon cassette and a software car-

cassette recorder. Both offers

Texas Instruments, Manton<br>Lane, Bedford MK41 7PA

Mini-games:~4 games per tope, simple but compaling! **E5-95.** 

All tapes include Postage & Packing and a 4 4 to no~quibble guarantee.

.<br>White to us at the above address, or ring .<br>anytime between Sa.m. and Sp.m. onytime between 9a.m. and 9p.m.<br>(Alternative phone no: 085-382-239)

4 This section shows how desperate computer manufactures are<br>getting for new customers. Lrefer of course to the Channel 4 advert where a row of bespectacled men feed facts into different com-<br>puters, which all come up with the same make as the best. This kind<br>of petty sniping is just laughable.

To conclude, I would advise any prospective computer buyer to read a lot of magazine reviews before taking the plunge of buying computer hardware or software. These reviews often present a<br>much better picture of the product than an advertisment ever will.

One thing that never fails to amuse me is the advertising blurb that) companies release to sell their computers, software and peripherals. I have noticed several distinctive styles of computer ads in the time that I have been computing. Here are a few of them.

1 The "Buy-it-for-the-children" approach. This method is usually<br>deployed in the High Street stores to catch parents unawares, and is 'most prevalent at Christmas, According to the blurb, the children's} education will suffer unless you rush inta the shopjahdipiy/ia particular brand of micro or piece of software.

However useful micros may be as teaching aids. I think this "buy it or else" tactic is pretty unscrupulous. Anxious parents might end up struggling financially to buy their little Freddy a home<br>computer of his own after seeing such ads.

2 The "'We've-got-more-than-them"" technique. The first colour) and sound micro and 342K RAM (despite excoggerated claims to SK), the next had 16K, followed by 32, then 48, and now 64K. Who<br>really uses all that much memory? How soon will it be before a com-<br>pany claims to have a 256K machine with a 50-colour display and<br>quadrophonic sound, all f

 $3$  Possibly the ugliest side of computer advertising is the downright lies that are told by some companies about their products.

#### Survivalis the game

Newly-formed Linus Software is<br>bringing out its first tape, an<br>adventure called Armageddon, based on survival after a nuclear holocaust. Running on the 16K ZX81, it will cost £4.50.

Linus Software, 17/4 West<br>Winnelstrae, Fettes Park, Ferry<br>Road, Edinburgh

**Pyamby software** 

Leverburgh, Isle of Horns pags 37x Tel oes 082 313.

Sutroduce original games for

The offenders shall remain nameless, but for example certain companies have shown in their ads pictures on a television screen<br>that could not possibly be produced on their product—just the thing to fool, and disoppoint, an uninitiated beginner 10 com-

'© What makes you pleased or annoyed about the micro scene, hardware 'welcome contributions for this column. Send Paul Lipriot, Opinion, Home Computing Weekly, 145 Charing Cross Road, London WC2H OEE. Please include your occupation and your interest in computing.

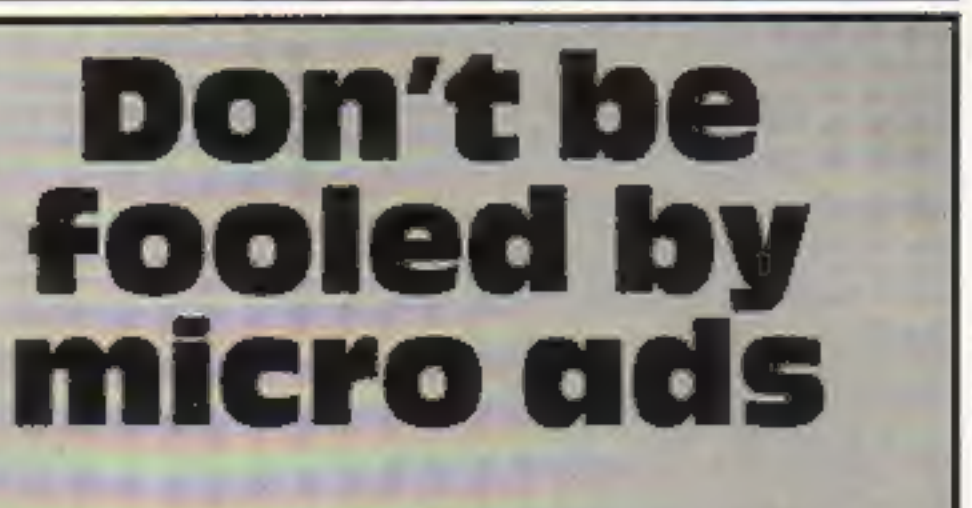

puting. Another misleading element is the specifications chart showing selected aspects of the micro being promoted compared with the competition. The worst I have seen showed the machine's capabilities with the words "NO COMPARABLE COMPETI-TION" scrawled across the spaces left in the table for the BBC<br>Micro, Apple, and "Japanese imitations". What about the features they left out?

Golden Applest-Steal the apples, then defeat and Apples in the world of the Sea and Apples Services.

Planetary Trader - Choose your cargo (that's the easy bit then deliver it £5-95.

Surprise:- Spells gights a mogic ring, but not E8-45.

Mark Phillips Student, Eastleigh, Hants

HOME COMPUTING WEEKLY 24 May 1983 Page 7

## **Push your Sinclair to the limit**

#### ZX81/SPECTRUM **ARCADE GAMES**

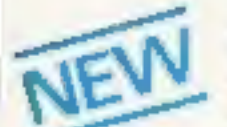

#### **ZX INVASION FORCE**  $(ZX81)$

Use your skill to fire through the energy band to destroy the menacing alien ship -£3.95

#### **SPEC INVADERS SPEC GOBBLEMAN** These exciting high-

speed classic games incorporate hi-resolutiongraphics and

sound to bring you the best in arcade action at only £4.95 each (16/4BK)

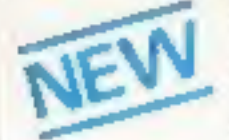

#### **SPEC FROG S/SHOWDOWN**  $(16/48K)$

Hop across the dangerous road avoiding the lethal cars, then lorries. Go back to the

wild west for a gunfight battle amongst cacti and wagons. Features include western music. £4.95

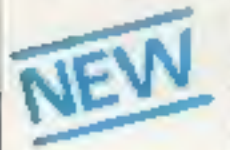

**NAMTIR RAIDERS (ZXB1)** High speed, quick action arcade game with four separate groups of attackers. £3.95

Gobbleman also available for ZXB1 at £3.95

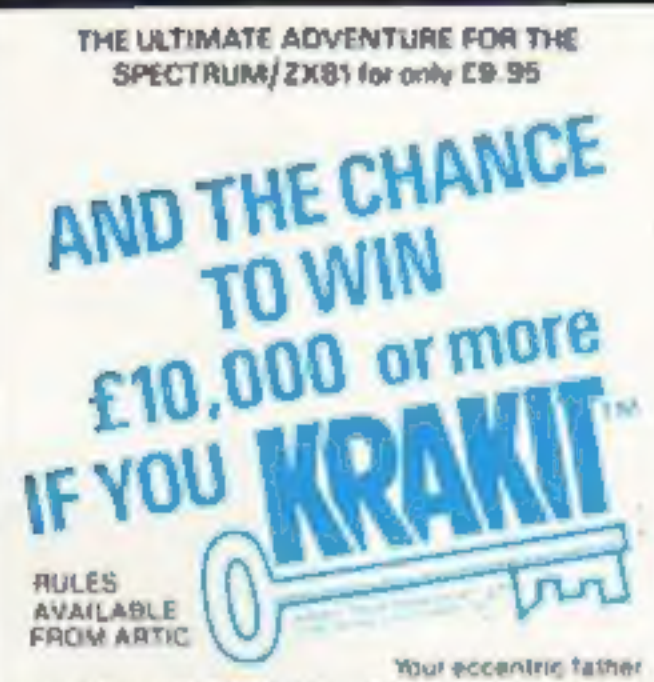

has left you £10,000 in his will. In proor to claim your

#### **UTILITIES TOOLKIT**

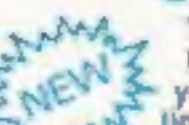

Nine powerful new functions for your 2001 (including re-number MAX lines (golo, gosub), program merge, string finding and replacement. £5.95

#### **SPEC BUG**

A 30 in 1 machine code tool and disassembler får your ZX Spectrum. £6.95

ZX BUG

A 30 in 1 machine code loo! and disassembler for your ZX81, C6.95

#### Improve your machine code programs with this new 48K Spectrum Assembler

Just released by Artic, this new professional quality assembler is also available for 16K ZXB1 and features -

· Word-processor-like text editor, · Highspeed, versatile two-pass mnemonic assembler with labels and detailed errortrapping. Will assemble to any address.

· Essential support facilities such as . memory edit, register inspect/modify and search for de-bugging. . Full output to ZX-printer. . Memory status

report and comprehensive ONLY £9.95 uset-manual.

#### **ZX81&SPECTRU**

#### **SPECTRUM CROCHESS**

The only Chess program for a 16K or 48K Spectrum. Allows all legal moves, castelling, en passant and pawn promotion. Options to play black or white. Sets

board in any position. Full colour and graphics display.

#### **CIVILY**

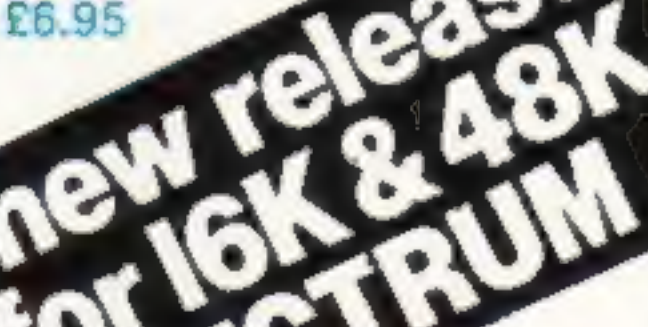

#### NEW LOW PRICE  $\Phi$ ADVENTURE ឃ ONLY £5.95 for ZX81 立

#### and £6.95 for SPECTRUM

**INCA CURSE (Adventure B)** In a jungle clearing you come across an ancient inca temple. Your mission to enter, collect the treasure and escape alive. But beware! Includes a cassette save routine.

SHIP OF DOOM (Adventure C) You are unavoidably drawn to an alien cruiser, Can you reach the control room and free yourself? Or will they get you first? Includes a casselle save routine

**ESPIONAGE ISLAND (Adventure D)** While on a reconnaisance mission your plane loses control and you are forced to land. Can you survive and escape with the island's hidden secret?

PLANET OF DEATH (Adventure A) 16/48K You find yourself stranded on an inhabited allien planet. Can you reach your ship and escape?

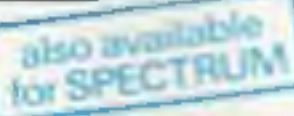

#### **ZX FORTH**

Supplied on cassette with editor cassette, user manuals and keyboard overlay. ZX Forth combines the simplicity of basic with the speed of machine code now £14.95

#### **GREAT CHESS GAME FOR YOUR ZX8\*** OR SPECTRUM *ISPECTRUM* CHESS 4HK

#### **ZX CHESSI**

Very popular machine code program, with six levels of play and an analysis cotion. Available for ZX81, £6.50

#### **ZX CHESS II**

A new improved version, with a faster response. time, seven levels of play, analysis option and in addition a recommended move option £9.95

#### ZX 1K CHESS

An incredible game a bounded on ITV

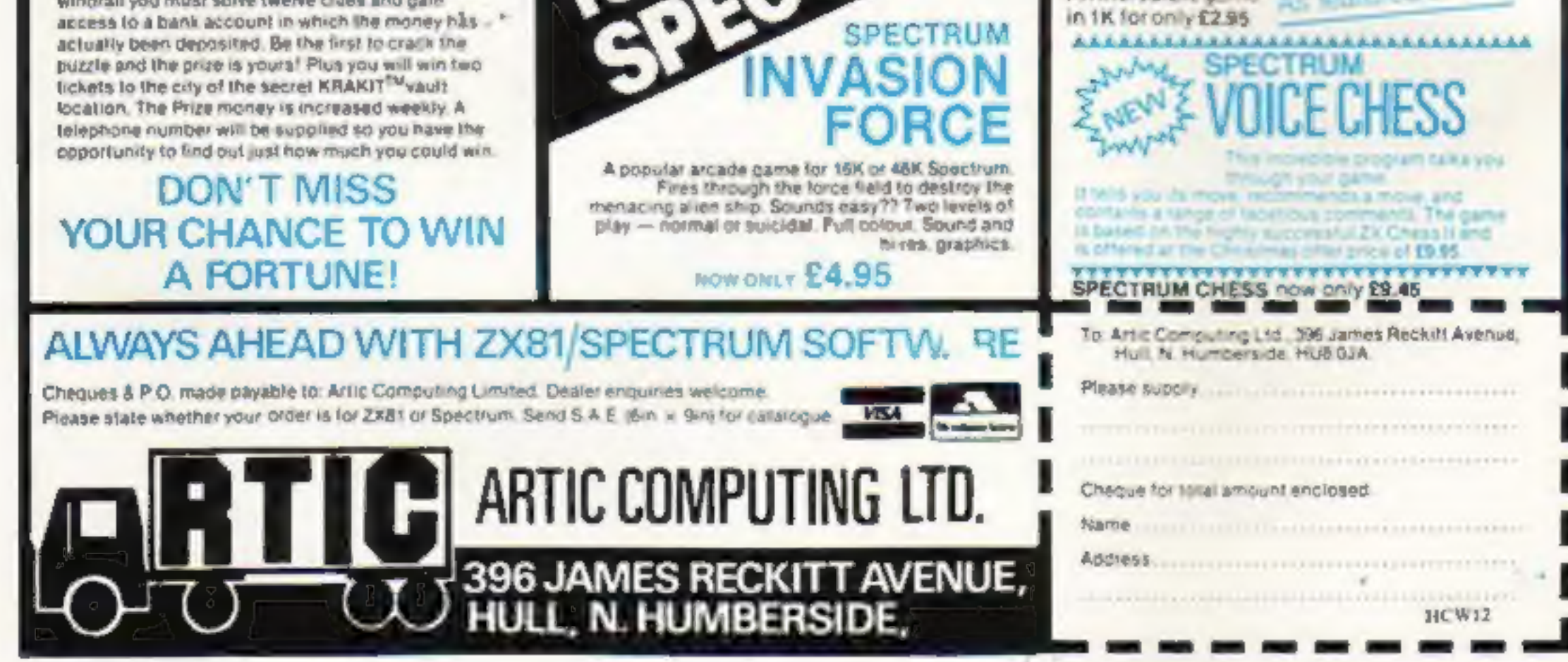

Page 8 HOME COMPUTING WEEKLY 24 May 1983

**NEWS** 

Bug Byte (3) Bug Byte (1)

- 1<br>1 2 3 4 5 6 7 8 9 10
	-
- 
- 
- **Blitz**
- Intro to Basic 2

**Asteroids**<br>
Asteroids<br>
Panic Blitz Bug Byte (3)<br>
Alien Blitz Bug Byte (1)<br>
Arcadia Audiogenic (8)<br>
Wacky Waiters Imagine (4)<br>
Cosmiads Imagine (2)<br>
Intro to Basic 1 Bug Byte (5)<br>
Amok Commodow Audiogenic (8) Imagine (4)  $Imagine(2)$ Bug Byte (5)<br>Commodore (-)<br>Audiogenic (7) Commodore (6)<br>Commodore (~)

Compiled by Boots. Figures in brackets and the last of the Commodore (-)

## Top Ten programs for the ZX81<br>Scramble Quicksilva (2)

- 
- 
- 
- 1 QS Scramble<br>2 Mazogs<br>3 Night Gunner<br>4 Flight Simulation<br>5 Monster Maze
- 
- 
- 6 Galaxians
- 9 Space Raiders<br>9 Avenger<br>10 Asteroids
- 
- 10 Asteroids

Digital Integration (9)<br>Psion (1) Psion (1)<br>New Generation (3) Artic (4)<br>Psion (7)<br>Psion (6)<br>Abacus (8)<br>Silversoft (10)

**Figures in brackets are last** 

Compiled by W. H, Smith. week's positions

#### Top Ten programs for the Dragon-32

Donkey King Space War Planet Invasion A **Dragon Trek** 6 **Definise** 8 Alcatraz **Choss**  $\overline{8}$ **Grand Prix g Typing Tutor** 10 **Quast** 

Microdesi (1) Microdest (3) Microdeal (2) Salamander (4) Microdesi (5) Microdes (6) Dragon (2) Salamarider (-) Dragon (-) Dragon (-)

Compiled by W. H. Smith. Figures in brackets are last

= jor the Spectrum Top Twenty programs <sup>f</sup> Psion  $(1)$   $(2)$ Psion (1)<br>Melbourne House (2) **Flight Simulation** Melbourne House (4)<br>Richard Shepherd (3) Hobbit 2 Melbourne Hubertal (3)<br>
Richard Shepherd (3)<br>
Arcadio (13)<br>
Psion (8)<br>
Abacus (17)<br>
Abacus (17)<br>
New Generation (19)<br>
Addictive (18)<br>
Artic (16)<br>
Psion (10)<br>
Psion (19)<br>
Psion (19)<br>
Psion (19)<br>
Psion (19)<br>
Psion (12)<br>
Micr Penetrator 3 Transylvanian Tower<br>3D Tanx<br>Planet of Death<br>Horace Goes Skiing<br>VU-3D<br>Sentinal  $\mathbf{A}$ 6 6 7 8 9 Football Manager Galaxians 10 11  $12$ **Chess** 13 VU-File 14 15 VU-Calc<br>16 Hungry Horace<br>17 Battle of Britain<br>18 Planetoid<br>19 Ground Attack 20. Muncher

would be launching further pro- Newbury, Berks RG13 1JB

## More than just games for the VIC and 64

VIC-20 and Commodore<br>owners who don't just want to<br>play games take note.<br>Marketing Miror Software has<br>some new programs which<br>could be right up your street.<br>Practicale, a spreadsheet<br>program along the lines of VU-Cate, wil

grams to back up Practicale, in-<br>cluding a word processor.<br>But just to show that it<br>doesn't think computing is all<br>work and no play, MMS has<br>brought out five games for the<br>Commodore machines. They<br>are Barrel Jumper, Johnni

graphics!<br>PUNC-MAN – he gobbles the punctuation marks. You put them back! £7.95 And lots more! Send SAE to:

WANTED Freelance pro-<br>grammers to convert ex-<br>isting BBC software to<br>Spectrum. Good rates of<br>pay.

WANTED High quality educational software. We publish. You get royalties. Cassettes/info to:

HCW12

WELLINGTON Somerset TA21 0AL Lowmoor Cottage, Tonedale, Tel: O82 347 7117

#### SPECTRUM

Real educational programs written BY teachers WITH programmers FOR children.

 $MAN = co-ordinates/$ compass points super<br>graphics! £5.95 c<del>o-o</del>rdinates/<br>soints\_super

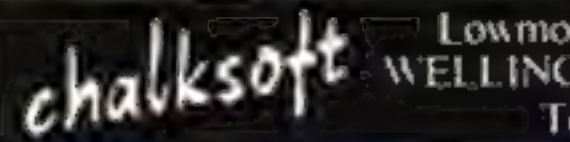

Marketing Micro Software, Whitehouse Industrial Estate, Ipswich, Suffolk

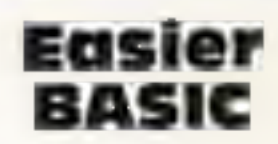

A new version of BASIC, designed to be easier to use for beginners, has been launched by Digital Research.<br>But it costs £100 and is on-ly available at present on the

company's 16-bit family of operating systems, inlcluding CP/M-86 and Concurrent CP/M-86, It needs a disc system and at least 96K of RAM.<br>Paul Bailey, director of Paul Bailey, director of

European operations, said Per-<br>sonal BASIC came with a step-<br>by-step manual and checked for<br>syntax errors while a program<br>was being typed in, giving error<br>messages in standard English.<br>Personal BASIC includes<br>an editor and

HOME COMPUTING WEEKLY 24 May 1983 Page 9

Digital Research (UK), Oxford House, Oxford Street,

#### **BBC**

VIC 20

#### TEST YOUR SKILL, PIT YOUR WITS OR JUST TRY OUT YOUR SPIRIT OF ADVENTURE! HAVE YOU GOT LIGHTNING REACTIONS? HOW ARE YOUR POWERS OF DEDUCTION? WHAT IS YOUR IQ?

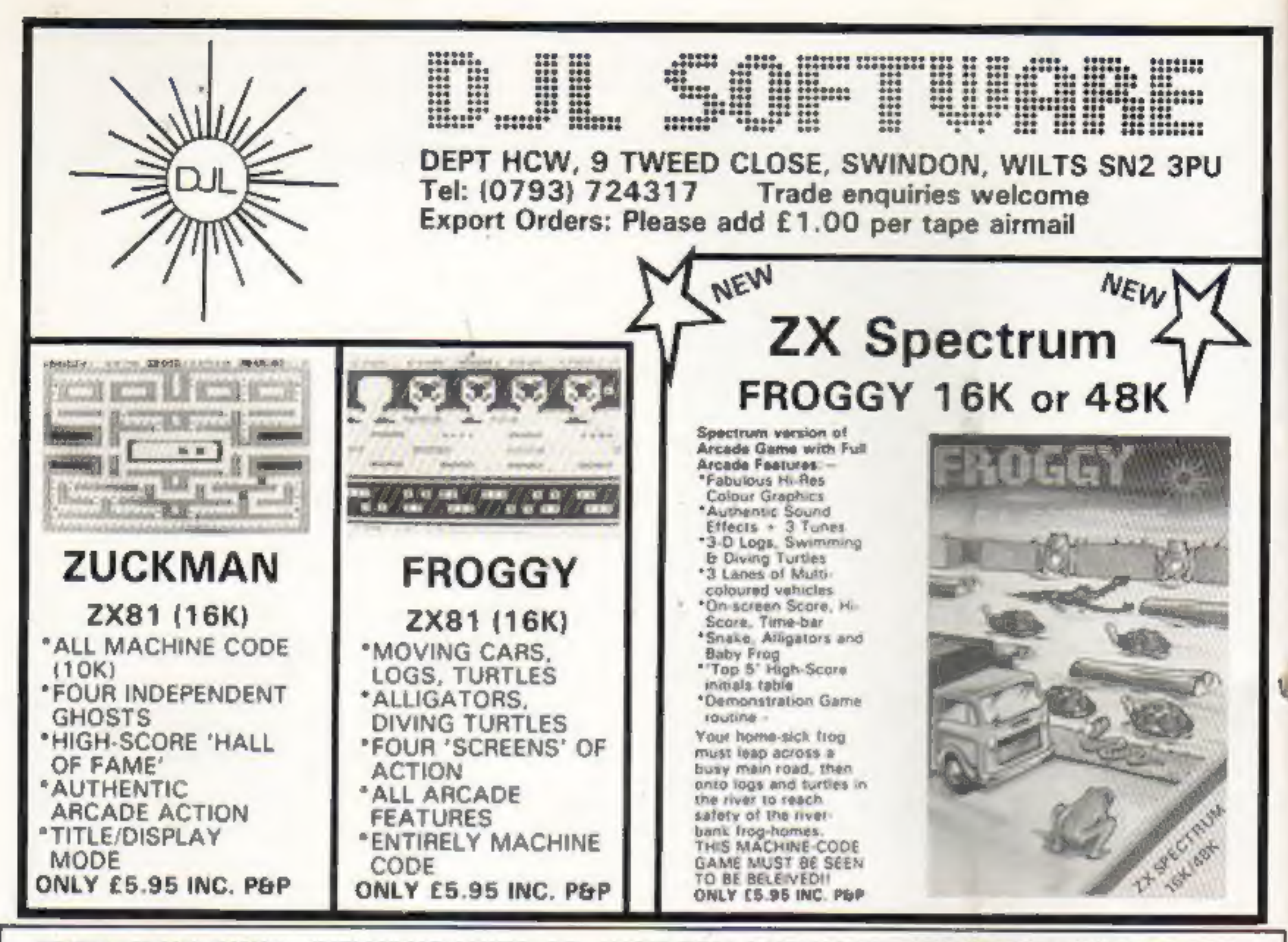

We have the hottest computer games on earth for you to take yourself to the limits and find out the answers to these questions . . . and more!

TRY OUR GRAPHIC ADVENTURE GAME . . .<br>STARSHIP ESCAPE FOR THE VIC 20 WITH 16K EXPANSION. a Federation shellar street ship an routine panel. While travelling through a little known sector of the galaxy you are confinered by a gigantic alien own. Before you can take exenue action a powerful tractor beam draws your craft vito the alien ahip, your craft is diamsembled and each part is put in a different reads of the ship. Now your quest begins. You must move hom room to room in search of each part, overcome the dengers there and bring the parts back to the airfoot where you must restoemble your craft and make good your exceps. Pregnanmed in Fast Machine Code. Hi-Res Colour Graphics, Superb cound effects, Joystics arkeyboard control. 4 Issues affailsy Priced 9:05

SCORPION = The seene is the desert and you must defend yourself from a trail of poposition which wind their way down to your pasition through acores of polaritious cach which give off deadly spares. As each scorp on a killed the trail brases up and they ample individually as they reach you. The casti must also be deshound as they are giving somet to the acceptors. A deadly spider also makes its evay admiss your path and must be out manieuvred an destroyed. A very fast repying and exclaing game programmed in Machina Code. His Rea Collect Gregorite and sound effects. Journals or - keyboard pannul. Price £7.95

SPACE RESCUE = The crew of a strended survey ship have to be restued from the surface of a ermore planet by a shuttle and from another ship. The shuttle has to be pulsed through a storm of meteors and tanded on one of three landing parts where the crew may board. The raturn trip to the ther ship has to be completed while availant the mateurs again. Your craft has allimited a of laser power and same of the mataura can be desiround as usu plot through the storm. You will Nove around yourself a skillful priot if you survive the trip and bring the whole crew back to the mother ship. A very good version of the popular accule game written in Machine Code and using H. Res. Colour Graphics and sound affects. Progressive difficulty of play. Operates from a Jouste's or the **NOSDINARD, I ISSUED A PROPERTY OF FOUR PROPERTY** Price Ell.95

#### POPULAR ARCADE STYLE GAMES FOR THE UNEXPANDED VIC 20.

SKRAMBLE - Your task is to pilot your arctaft into the enemy's underground base and destroy their strated at only and guided missales with your bornbs and laser carinon. If you put ive the first stage a storm of fireballs appear in your Right path and the sink action you can take is euseion. Superhuman picts have seen known to continue bombing and shooting the enamy while out mandeuving the Traballs. Programmed in Fast Machine Cede. Millies Colour Greeniss. Supero Sound effects. 

JUMPIN JACK - Cross a busy road and treacherous near and quide Jack the fing home to his everywhe bays. Why you thay ask does he have to get soloss the toad and river when he could stay where he is in safety, All is every need when we tell you that his wife is waiting for him on the other side! This program is probable the boat Feeg public couple game there is for the unexpended VIC 20. Multicolour Hulles Colour Grephics and nous! musical sound effects are used to create one of our mest popular games. Complete with cars, murks logs and turtles. Operates from the keyboard or psychol. Progressive difficulty of glas. Bemus fevels. .. Price £7.95

TRIAD - Defend your base against the suicidal fields of silen houseships. The game is the space harite. Waxners and you will need assurate control of your laser cannon to detend your bose agents! constant bomb attacks. The bast venium of this exciting arcade game on the VIC 20. Double points. Meet flags and 5000 points bonus flags. Programmed in East Mechine Code. Hi-Res Colour 

GRIDTRAP - Your man has been placed on a grid of traps which epen after he walks over them. Has object is to reach and defuse a link bumb in less than \$0 seconds. Purther has jets are presented by a series of mines scuttered around the grid which cannot be walked on and a wandering 'BOOT which qualitie availed. The more you play this one the Eurder Egets as more BDOTS approar. Bonas flags are set around the goal when he walks over them and a bonus life at 100.000 points. Programmed in Machine Clide. Hi-Res Clinbar Graphics and novel musical sound effects. Unished an 

ASTRO FIGHTERS - A Space dual for two players at since Probably the priv, VK 20 game of its fape where one player uses the knyboard and the other a joustick. Each player must duel against his nocionent and desinty his Astro Pighter. Est in bothe lakes place in a deliverent sector of spale and the computer also plays against the two players by playing the ships smanget dangerous section of spock. Programmed in Machine Cede. H. Res Collect Graphics and exercing sound effects. Game

## ALSO COMING SOON — INVADERS 64<br>
ALSO COMING SOON — INVADERS 64<br>
AND SOD MAIL ORDER — ACCESS — VISA — AMEX<br>
198 Deansgate, Manchester M3 3NE. Tel: 061-834 4233 Post packing and Ins. ADD 50p.

CHOPPER - The scene is a pattle ground and you are the plan of an attacking helicopter. Your task is to bomb tanks, trucks and gun emplocements and award their attacks of anti-arrivabilities and guided missiles. Your task is made harder by the steep sided valley of the built-field. Programmed in Machine Code. Hi-Rox Colour graphics and equind. Progressive difficults of play and Jaystick or ............ Pripe C6.95

#### Also from the same range . . .

PUZZLE PACK - A compendium of six intriguing puzzles, games and IQ tests for the unaxpanded VIC 20. Specially winners by an expert in puzzles to be both entertaining and educational torages. and abstrace. Peoplanne include: DRBITS: A NIGHTS MICHEL GAS/PAIL: TWISTER, RAINBOWS, SLIDE PUZZLES DIGITS.

DESTROYER - Command the HMS Victory in an air and submanine attack. Machine Code. Hi-Res 

GUNFIGHT - The classic western shootest. Two players highther or one player against the computer. Machina Code. H-Res Graphics with assind. Jaystick ar keyboard. . . . Price CB 99.

MULTITRON - Liphaning responses are demanded when manning the laser achiton of your galactic. startighter as if comes into combat with a variety of creatures who quand the space lanes to thou star system. Your task is to periodical their defenses and destroy each adversary before they destroy your CF2R. If you survive such attack voive and the desdly Thronomies you will have to navigate along a minding space comdet. One false move and pour ship will be disintegrated by the anniverse field. An exciting and omusing gome written in Machine Code. Hill Best stour grephics with sound offerts lovinsk sampak en Price E7 95

#### AVAILABLE SOON FOR THE COMMODORE 641

JUMPIN JACK - Our ush, papular Frog game now on the 64 with numerous features. Seases -Disciplina - Lady Frag - Two player options - Multiple lovels of play - Switch or and opue joystick operation - Keyboard aperation - Spana Casphire - H-Aes Muthcolour Muda Gradeica - Synthy

## You asked for it, Mr Williams

Geoffrey Williams (One Man's View, HCW No. 10) appears to be as ignorant of the software industry as he is of ornithology (sparrows don't peck at milk bottle tops — bluetits do), For his information, the cost of producing a program on cassette is:

Cost of cassette: this varies, but after paying a pro-<br>fessional artist to design an in-<br>sert, get the inserts and cassette<br>tabels printed, have the tape<br>professionally duplicated, pack-<br>ed and delivered, will be well<br>over £1.50 per unit, even i

Office rent: £3-5 per square<br>foot.<br>Rates: Domestic ratepayers

Would be horrified to see our<br>
rates bill<br>
Electricity: again, business<br>
users, Telephone: and again. You<br>
have to spend a lot of time on<br>
the phone in this business.

'Wages: outside experts, of fice cleaning, other program-<br>mers, salespeople, office junior<br>etc. Computers: to adapt pro-<br>grams for 10 to 15 different<br>computes, we need that number

of machines, plus printers, cassette recorders, TVs etc. This

Send your letters to Letters,<br>Home Computing Weekly, 145<br>Charing Cross Road, London<br>WC2 OEE. Don't forget to name<br>your computer — the best<br>letter could win £5-worth of<br>software. Queries cannot be<br>answered on this page

It's hardly reasonable to discuss the software industry in terms of an emotive and horri- fying subject such as rape. Is Mr Williams one of those sub- humans who think that all women are "asking for it" and like "it" reall

There are many amateur accountants around who think they know how to price games more than the software house

ware, Slough

## Put us in<br>the picture

#### LETTERS

I think that all companies that<br>produce software for computers<br>should be made to follow in the<br>footsteps of Romik in showing<br>exactly what the screen looks<br>like at some point of the game<br>on the inlay card. This would<br>show a the screen,

Jean Frost, Jaberwocky Soft- ware, Birmingham

## Our software's not so costly

T recently bought a 48K Oric-1, after. many month of hard work, since 1 am still at school.<br>The manual? is very skimpy on the subject of which cassette lead to buy, and the manager of the shop from which I bought<br>the computer was even less

Peter Sweasey (issue 9) asked why our program Black Crystal costs £7.50. 1 would like to point out to him that the Black Crystal package contains two cassettes, making the cost of cach cassette only £3.75. Each cassette contains three \_pro grams, making the cost of each program £1.25. At the present time there is no way we could reduce the price.

helpful.<br>He firstly sold me the<br>wrong lead, and then informed<br>me that my cassette recorder<br>was incompatible with the computer. So after even more sav-

ing. I bought a new recorder,<br>but it still wouldn't work.<br>'A new lead was purchased,<br>but this only enabled me to save<br>programs and not load them. The manager has now gone on

holiday, and so there will be<br>even more delay before I will be<br>able to get the recorder to work<br>properly.<br>So if you're thinking of<br>buying a computer, make sure<br>you buy from a shop where you<br>will get good service, and where

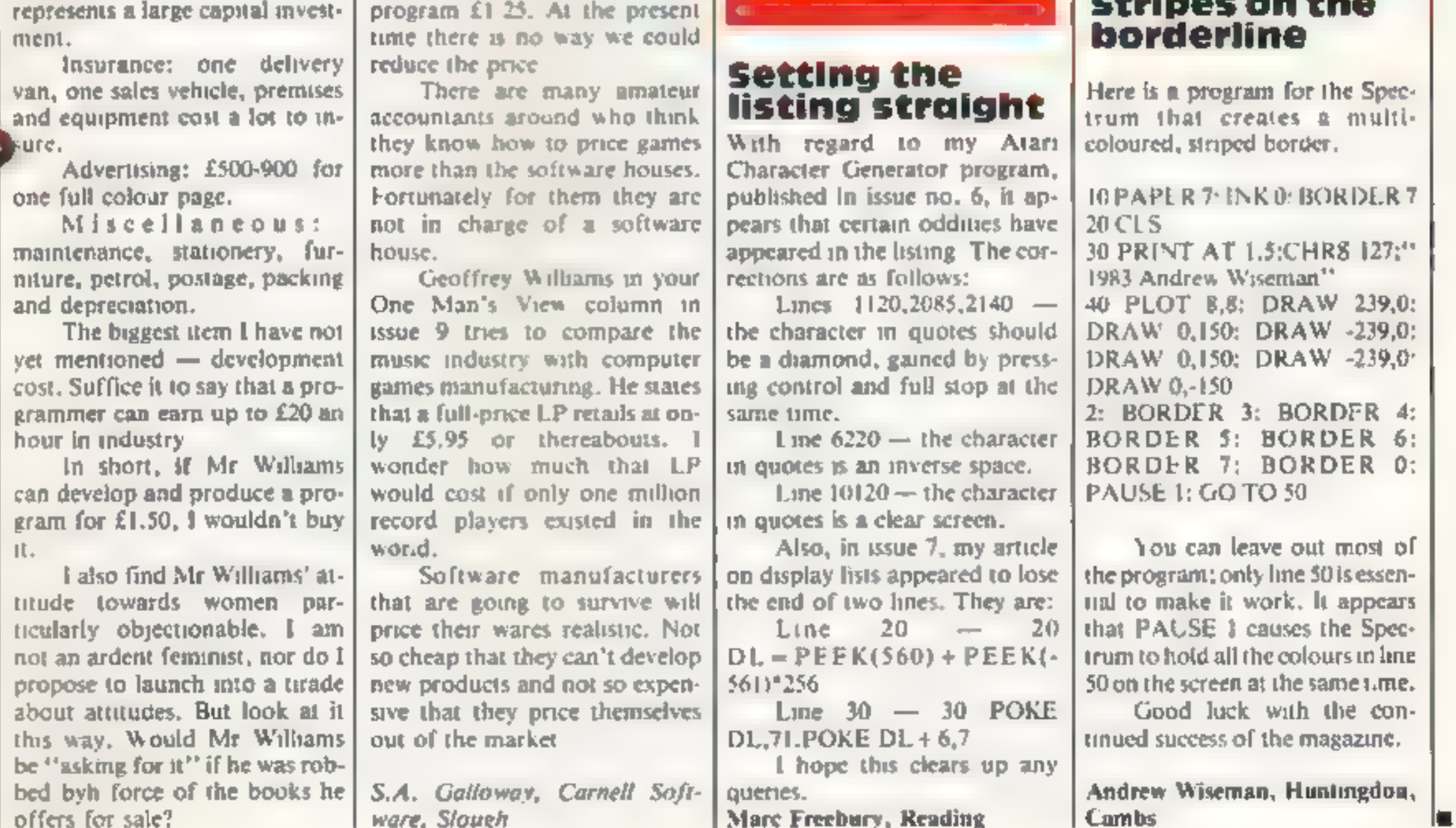

'As well as this any adver-

tisements should show what the<br>screen looks like,<br>This might cut down the<br>number of people who buy a<br>cassette. and then find they<br>haven't got what they had ex-

pected from the elaberate draw-<br>thgs.<br>Simon Vincent, Dukinfield,<br>Cheshize Simon Vincent, Dukinfield,

## Setting the listing straight

Marc Freebury, Reading

## Shop around<br>for your micro<br>shop

## Stripes on the borderline

Here is a program for the Spec-<br>trum that creates a multi-<br>coloured, striped border.

Neil Clarke, Nottingham

HOME COMPUTING WEEKLY 24 May 1983 Page 11

## **EXECUTE: ORIG-1 PROGRAM**<br>Watch out — the Bloboids are trying to take over

You'll have to move carefully to<br>avoid the Bioboids in our simple<br>game for both models of the Oric-<br>1<br>At the start your spaceship is<br>in the middle of the screen<br>surrounded by six aliens.<br>Every time you move or fire<br>another

left<br>2 right<br>3 down<br>4 up<br>9 fire

The game features high<br>score, colour and sound effects<br>Talking of sound effects, a<br>ZAP may be inserted at the<br>beginning of line 6008. We didn't<br>put it in because we felt that, with<br>all the explosions, it was already<br>quite

#### How II works

**But we serve and plot alies 0-8 set up sereen, instruction**<br>12-550 position and plot when the 385-640 movement of space dup 55 XX position and I space ship<br>585-640 movement of space stress in 100-1002 check if you have collided The aliens multiply every time<br>you make a move in Bloboids, a<br>game for the Oric-1 by Kevin<br>Wilson and Peter Slatter. Can<br>you destroy them before they<br>do the same to you?

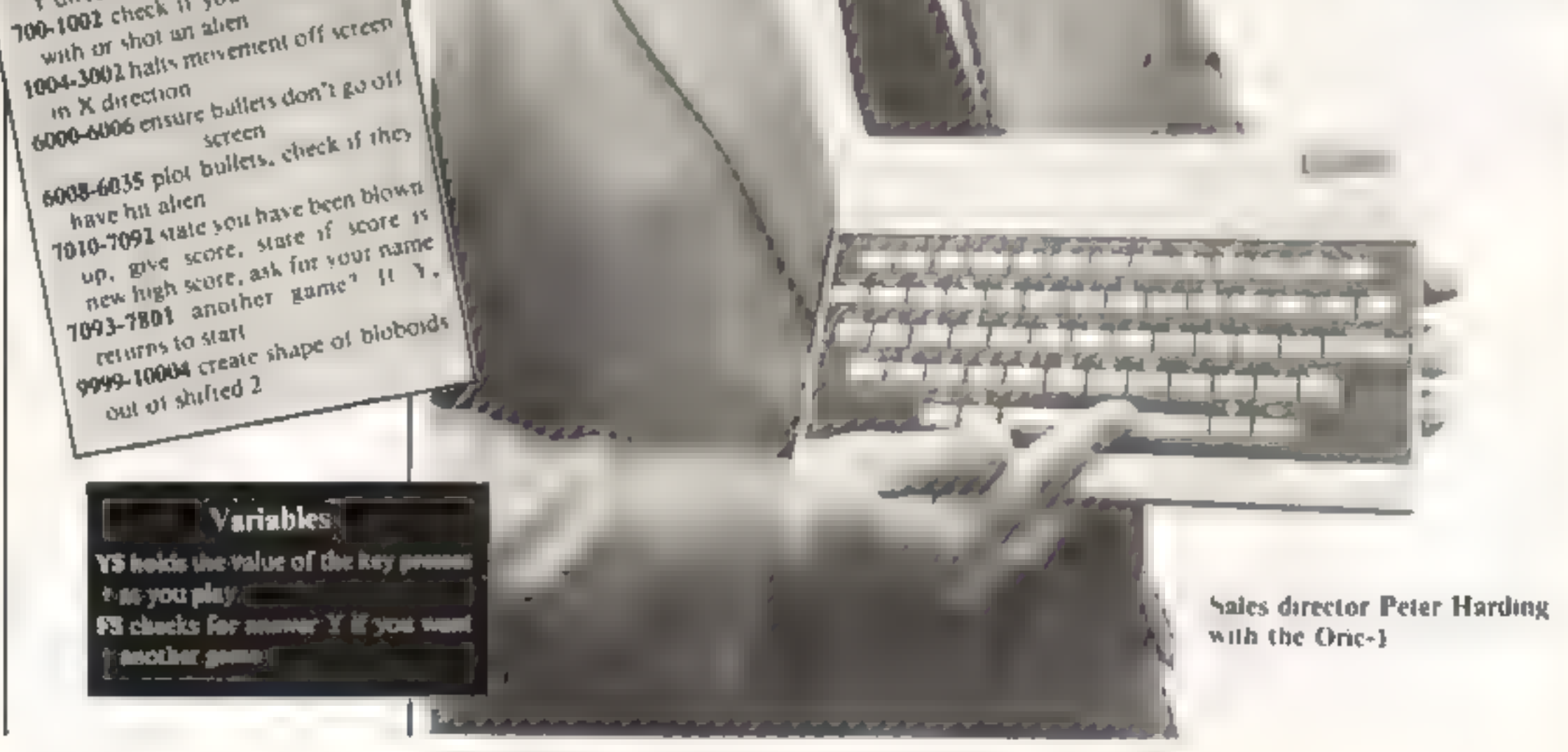

Page 12. HOME COMPUTING WEEKLY 24 May 1983,

#### Hints on conversion

Orie-1 BASIC is fairly sometiard so Bloboids should be easy to convert TWD shields with need to create your alternation with another computer PLOT is the equivalent of  $PRINTAT$ ,  $WAIT$  the equivalent of have to be replaced by a FOR-NLXT The Control of the Search of The Control of The Search of The Search of The Search of The Search of The Search of The Search of The Search of The Search of The Search of The Search of The Search of The Search of The Search TRINT Computers and 2 means PRINT

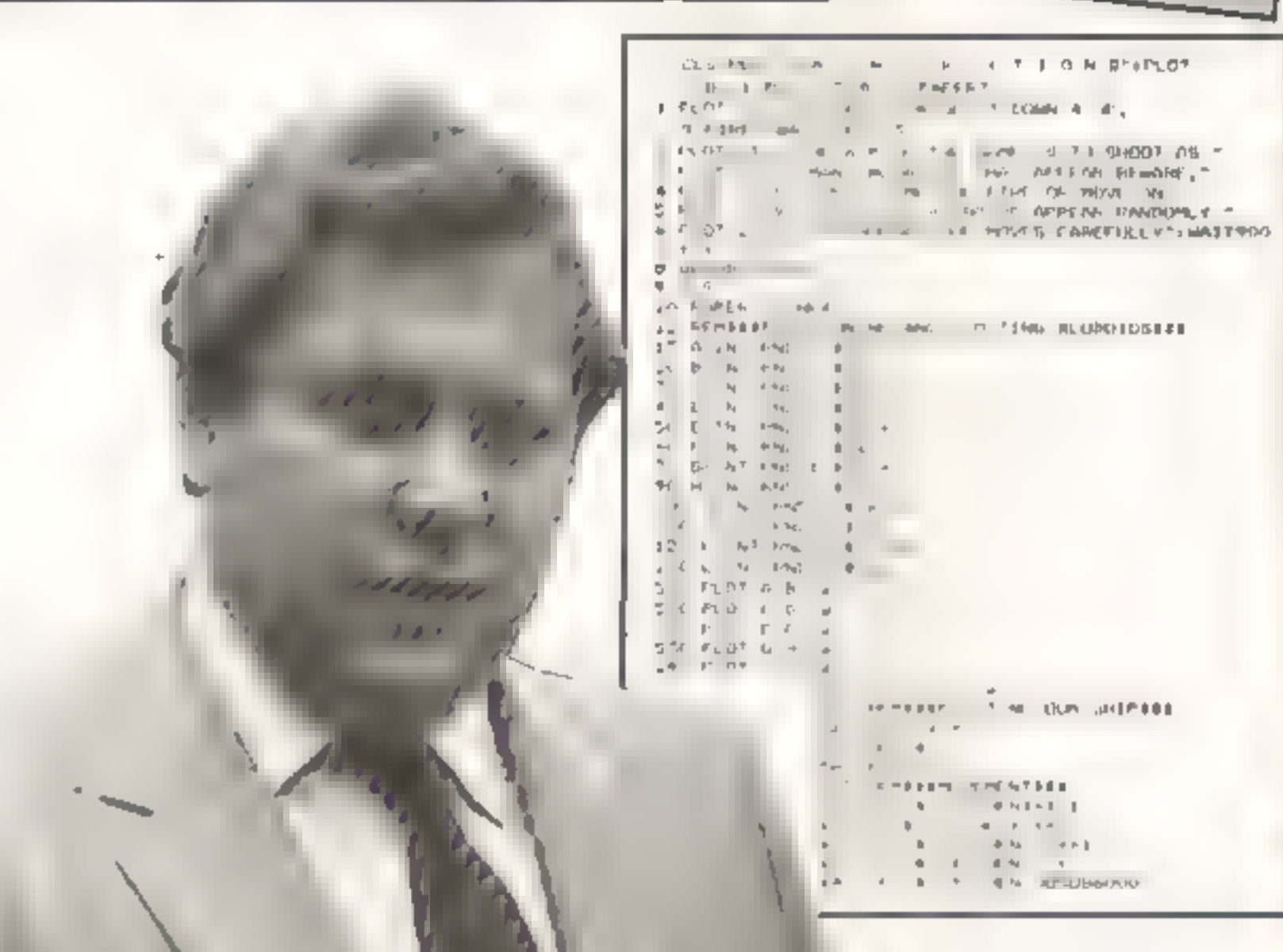

#### **ORIC-1 PROGRAM**

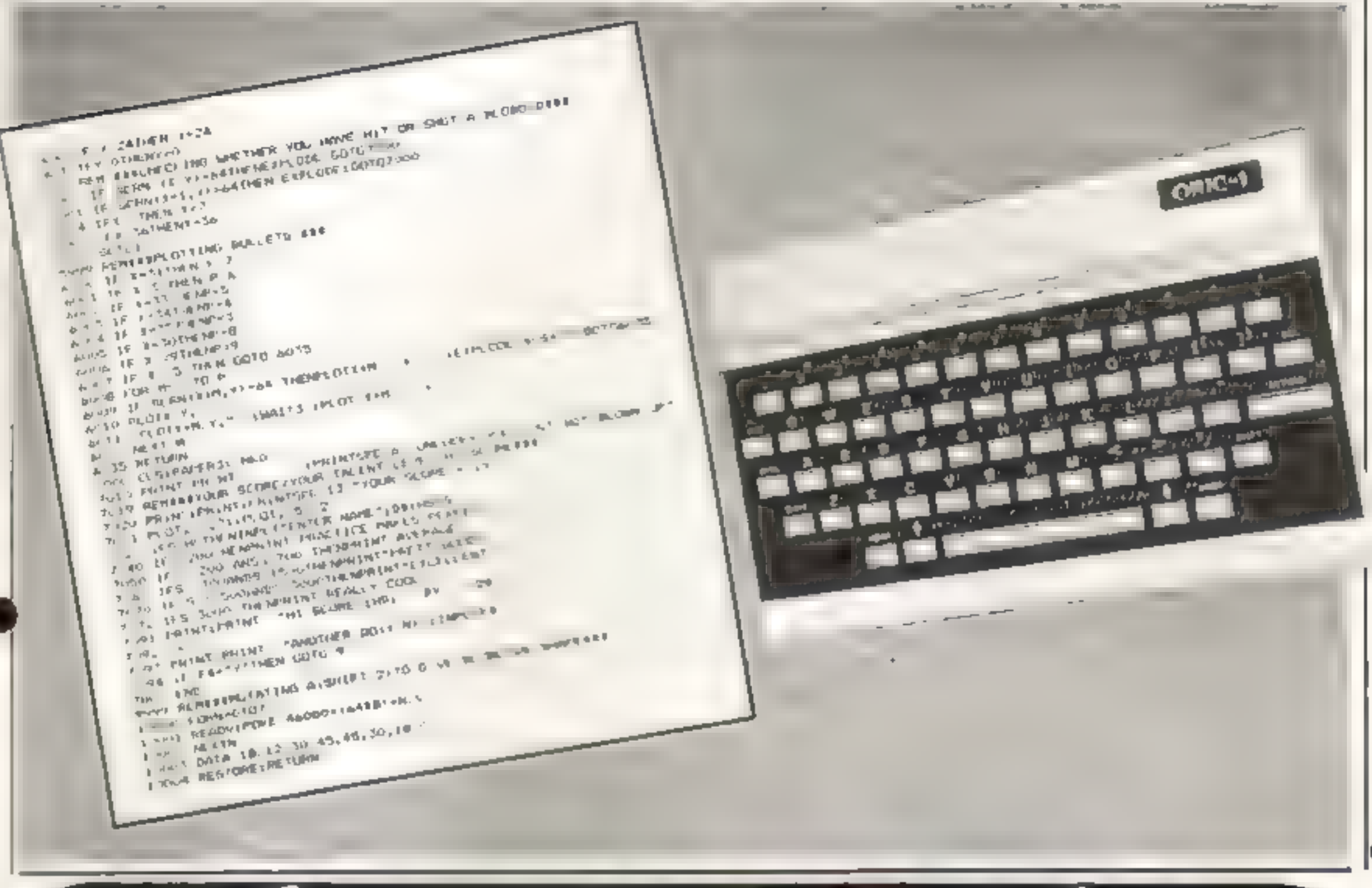

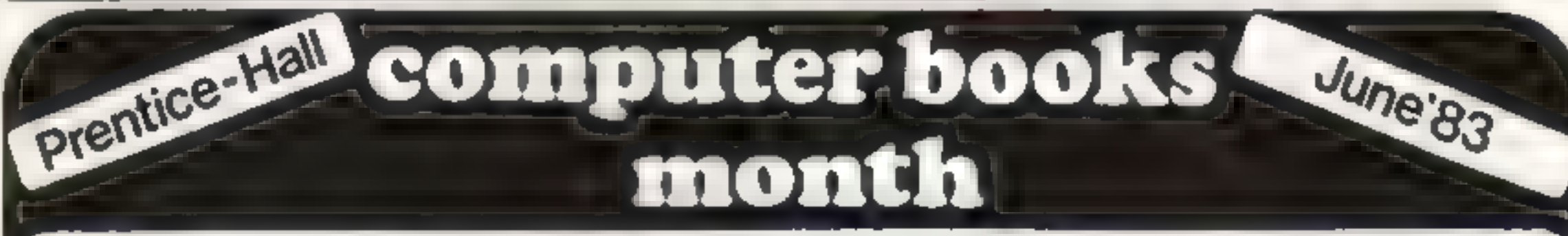

New and best-selling computer books published by Prentice-Hall and its associated imprints-Brady, Reston, Reward and Spectrum-will be on display throughout the country in June.

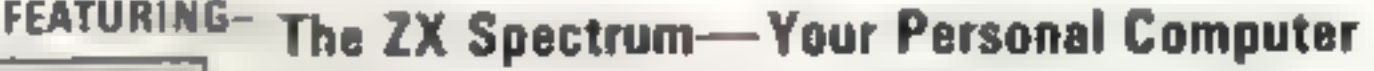

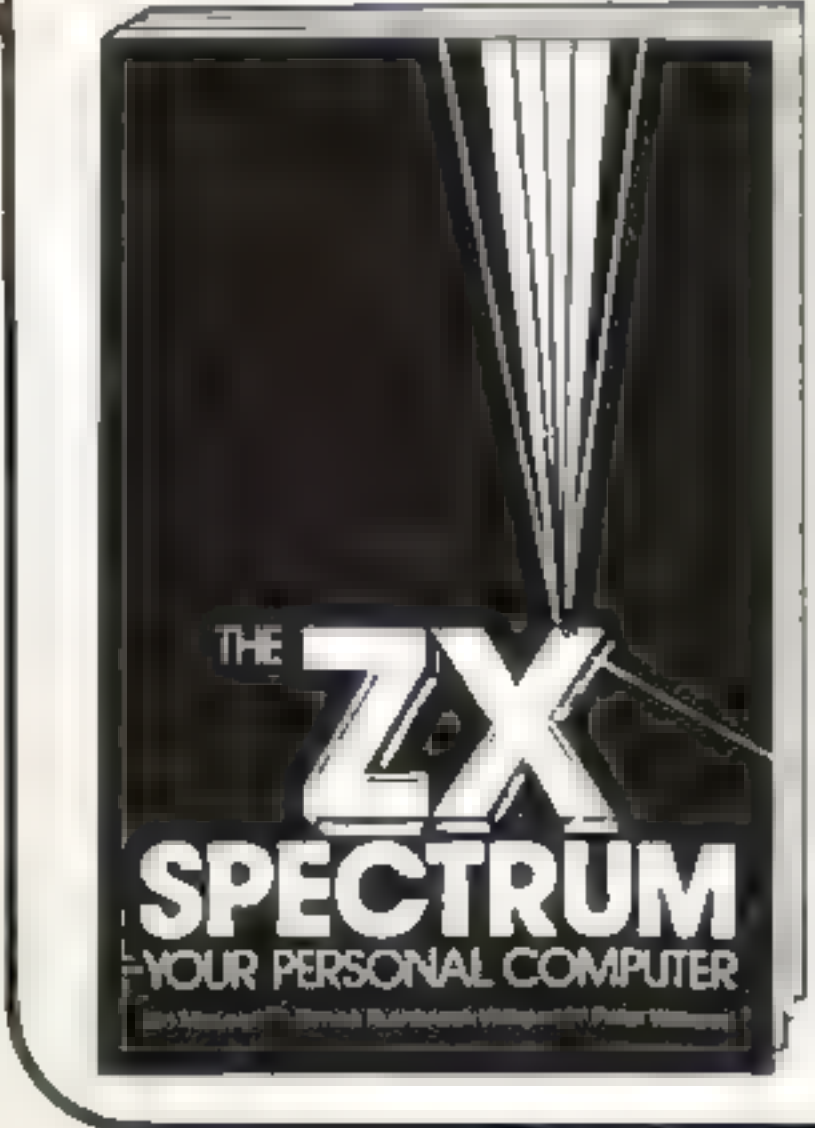

Jan McLean, Simon Rushbrook Williams & Peter Williams

Written in an informal, friendly style, this practical guide to the ZX Spectrum is ideal for . this time users. Clear diagrams show you how to master the Spectrum's keyboard. and press the correct keys for various functions. Storing information, making calco ations, sound, and graphics are carefully explained, and there is a special. section on making music on the Spectrum.

£5 95 240 pages 13-985028-7 May 26th 83

Also on display will be books on the BBC Micro, IBM PC, Commodore 64, ATARI, VIC, Z-80, 6502, CP/M, UNIX, Interfacing UCSD Pascal...

#### Visit Prentice-Hall computer books displays at

**Austicks, Cookndae Street, Leeds** Blackwells, Broad Street, Oxford, **Dillons, Malet Street, London.** Foyles, Channg Cross Road, London. Georges, Park Street Bratol Haigh & Hochland, Oxford Street, Manchester Heffers. Thin ty Street, Cambridge.

John Smith, St. Vincent Street, Glasgow Modem Book Co. Praed Street, London. Smiths, London Street, Reading Thom s, Percy Street Newcastle Willshaws, John Dalton Street, Manchester and major branches of W. H. Smith. as well as leading computer dealers.

Prentice/Hall (<a>
Hall (<a>
Hernational

FIC W12

66 Wood Lane End. Hernel Hernpstead, Hertfordshire HP2 4RG, England.

"We're into getting people sitting round computers in groups. I<br>think areade games are incredibly<br>anti-social. What's the point of<br>playing against computers when<br>you can play against people?" So<br>says Julian Fuller of Red Shift, a<br>new company which is<br>attemp

Both are wargame enthusiasis<br>who taught themselves programming while they were<br>unemployed after dropping out<br>of college.<br>Julian had been at North<br>London Polytechnic's School of

Independent Study doing a course in games design, but left after a year "because there were

no teachers to teach is". Helmut<br>studied maths, computer science<br>and statistics.<br>Helmut has been playing<br>wargames all his life — his father<br>was in it the beginning of one of<br>the first groups in the world. His<br>father also t

games, games of strategy, war game accessories — and a range<br>of computer software. But they<br>were not impressed with a lot of<br>the software they saw, and so the<br>idea of Red Shift was born<br>Now Helmut concentrates<br>on programming, while Julian<br>writes for th take hours or days to play. Each player takes the role of Time | BBC Micro.

**Programs to** fight your battles for you

Red Shift was set up by two<br>wargame enthusiasts to<br>produce computerised games<br>of strategy. Julian Fuller and<br>Helmut Watson talk to Candice<br>Goodwin about their approach to computer gaming

game, but computerisation will speed up "thousekeeping" aspects like calculating the number of "revenue points" that determine the value of the players' territory.

classic board game of strategy adapted for the 48K Spectrum. Apocalypse is a bit like games such as Diplomacy and Risk, and involves trying to take over the world by deploying troops and fighting battles to gain territory.

The computer version will be basically similar to the board

Helmut and Julian are also working on programs designed to<br>be used alongside rather than in-<br>stead of a board-based game,<br>This is because, for the dedicated wargamer, there are some things **a** mucro can never replace; the<br>realistic model armies and towns<br>used in the games are an impor-<br>tant part of the wargame's mysti-<br>que<br>But they feel the computer<br>could have a role in cutting out a<br>lot of the laborious cat

"I think he's going to buy a<br>micro just so he can play Time make it more realistic, because<br>Lords", he said.<br>Red Shift's next game, due account. On the other hand, it<br>on the market in about a month, might not speed the gam might not speed the game up at time thinking out what to do next".

Compared to arcade games,<br>selling games of strategy is uphill<br>work. "It's quite a specialised

market", Juhan said. There is also a certain amount of con- $\vert$ sumer resistance to be overcome  $\vert$ 

Helmut Watson — a wargamer all his life

Lord for one of the five races of<br>the universe, and must fight bat-<br>tles and use cunning to defeat the<br>other four. Players can move<br>backwards and forwards in time,<br>setting time traps for each other<br>and changing the course

It will also offer up to nine ways of attacking, instead of the board game's six. As well as ar-<br>mies and missiles, the player will also be able to use ships.

highly complex rules.

Helmut said: "Using com-<br>puter moderators to run battles<br>could speed up the game and

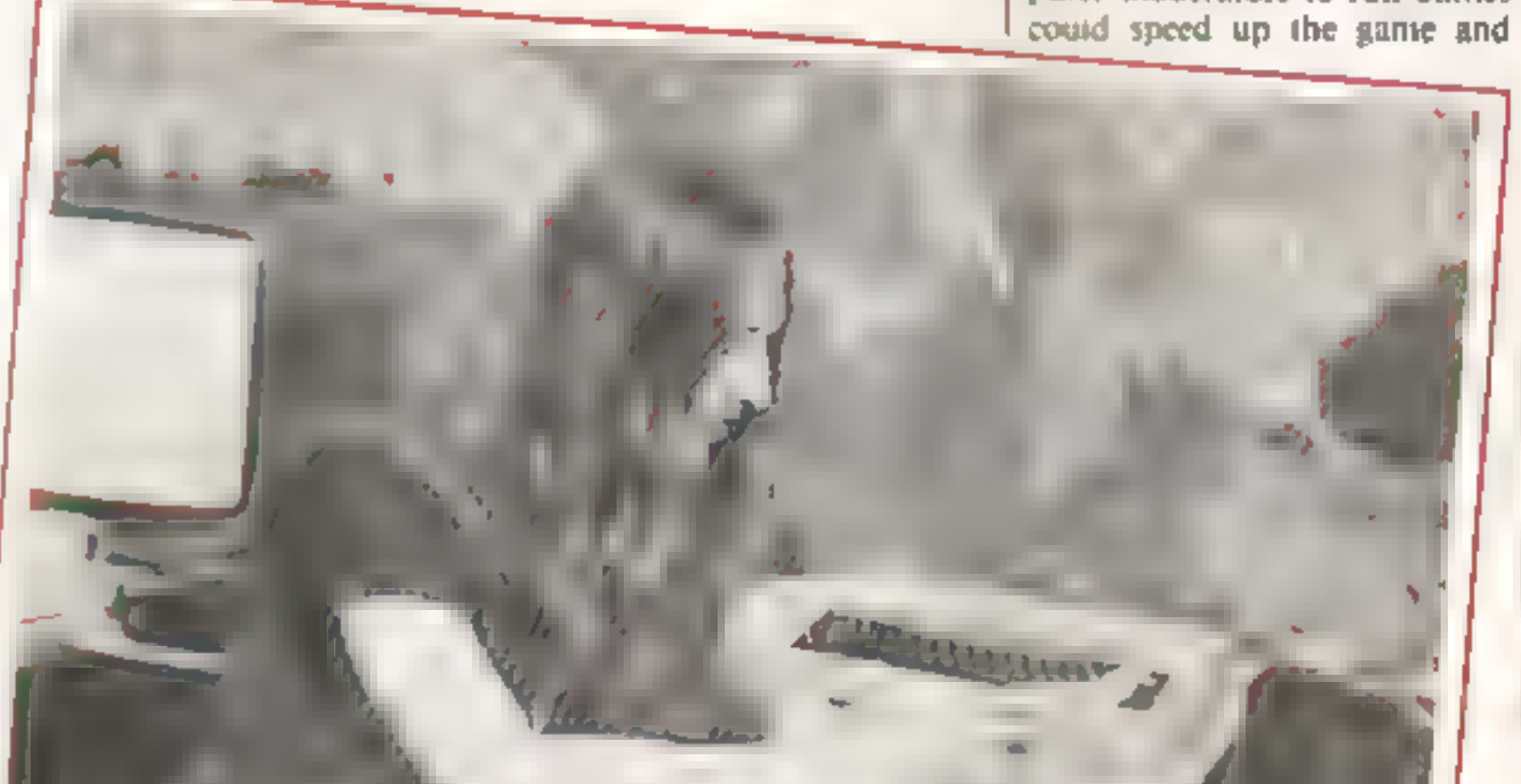

because "you can't just sit down and play games of strategy for tive minutes. It takes a while to  $carn =$  although the enjoyment asts forever".

Then there are the rechnical snags to be overcome. Strategic garnes use a large database, so memory or the ack of  $n = 15a$ constant problem. Using more machine code would help, but because the games tend to be extended and adapted as they go along, it is easier to write them in BASIC.

The original computer games of strategy didn't have this problem because they were written for large computers with access to disks. Red Shift is eagerly awaiting the arrival of low-priced. disk systems for home micros -particularly the Spectrum <sup>of</sup> The<br>Microdrive will make a big difference" Julian said, "You can't do games of strategy properly on Lasselle"

Julian Futler

**IPUDITY & LANGE** 

devasta in her fleets can be A

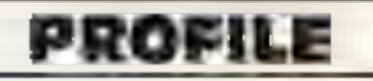

higher prepart in a suggestions

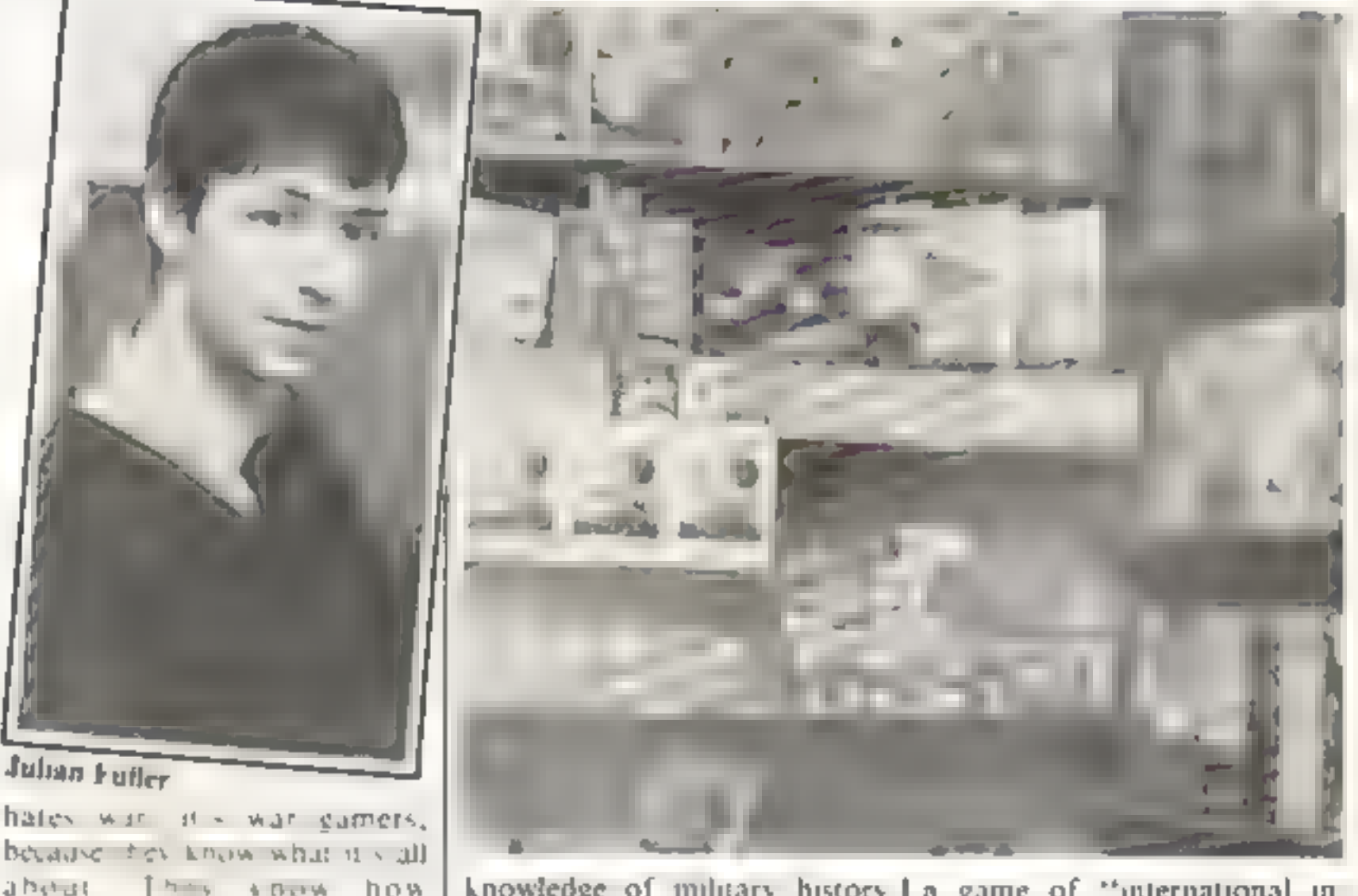

are pactors han in the com-

knowledge of military history because of wargames. They have to be realistic, so you have got to do a for of research - and that goes for science fiction games.  $100<sup>-1</sup>$ 

"There's a could only element

To finally silence the critics. Red Shift is planning to bring out 1 maintain world peace.

 $\lambda_{\text{eff}} = 2.4 \times 10$  Heimai

a game of "international in tervention" It is being designed on the office Apple, using a Visicale package, but will be sold. for the BBC, Spectrum and possibly the Dragon 100

a heliat

The object of the game? To

Both Juhan and Helmut come in for a lot of criticism over. their interest in wargaines, but they feel that the attacks on their hobby are unfair.

Julian said. "If anyone free Tive you an extensive I

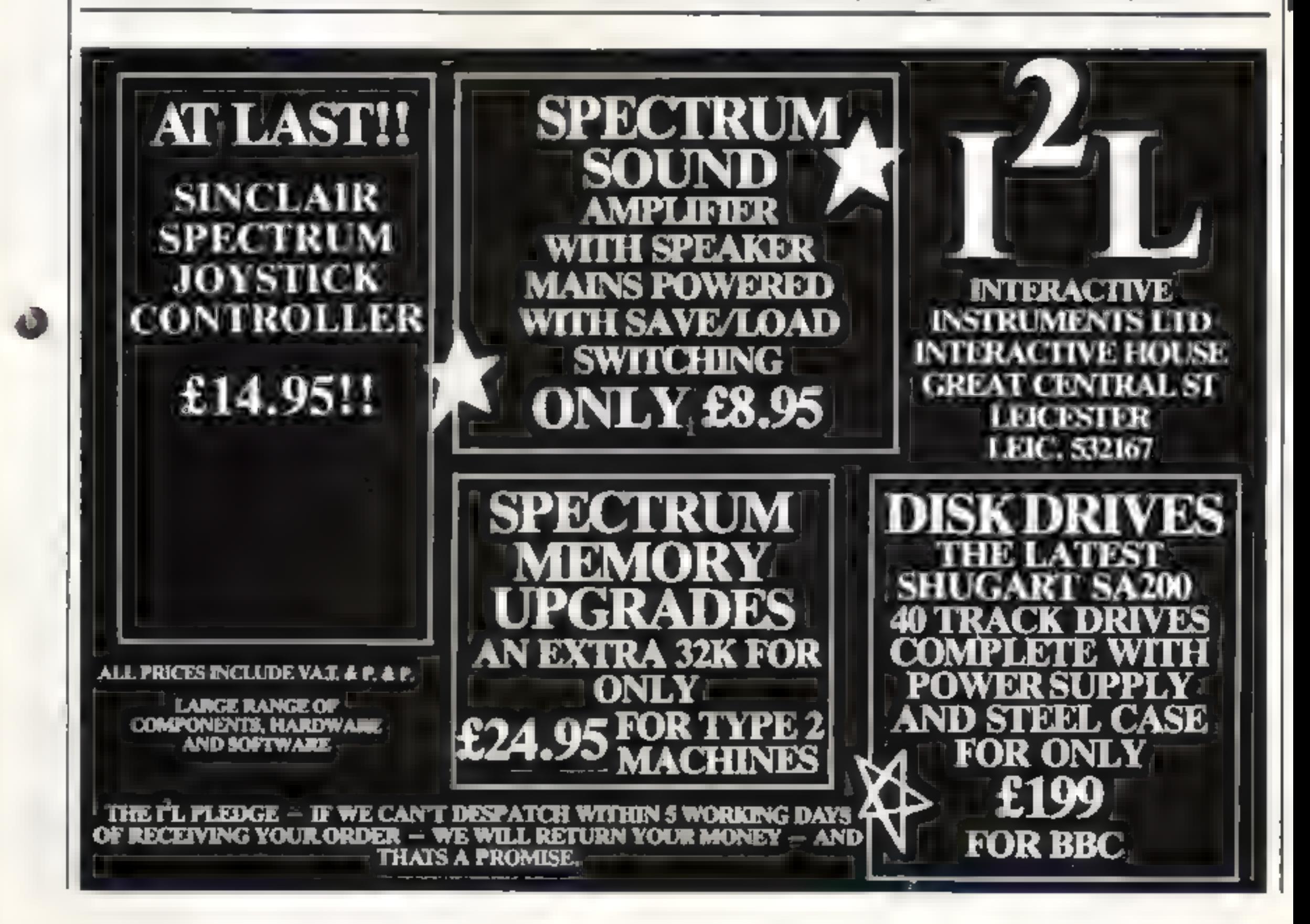

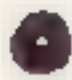

HOME COMPUTING WEEKLY 24 May 1983, Page 15

#### **DRAGON PROGRAM**

**You'll find uses** for this database both at home and at work, say writers John **Sharp and David Bolton** 

You could use our Dragon Database program to keep track of your record collection - and the character search feature makes it easy to find an entry fast.

It could also be used in a small business to store customers' names, addresses and purchases or to keep a stock list.

The program is essentially a series of sub-routines to handle to seven functions in the menu-Each is independent, so the program would run without a particular sub-routine provided no attempt is made to access it.

After typing in the basic program, up to line 230, you can rest each sub-routine in turn by entering sample data and

#### How it works

10

- 5 reserves incritery, dimensions array A\$ for maximum number of to ords, fields
- 20-40 cover number of sems and fields per item, check for maximum value
- 100-230-dear screen, display menu, request option, select sub-counnel reform it choice invalid
- 1000-1020 start of undate sub-routine

**Find the Felecs Felsc With O** DICION duta base

5 CLEAR 5000 : DIM A\$(100,10) 10 CLS : PRINT @ 12. "DATABASE" 28 PRINT : INPUT "ENTER NO OF IT EMS": N 30 PRINT : INPUT "ENTER NO DE FI ELDS FER ITEM"T F 40 IF N > 100 OR F + 10 THEN 10 100 CLS : PRINT @ 12, "DATABASE" 110 PRINT @ 70, "I ENTER INFORMAT **I ON** 120 PRINT @ 102, 2 DISPLAY RECOR  $DS"$ 130 PRINT & 134, "3 SEARCH DATA" 140 PRINT @ 166, "4 SORT DATA" 150 PRINT @ 198. "<sup>5</sup> SAVE DATA" 160 PRINT @ 230. "6 LOAD DATA"

checking that the results are what you would expect

You could add to the program by displaying the number of records which have been entered, titling the fields, sorting on the surname and, if you have a printer, make the database into a mailing program to print address labels.

#### Hints on conversion.

Drages \$ASI Cillenfairly Sière Tournes bluode bas basi melly to other computers, if yours 4 単位分 (102) 作曲を付ける 物質化の可 - 4 liu el IF and THORNE are CORRESPONDENTAL you will have to use IF...THEN<br>and follows it by the nut aquals mmand. (I -The basic content management

means ge to the tape records and, if equipped with romate, it will turn it an and off where necessary, Otherwise it will remain an: USBEV in some lines could be replaced with GET.

This program is taken from The Power of the Dragon, published at £5.95 by Microsource, 1 Branch Read Park Street, St Albans, Herts

```
170 PRINT @ 262, "7 END"
200 PRINT @ 326. "SELECT-" | | CH
OICE = VAL (INKEYS)
210 IF CHOICE = 0 THEN 200
220 ON CHOICE GOSUB 1000, 2000, 30
00,4000,5000,6000,7000
230 GDTO 100
1000 CLS : INPUT "UPDATE WHICH R
ECORD'IX
1010 IF X = 0 THEN RETURN ELSE I
    N THEN 1000
E X
1020 DI = - 1 : PRINT 0 64. "RECOR
D'' \uparrow X1050 FOR J = 1 TO F 1 PRINT @ 74
.°FIELD° L
           Ĥ.
1040 PRINT @ 12B, A$(X,J)
1056 PRINT @ 192."" : PRINT @ 19
```
Page 16 HOME COMPUTING WEEKLY 24 May 1983.

check for data, clear screen, zero variables 3010-3040 choose feeding character

key pressed. 3000 start of search sub-routine

number, display field 2060-2090 wast for key press, if up arrow display preceding record, down arrow for next record, if neither find record statting with

2000-2040 start of display sub-routate, check variable D1 for data til none rejurn to menu), clear screen, request record, clear XS to store input, display record number, check validity, print record

record 1090-1100 wait for key press, check for space bar

1050-1080 clear line for update input update, it return pressed get next field, press space for next

number chosen 10.10-1070 toop executed for each field, contents printed by line 1040.

select record, check validity, set variable DI (Da.a In) for use by other sub-routines, display record

> 6000-6179 sub-routine to bring data back into computer, essentially the reverse of sub-rousine starting at line 5000

kaved 5090-5180 open file to be output. write to tape, save each record and field, close file, tell user, wan for response, return to menu

**TREDU** 5000-5080 yart of sub-routine to store data on tape, test for data, print tule, ask for file name, set up tape recorder, say data is being

4060-4200 shedkal record is empty. look at each record in turn and reverse position if sort field has higher value than the next, display "sorted", short delay, return to

retarn o mena 4000-4050 wart of jort sub-routine, check for data clear wreen, select record range and field, check

empedded string search 3140-3190 search for string, print message it unsuccessful and

search each record, using INSTR

to search left-most part of fields,

if found go to 3500, bypass

of embedded character search

3050-3070 letect range of records

input search is ing.

validny

to be searched and which field

3080-3100 consern values are valid

3110-3131 start FOR NEXT foop

 $2r^{n+1}$ 1060 INPUT D\$ 1070 IF D# = "' THEN NEXT ELSE A  $9(3,3) = DB + NEX$ 1080 PRINT @ 288. "HIT SPACE BAR FOR NEXT RECORD" | 1090 K# = INFEY\$ : IF F# = "" TH **EN 1090** 1100 IF K\$ = " ' THEN X = X+1 ; CLS  $\pm$  PRINT @ 288, ""  $\pm$  GOTO 1010 ELSE GOTO 1000 2000 IF NOT DI THEN CLS : PRINT @ 203, "NO RECORDS" # : FOR DLY  $= 1$  TO 500 ; NEXT : RETURN ELSE CLS  $\pm$  X\$ = <sup>Hd</sup>  $\pm$  PRINT @  $\theta$ , "DISP LAY WHICH RECORD ?" I 2010 PRINT @ 22,X\$ | | K\$ = INKE Y# 1 IF K# = "" THEN 2010 ELSE I  $F$  FS < CHRS (17) THEN XS = XS + K\$ : BOTO 2010  $2020$  X = VAL(X\$) : PRINT @ 22, "" 2030 IF  $X = 0$  THEN RETURN ELSE I F X > N THEN 2000 2040 PRINT @ 64, "RECORD" | X | P

#### **DRAGON PROGRAM**

RINT : FOR J = 1 TO F 2050 PRINT AS(X,J) : NEXT 2060 KS = INKEYS | IF KS =  $^{\mu\nu}$  TH  $2070$  IF K# = CHR#(94) THEN X = X **EN 2060**  $-1$ : GOTO 2030 2080 IF  $KB = CHR@(10)$  THEN  $X = X$  $+1$ ; 80TO 2030  $2090$  X\$ = K\$ : GOTO 2010 3000 IF NOT DI THEN CLS : PRINT 8 203, "NO RECORDS" & FOR DLY = I TO 500 : NEXT I RETURN ELSE CL  $S$ : TYPE =  $\theta$  : FLAG =  $\theta$  : FDUND 3010 PRINT @ 66, "1 LEADING CHARA CTER SEARCH" 3020 PRINT # 98, "2 EMBEDDED CHAR ACTER BEARCH" 3030 PRINT @ 166, "SELECT-" | : |  $\ast$  = INKEY\*  $\ast$  IF K\* = "" THEN 303 @ ELSE TYPE = VAL(K\$) : PRINT TY 3040 IF TYPE < 1 OR TYPE > 2 THE N 3000 3050 PRINT @ 228 : PRINT @ 228. SEARCH FRUM RECORD NO\* 1 1 INPUT 3060 PRINT @ 260 | PRINT @ 260." SEARCH TO RECORD NO" 1 : INFUT R 3070 PRINT @ 292 : PRINT @ 292. SEARCH WHICH FIELD" 1 : INFUT S 3080 IF RS > N THEN 3050 ELSE IF RF > N THEN 3060 3090 IF S > F THEN 3070 3100 PRINT @ 356, "SEARCH FOR-" I 1 INPUT SES  $3110$  CLS  $\rightarrow$  FOR  $J = RS$  TO RF 3120 IF INSTR (1, A\$(J,S),S(\$) = I THEN GOBUS 3500 I IF FLAG = **I THEN RETURN** 3130 IF TYPE = 1 THEN 3150 3140 IF INSTR (1, A9(J,S), SP9) () @ THEN GOSUB 3500 : IF FLAG = **L THEN RETURN** 3150 NEXT J 3180 IF FOUND=0 THEN PRINTAL''.

DLY.

1540 PRINT @ 489, "PRESS ANY LEY" LE. IF INFEYS = " THEN 3550 EL GINN IF NOT DI THEN IS : FRINT SE CLS : RETURN 1 10", "NO RECORDS' : FOR DLY \* I TO SHU : NEXT : RETURN E. SE CL ANIV INFIIT SURT FROM RECORD NO 40 W INFUT 'SORT TO RECORD NO"T  $1.55$ RF : IF RF = 0 THEN RF = N AUTO INPUT "SORT ON WHICH FIELD" ADAD IF AS IN THEN 4000 ELSE IF N THEN 4000 41517 IF & F THEN ANNO 4060 IF AS(RF.S) = "'THEN RF =  $1.7910000$ 4100 FOR J = RF 1 TO RS STEP -A120 IF ASIA:5) = ASIA-1:51 TH A110 FOR  $+ = 1.70$  J EN 4180 41IN FOR = = 1 TO F  $4140$  TS  $\times$  = ASII +1.2)  $415n$  AS  $1+1...$  = ASO (L) 4160 AS(F.L.) = TS(L. 4170 NEXT L A180 NEXT ! 4200 PRINT "SORTED" : FOR DLY = 4190 NEXT J I TO SEAR : NEXT DLY

4210 REYURN 5000 REM SAVE ROUTINE SOIG IF NOT DI THEN CLB : PRINT # 203. "NO RECORDS" : FOR DLY = I TO 500 I NEXT : RETURN ELSE CL B # PRINT @ 11, "SAVE DATA" 5020 PRINT @ 106, "SAVE ASI-" SOSO PRINT @ 138." " : : INPUT N **AMES** 5040 CLS : PRINT @ 96, "READY TO SAVE " I NAMES 5050 PRINT 1 PRINT "PUT TAPE IN RECORDER" : PRINT "PRESS RECORD/ **PLAY ON RECORDER.** " 5060 PRINT "WHEN READY PRESS KEN  $TER: =$ 5070 IF INKEYS = "" THEN S070 S080 CLS : PRINT @ 100, "SAVING " **3 NAMES** 5090 OPEN "D", #-1, NAME\$ 5100 PRINT#-1,N : PRINT#-1,F 5110 FOR ITEM = 1 TO N 5120 FOR FIELD = 1 TO F 5130 PRINT #-1,AS(ITEM,FIELD) 5140 NEXT FIELD, ITEM 5150 CLOSE #-1 SIGO CLS : PRINT @ 100, " SAVED " **F** MAMES 5170 PRINT & 420, "HIT ANY KEY T 5180 IF INKEY# = "" THEN 5180 EL

NOT FOUND":FOR DLY=1 TO 250LNEXT 3190 RETURN 3500 FOUND = 1 : CLS : PRINT Ht ORD" | J 3510 PRINT : FOR L = 1 TO F 3520 PRINT AS (J.L) 35 DB NEXT L BRACKE O CONTINUE" SE RETURN

HOME COMPUTING WEEKLY 24 May 1983 Page 17

#### **DRAGON PROGRAM**

**6000 REM LOAD ROUTINE** 6010 CLS : PRINT @ 11 . LOAD DAT А". 6020 PRINT @ 96, "NAME OF FILE T **O BE LOADED"** 6030 PRINT & 138. ""I: INPUT NAMES 6040 CLS : PRINT @ 96. READY TO LOAD \* # NAMES 6045 IF NAMES="" THEN 6000 6050 PRINT : PRINT PUT TAPE IN RECORDER" : PRINT 'PRESS PLAY ON RECORDER." 6060 PRINT "WHEN READY PRESS EN TER ." 6070 IF INNEYS = ""THEN 6070 6080 CLS I PRINT @ ING. "LOADING " I NAMES 6090 OPEN "I". #-1.NAME\$  $6100$  INPUT  $#-1$ .N : INPUT  $#-1$ .F 6110 FOR ITEM = 1 TO N 6120 FOR FIELD = 1 TO F 6130 INPUT #-1.A9(ITEM.FIELD) 6140 NEXT FIELD, ITEM 6150 CLOSE #-1 6160 CLS | PRINT @ 100. "LOADED I NAMES  $6170$  pl =  $-1$ 6180 PRINT @ 420, 'PRESS ANY FEY TO CONTINUE." 6190 IF INFEYS = " THEN 6199 EL **SE RETURN** 7000 CLS : END

## **NO. 1 FOR THE DRAGON**

#### **DRAGONWARE CATALOGUE**

The Dungeon stocks the widest range of Dragon 32 software in the U.K Send for our 30-page

Dragonware Catalogue (50., rafundable on first order - free to Club members) Latest games **DRAGON STICKS!** 

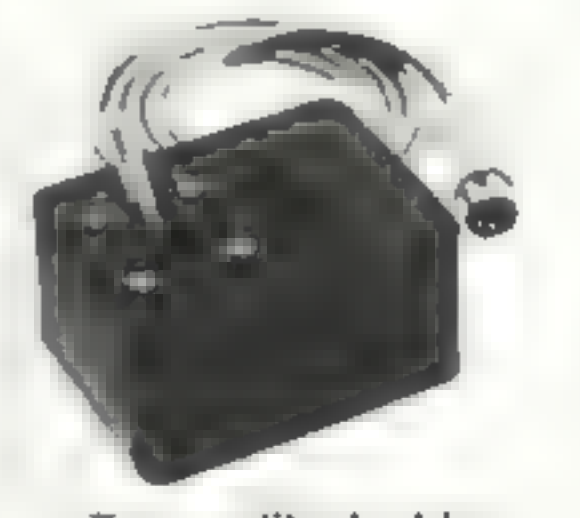

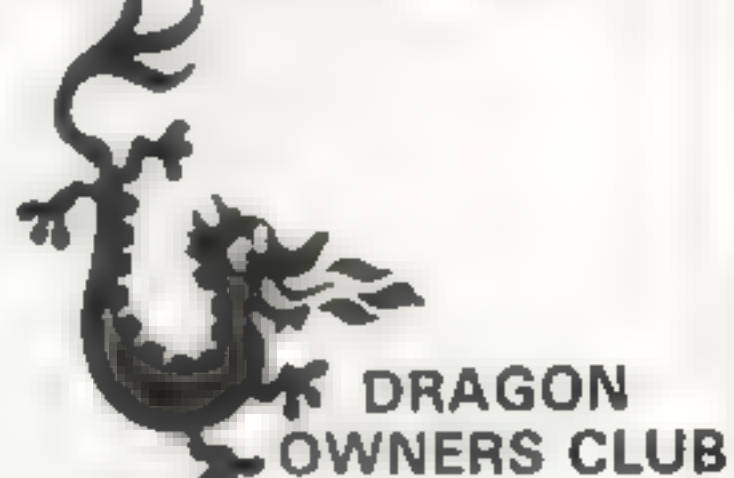

The Dungeon is also the home of the largest Dragon Owners Club in the U.K. for, since members. are scattered through Europe to Africa and the Middle East, should we say "the world"!) The Club magazine, "Dragon's Teeth", is oublished monthly and includes news, reviews, advice and information exchange for dedicated Dragon-bashers. Free members' adverts, monthly offers (some members have already saved the cost of their subscription), competitions and, for extrovert Dragonards, badges and bomber jackets! Annual Membership: £6,00 (£8.00 overseas). Six-month Trial Sub. £3.25 (£4.25 overseas.]

'Donkey King' £8.00, 'Colorpede' £8.00, 'Talking Android Attack' E8 00, 'Missile Defender' (Tiger Software) £5.75, 'Strategic Command' E9.99. Latest Books: 'Dragon Extravaganza' £5 50, 'Making the Most of your Dragon' £5.95, 'Advanced BASIC for the Dragon' £6.95. *Latest Utitilities: DASM* Assembler £18.95, Hi Res Machine Code Cartridge  $151 \times 24$  screen, 10 character sets, hi-res text, sprites, etc.) £25.30, Dragon FORTH AND Tutorial £18 95, Telewriter £49.95, Dragon Doodles & Demos £5.00

Top quality double potentiometer joysticks for the Dragon owner who demands arcade action Ultra-sensitive, but tough and reliable, Dragon Sticks will keep on zapping when others fail! £19 95 per pair inclusive VAT and postage.

#### **THE DRAGON DUNGEON** PO BOX 4, ASHBOURNE, DERBYSHIRE DE6 1AQ. TEL: ASHBOURNE 44626

Page 18 HOME COMPUTING WEEKLY 24 May 1983

#### **MICRO TIPS**

## Take a tip for your micro

## Here's a selection of bright ideas for you to try out

 $50$  FOR  $I = 830$  TO 888 : READ  $J:$  POKE  $I, J:$  NEXT  $I = 60$  SYS 830<br>70 REM \*\*\* Your program \*\*\*

The storage locations used<br>by the routine are<br>254 = last character pressed<br>826-827 = indirect jump address<br>for hardware interrupt<br>Kevin Irving

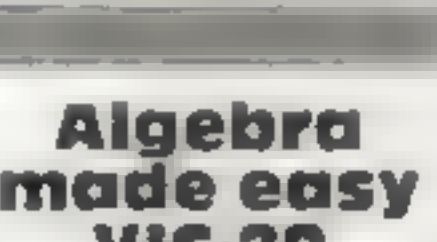

36 POKE P, 42<br>40 NEXT X<br>45 FOR T = 1 TO 4000; NEXT<br>50 FOR X = -4 TO 15<br>51 GOSUB 80<br>52 P = (X1+X) -22°Y<br>54 POKE P, 32: NEXT<br>60 GET AS: IF AS = "\*" THEN 60<br>61 IF AS = "FS" THEN 2<br>63 GOTO 60<br>80 Y = (X - 2)\*(X + 2)<br>81 IF Y 10 THEN Y = 10<br>82 RETURN Chris Cattanach

## Make a beep vic-20

An interesting feature of the<br>Sinclair Spectrum is the small<br>click from the speaker when you press a key on the

keyboard. The following<br>routine will allow the VIC-20 to<br>do this.<br>The routine uses sound<br>location 2 (location 36875).<br>This means that any program<br>which uses sound could be af-<br>fected while this routine is ac-<br>tive. You can

- tle meths on a cotton bud,<br>till they are bright. Then<br>push the RAM pack into<br>place taking care not to use<br>force. It should be a close fit
- and grip nicely.<br> **5.** New connect up TV and<br>
power. If the K cursor does<br>
not appear, then go back to<br>
instruction 4.<br> **6.** Key in PRINT PEEK 16389/<br>
Newline; 128 should be
- printed. If not go back to in-. struction 4, Geoffrey Genever

#### **Found! AND and OR Sharp MZ-80K**

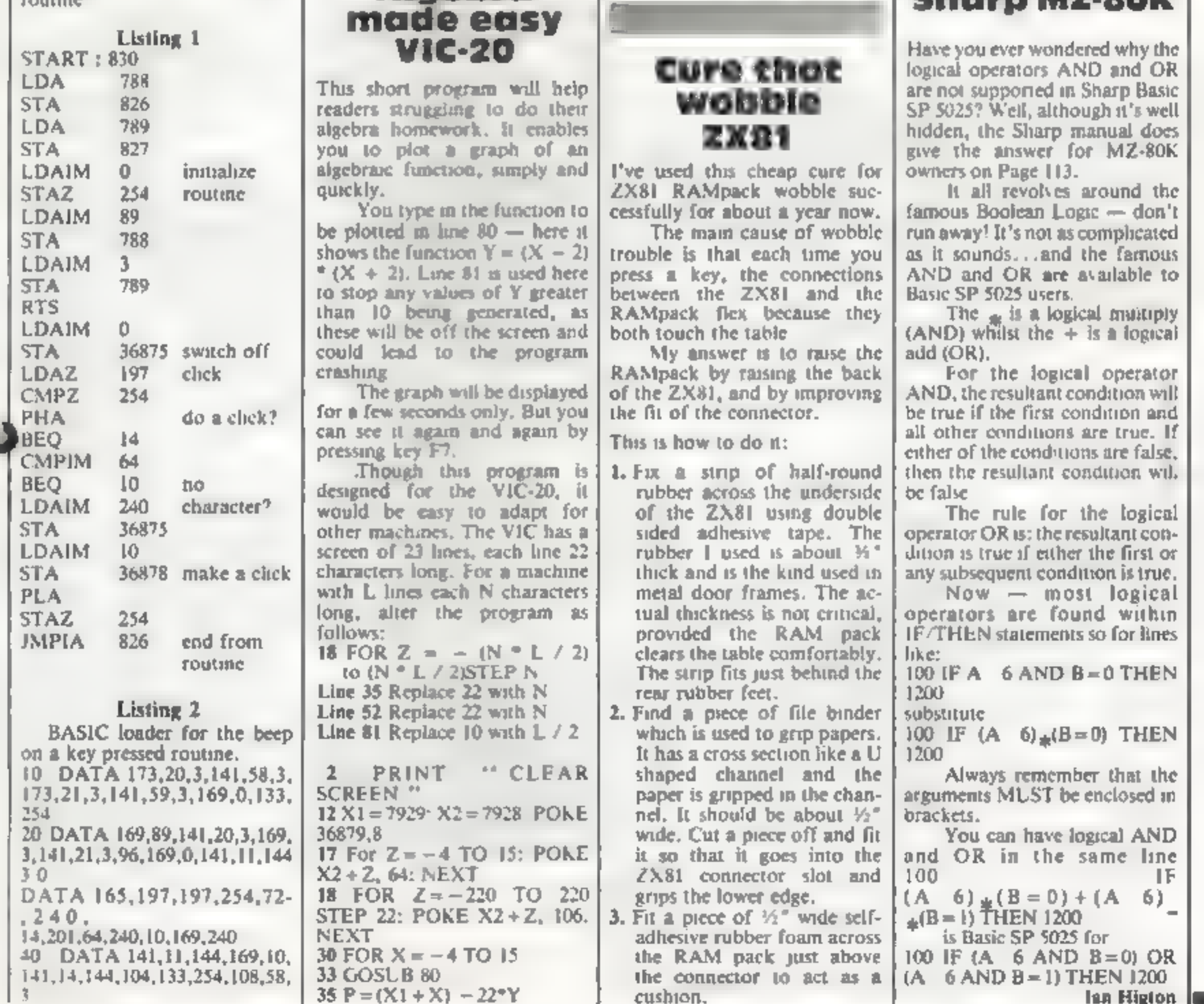

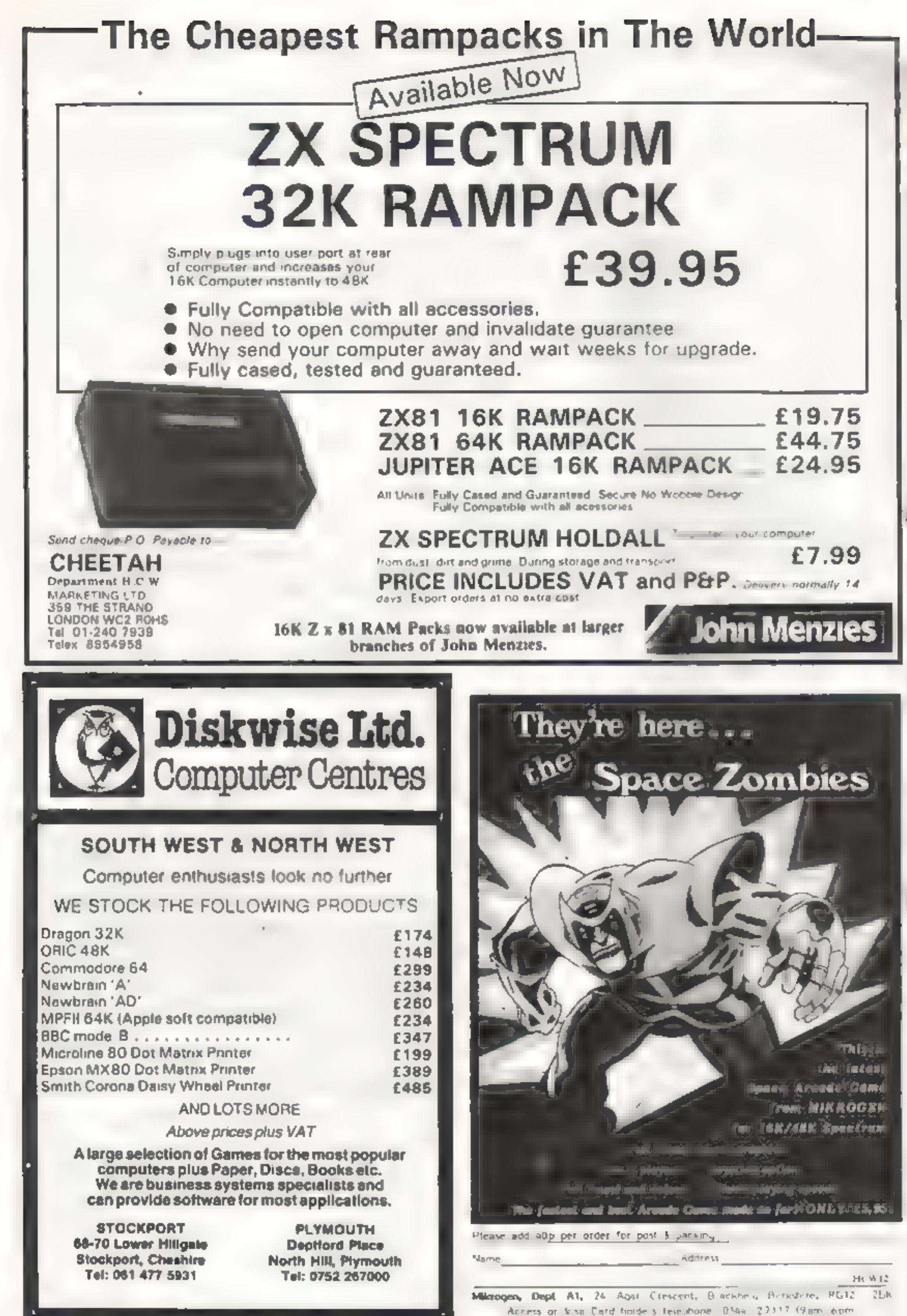

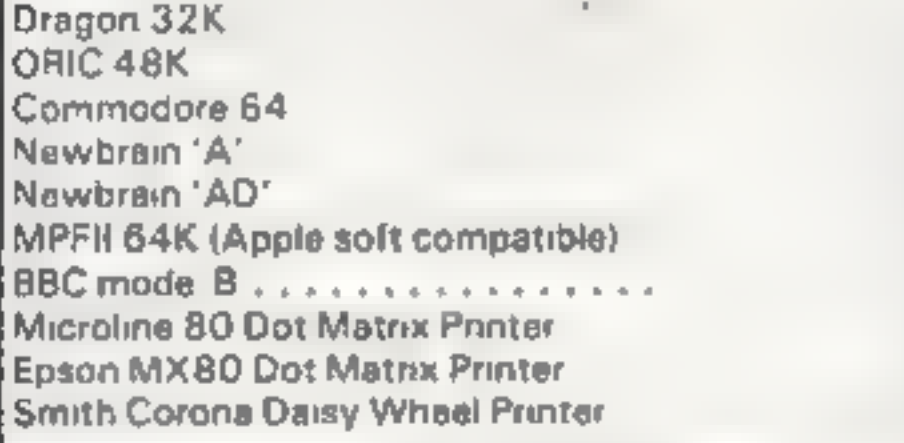

Page 20 HOME COMPUTING WEEKEY 24 May 1983

# A SPECTRUM CONSOLE THAT EVERYONE CAN AFFORD!

For about the cost of the average games camette you can'. For instance: it is made of double-laminated corrugated<br>
now have a truly professional console for your 2X spectrating spart with a final laminate of tough, sponge

Ideal position for ZX PR NTER 'of alternative storage for cassettes!

Rugged<br>
Rugged<br>
Corrugated construction assembled in minutes — lasts for years!<br>
Lasts for years!

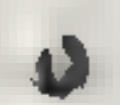

Full ventilation for<br>Rigid base for stabi ity! Computer and Power Pack!

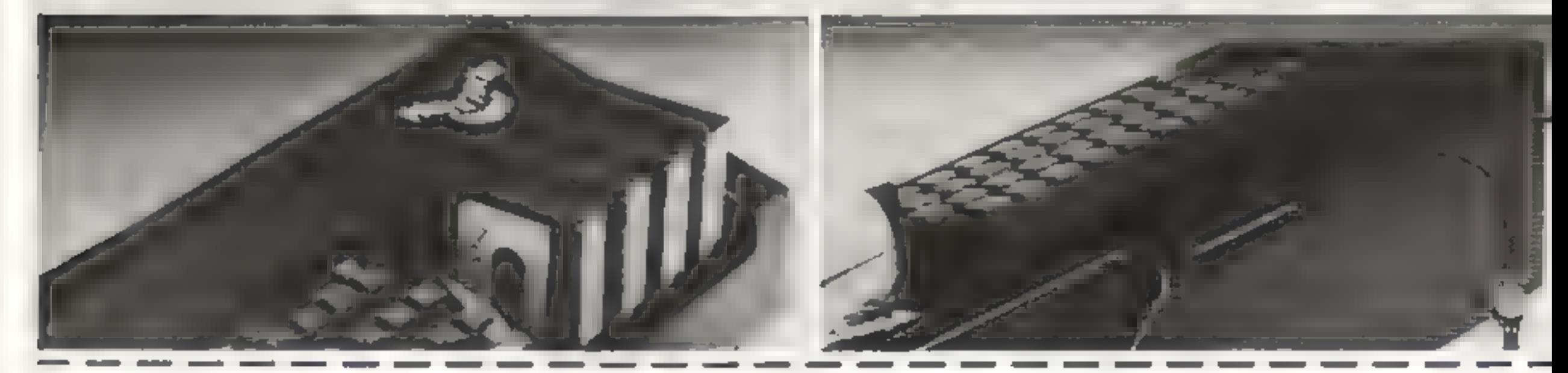

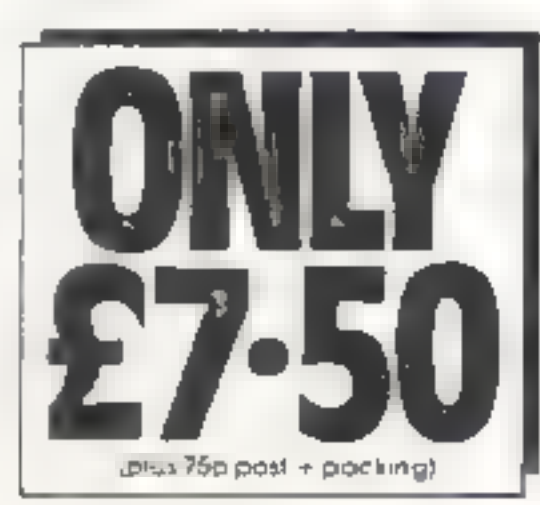

Fost today to Printin Picher Products 19 Barough High Street, London<br>561 958 bilipnone (11 660 7211 for preditional sales.<br>Please send me lesting eatlet of Printin Pioter products (please Please send me enclose stamp

Remittance enclosed E Please bill my Access Barciaycard V saiMastercard No.

Name

Address

fledge note: Dverseas orders pièces add ET BB pastage for additional surface mor-

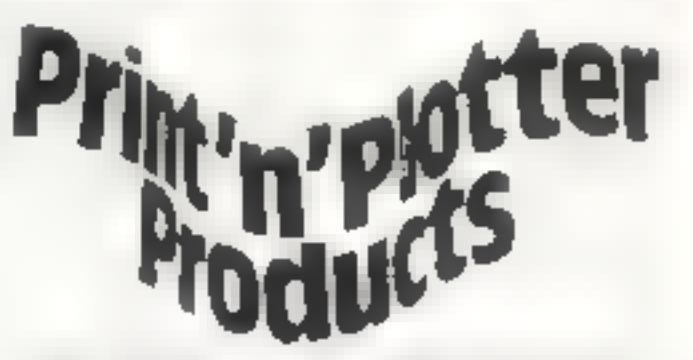

SEE US AT THE ZX MICROFAIR<br>ALEXANDRA PAVILLION JUNE 4th<br>AND THE COMPUTER FAIR<br>EARLS COURT JUNE 16-19th

H

S &

Power Pack nternal or externa?

Complete access to rear of machine!

© Fully illustrated instructions

#### **Professional Software** for ZX81 and Spectrum

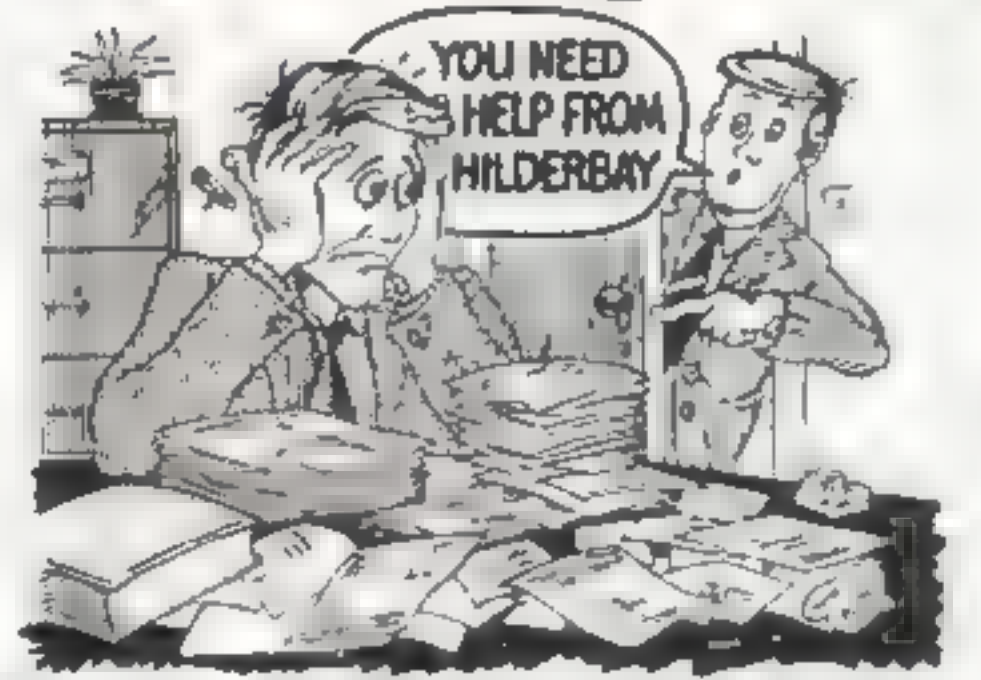

#### **SPECTORUM COM**

**e Payroll:** Weekly monthly hourly All tax codes, and pay lavels<br>
duranteed correct. 2.20 0.0 State Takes of the Payr Belton than<br>
Diograms cooting 10 times as much on other machines 4.40 25<br>
FigGrams cooting 10 times fro

tape head by early those tapes. the most of a stronger trading data by **Helps with dropouts at 1**  $x$  mass  $A(x) = x$ ,  $x \neq 0$ ,  $x \neq 0$ ,  $A(x) = x$ ,  $A(x) = x$ ,  $A(x) = x$ ,  $A(x) = x$ ,  $A(x) = x$ ,  $A(x) = x$ ,  $A(x) = x$ ,  $A(x) = x$ ,  $A(x) = x$ ,  $A(x) = x$ ,  $A(x) = x$ ,  $A(x) = x$ ,  $A(x) = x$ ,  $A(x) = x$ ,  $A(x) = x$ ,  $A(x) = x$ ,  $A(x) = x$ ,  $A(x$ 

tapered mads such 00 **w Time Ledger**:  $Y = \frac{1}{2} \left( \frac{1}{2} \right) \left( \frac{1}{2} \right)$  cress  $\frac{1}{2} \left( \frac{1}{2} \right)$  due nus & 15:00 **@ Optimax**: A power<sup>42</sup>,  $\frac{1}{2} \left( \frac{1}{2} \right) \left( \frac{1}{2} \right) \left( \frac{1}{2} \right)$  and 19 or straints show a Phyroli As showbatch iy 10 75 VILLIAD 00 1 up to 30 employees A-25 CO **\* Stock Centrol**. As above to the structure of the state of a 2000 into an 12K or 2000 into a field. A-28 00 **= Gritical Path Analysis:**<br>Up to 300 acuvities in 16K flyer 200 acuvities in 48K fly

JUMP JET<br>You are flying a Harrier multi-roll aircraft, your task is to bring the deserted city to the ground, with ever increasing speed your task is anything but easy.

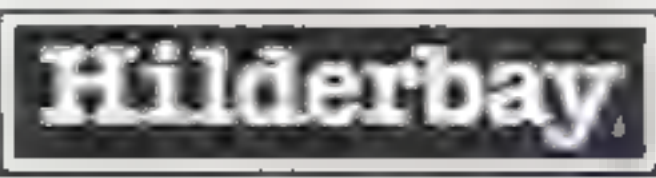

#### Professional Software<br>Hilderbay Ltd Dept. nowi2 8-10 Parkway

Regents Park London NW1 7AA Telephone: 01-485 1059 Telex: 22870

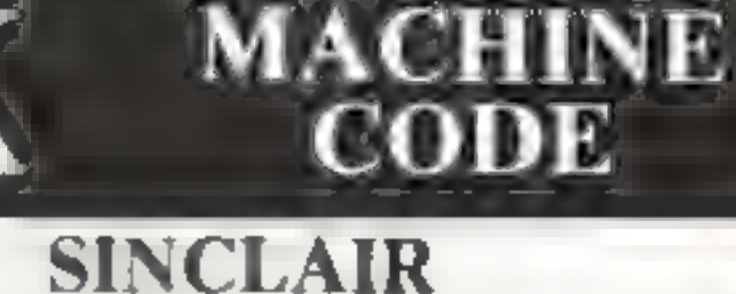

## SINCLAIR ZX81

Two Great Games on one cassette cleverly written in machine code, stretches your computer to the limit. Both have flicker free graphics, unbelievable speed and can become addictive.

#### FORMULA ONE

Try and keep your  $\prod_{SCREEN SCORING}$  formula one car on  $\prod_{SCREEN SCORING}$ , the track. As your  $\prod_{SMRN}$  Fully compatable with skill increases so does  $\prod_{SMRN}$  1K and 16K machines.

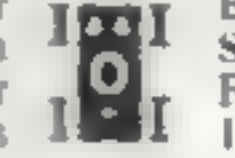

speed. Both for the inclusive Price of £3.50!

#### 16K SPACE RESCUE

Play this 16K 2X81 version of the popular Arcade game and save the six remaining survivors from Moon Base Alpha.

> For the inclusive price of £4.95. **HC W12**

ARIES SOFTWÄRE 22. Lower Brook Street.<br>SERVICES Basingstoke, Hampshire.

## SOFTWARE FOR THE

Both these games are in mulk colour, with many souls, untilects and tunes.

**COMMODORE 64**<br>
UNEXPANDED VIC-20<br>
SALARINDAY Guide your stuff thank the forested course through the<br>
salom gales avoiding the inary hauge is but watch out to the ide<br>
POLARIS You are in command of a model in destroy as ma

TRADE ENQUIRIES WELCOME ON ALL PRODUCTS

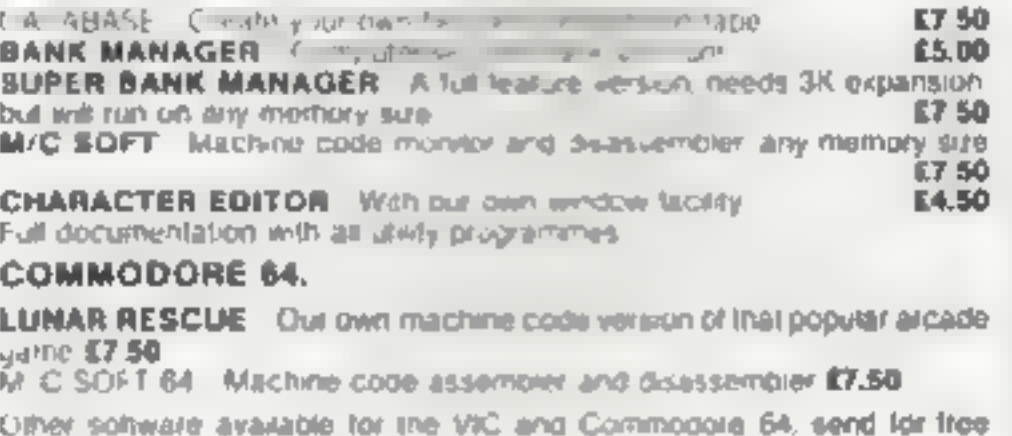

brachura.

#### CHEQUES/P.O.s TO:

MR CHIP SOFTWARE<br>Dept HCW I Neville Place, Llandudno, Gwynedd LL30 3BL. Tot: 0402 49747<br>WANTED: Good quality software, top royalties pald.

Page 22. HOME COMPUTING WEEKLY 24 May 1983

IE Applications, 177 Castleton Road, Mottingham FE9 4DE

Anything for which the instructions include the line "Cheats<br>Sometimes Prosper!" has to be<br>worth a look.<br>Alien Mine has you digging<br>for jewels beneath a planet sur-<br>face while a tank shoots away at<br>your base hut, behind a

underground area around your start point. You have to tunnel away to reach the jewels buried beneath,

Instructions are sparse —<br>you are supposed to work if out<br>for yourself, apparently. Which<br>you will do once you've been<br>shot, buried, eaten alive and<br>squashed a few times<br>For a very simple game there<br>are lots of ways to die

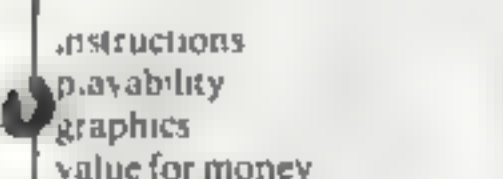

I game. The task is to escape the house and get into town for a night on the tiles.

Failure to clear the marital<br>home quietly awakens the wife<br>who proceeds to chop you up into<br>cat meat! A neat little graphic<br>routine cheerfully depicts the<br>dismembering of husband<br>Henry. (Nothing gory honest).

The game itself is a Hobbit-Example  $\left\{\n \begin{array}{ll}\n \text{type} & \text{text/graphics} & \text{mixture,}\n \text{wherein you are given a his resolution picture of your present surroundings and progress — or not — by entering commands such as "GET MATLAB" etc. The program understand a fair number of words and its very easy to communicate with.\n$ 

#### SPECTRUM SOFTWARE REVIEWS

**Allen Mine** £4.99

## Can you bea the latest Spectrum ENGINE SPECTRUM SCIET WARE REVIEWS<br>
Can you beat<br>
the latest<br>
spectrum<br>
games? games?

to more advanced problems.<br>Once again you have to climb the screen, but this time the maze takes a different form. It's not unlike a Pacman maze, which slowly narrows to make it harder and harder for you to gobble up the power points which are dotted about.

This second stage is really quite difficult, and your admittedly less than nimble-<br>fingered reviewer came nowhere<br>near succeeding, so there's<br>enough challenge to ensure the<br>game's appeal will last

#### Find out our reviewers' verdicts on this batch of action games for the Spectrum

Silicon Software, 24 Short Lane, Stanwell, Middlesex

from bottom to top of the screen<br>through a maze of slowly moving<br>barge-shaped barners.<br>Master this and you graduate Frogger meets Pacman. In part one of this game you use the cursor key to guide Thomas Frog

unpressive menu, but the meal to<br>
follow is rather mediocre — a bit<br>
like ordering a Crepe Suzette in a<br>
five star hotel and being served a<br>
pancake with orange juze!<br>
After loading, you are<br>
presented with a selection of through normal to fast, and a

HOME COMPUTING WEEKLY 24 May 1983 Page 23

£4.95

Psion, 2 Huntsworth Mews,<br>Gloucester Place, London NW1<br>6DD

A good version of the ever-<br>popular Space Invaders, Well-<br>designed, smooth graphics, with<br>an effective sound accompani-<br>ment. You start with three guns,<br>and another gun is said to be

Points are awarded during each part of the game, and a highest-score record is kept.

One particularly nice feature: you can examine the Basic program in order to make your own improvements, and each maze can be saved as a separate game.

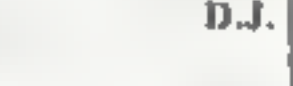

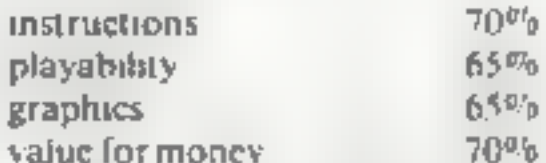

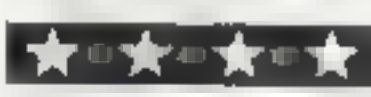

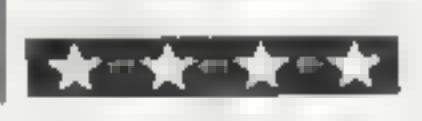

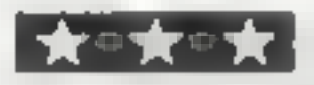

 $\text{Space}$  operate the controls which are  $\text{Scrumble}$  i duly did battle with all of the  $\ell$  and  $\chi$  keys for dodging  $\text{ES.SO}$  all the aforementioned speeds,

al the aforementioned natures at<br>all the aforementioned speeds,<br>but still could not whip up any en-<br>thusiasm for a second helping.<br>As an introduction to this<br>type of game, maybe — though<br>what an inexperienced player<br>would

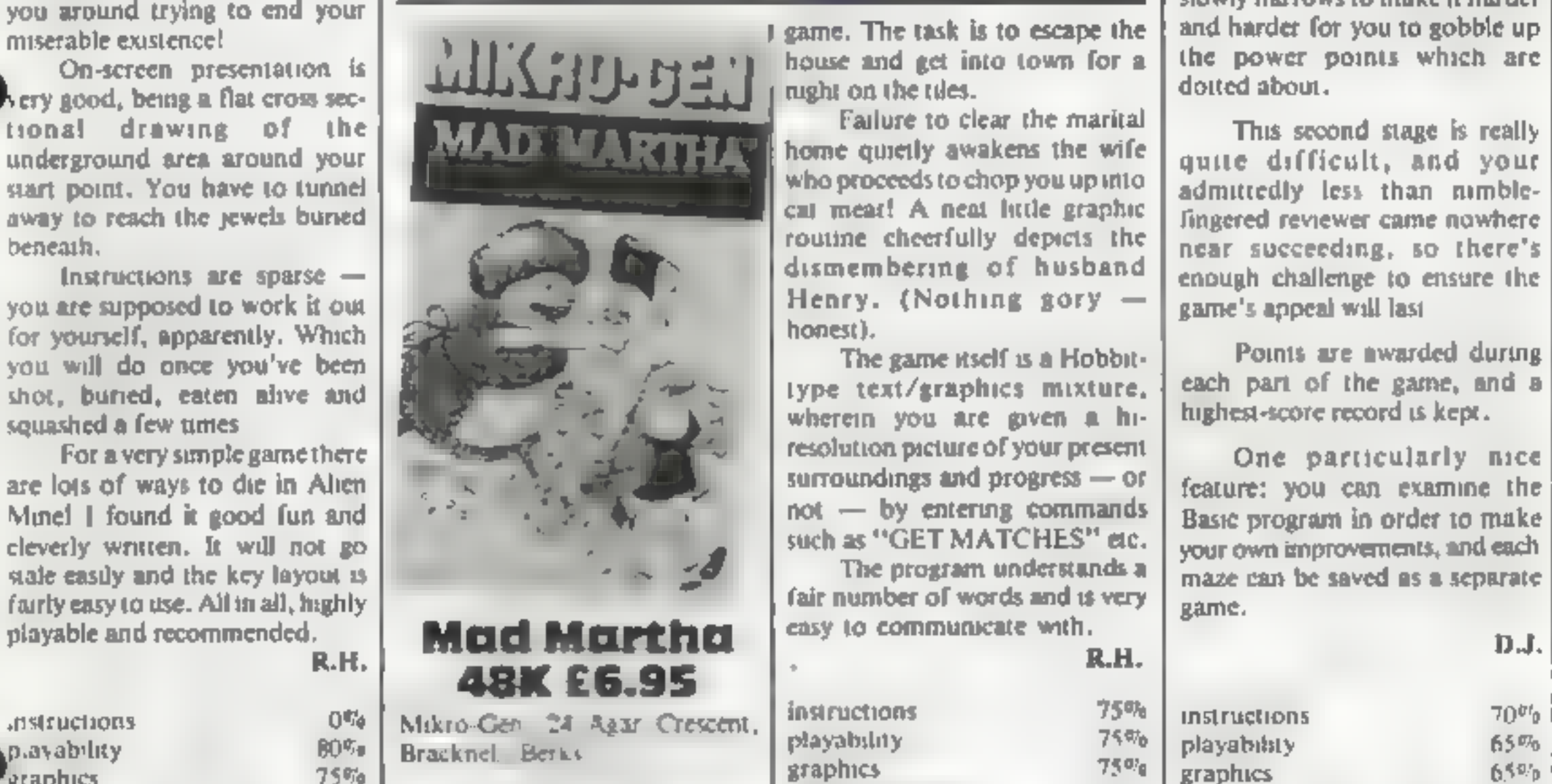

graphics  $\begin{array}{ccc}\n & 75\% \\
\hline\n\text{value for money} & 75\% \\
\hline\n\end{array}\n\quad\n\begin{array}{ccc}\n & 75\% \\
\hline\n\end{array}\n\quad\n\begin{array}{ccc}\n & 75\% \\
\hline\n\end{array}\n\quad\n\begin{array}{ccc}\n & 75\% \\
\hline\n\end{array}\n\quad\n\begin{array}{ccc}\n & 75\% \\
\hline\n\end{array}\n\quad\n\begin{array}{ccc}\n & 75\% \\
\hline\n\end{array}\n\quad\n\begin{array}{ccc}\n & 75\% \\
\hline\n\end{array}\n$ 

available after 1,000 points. To verify that, though, more expert hands than mine would have to right and left, and the space key

high score are shown.<br>Though the principle of this<br>game is well established by now,<br>this implementation is particularly<br>good. Worth the money on that<br>basis alone.

instructions 85% playability 90% playability 90%

value for money  $80\%$ 

for firing.

Both the current and the

D.T.

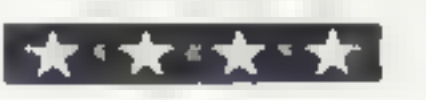

Mikro-Gen, 24 Agar Crescent, Bracknell, Berks

This game presents you with an

choice of Missiles, UFOs, 'Meteors or the Fortress and Base.

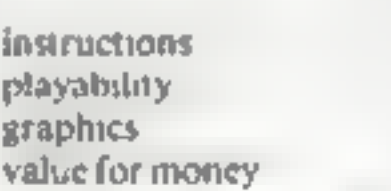

#### **Maze Panic** £4.95

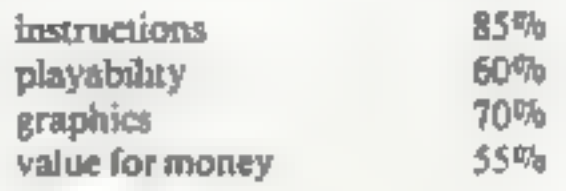

★◎★

## Games of the unexpected for the unafraid.

THE WHITE BARROWS<br>
Semawhere emid this maxe of buried chambers hirts are Evil Semawhere emid this maxe of buried chambers hirts are Evil Servers when you need to traps. Travitie is, he's preceded by Trails: Dwerves, Server

**CELLS AND SERPENTS**<br>
More menders than you over theorgin could live<br>
behind your keyboard, Wander the hills in search<br>
of gold and glary but be verywonry careful where<br>
your wildest nightmeres look like Julie Andrews<br>
you

\*\* SPECIAL DEAL \*\* Both programs for only £11.45 all inclusive!

Our Adventure Series programs are a make an and the following systems.<br>Tape for the following systems.<br>Commodore VIC-20 (not evaliable for White<br>Barrewel, Commodore PET, Sham MZ-80A ami<br>MZ-80K, Tendy TRS-80 Model 1, BBC Mo

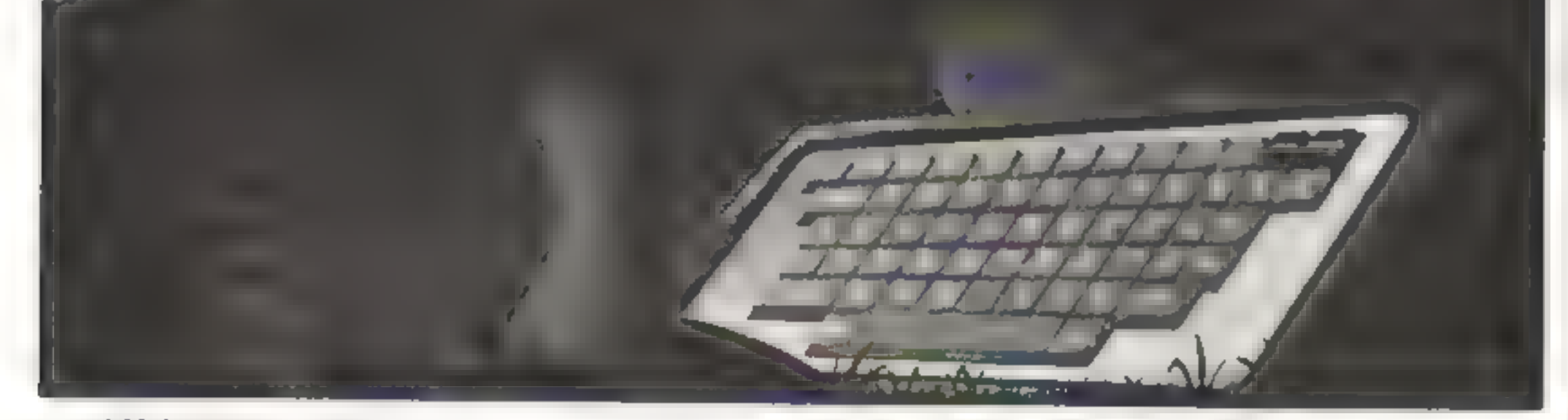

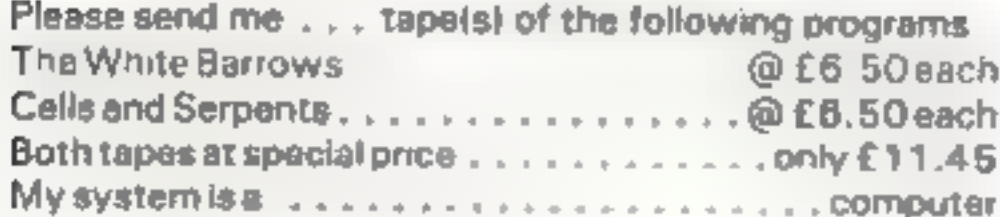

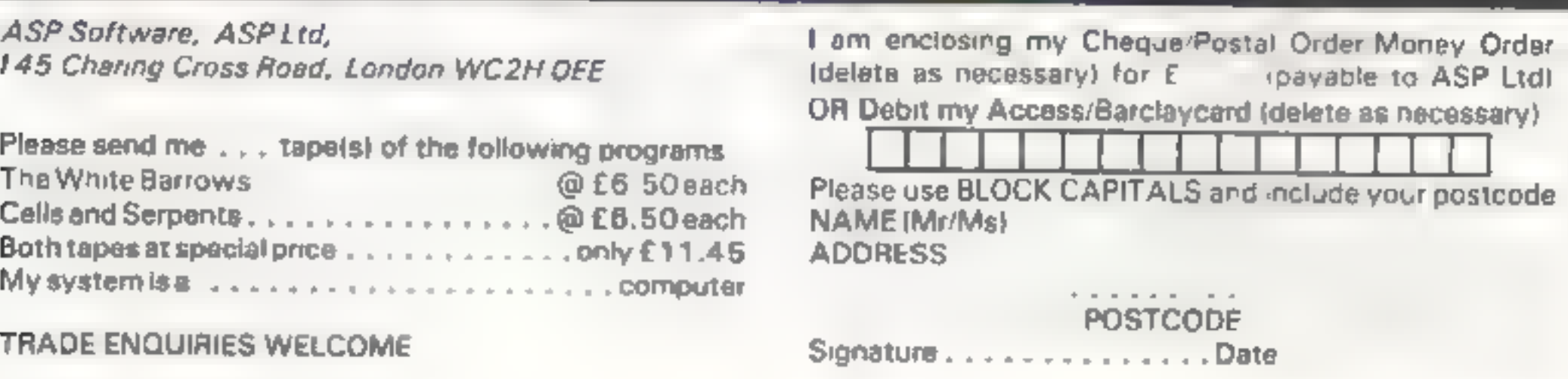

m

#### SPECTRUM SOFTWARE REVIEWS

## Time/Money £5.50

Poppy Programs, Richmond House, Ingleton, Carnforth, Lanes LA6 3AN

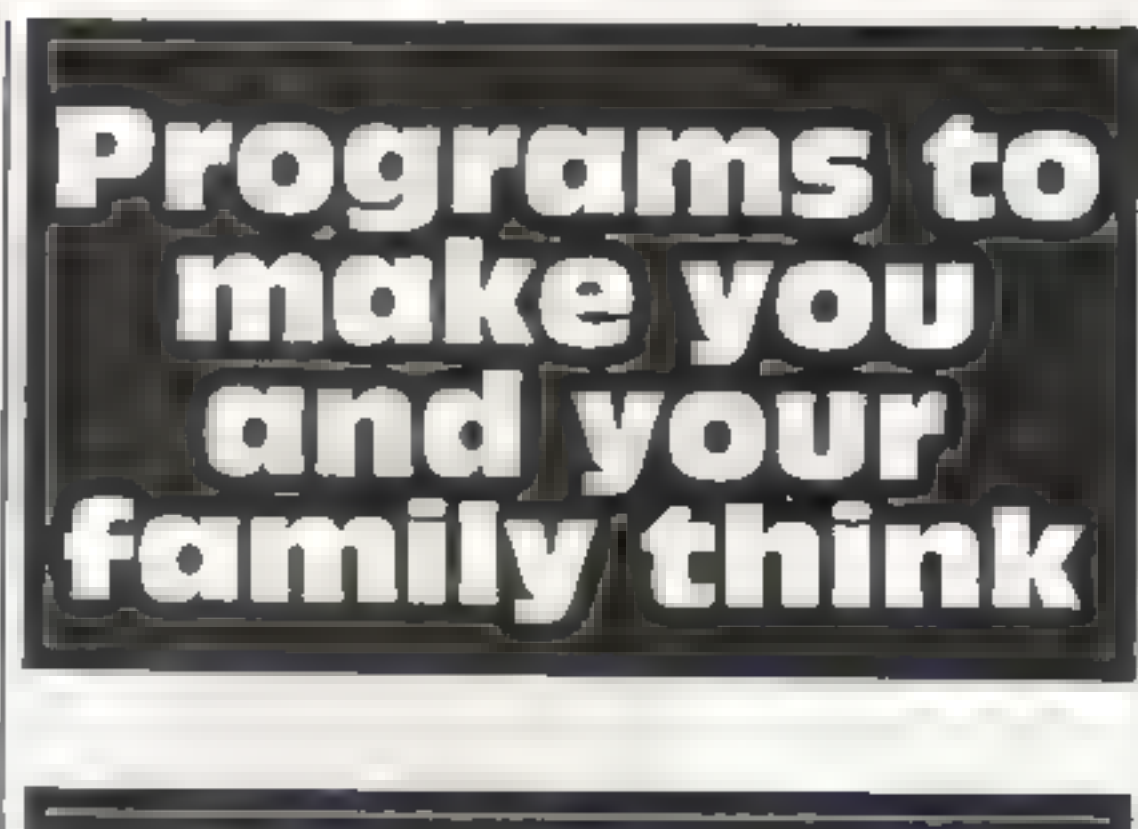

## A selection of educational<br>programs for all ages. Find out<br>our reviewers' educated<br>opinions of them

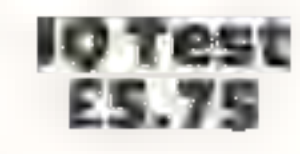

Flowchart, 62 High Street, Irth-<br>Ingborough, Northants, NN9<br>STN

The 1Q Test cassette has two<br>tests, one on each side. Each has<br>25 questions to be answered in 20 minutes, time to go and time elapsed being shown on the<br>The questions are typical

The tape was supplied with a<br>photocopied insert which con-<br>tained brief but adequate<br>lypewritten instructions. Both<br>programs loaded easily but did<br>not auto-run  $-$  a disadvantage<br>with programs for use with<br>children. Good our and sound,

multi-choice intelligence test items, some easy, some obscure —and at least one was wrong.

After the quiz the score is<br>given, with a corresponding IQ<br>rating, and the questions can be<br>shown again with the correct<br>answers.<br>The recording is low-level<br>and high output is required to<br>load successfully. However, the<br>in

easy to use Test 2, however, insisted on

starting again when completed, and some juggling was necessary<br>to get the score and answers without being told "You haven't

answered any questions yet, you dummy".<br>If you like this kind of quiz<br>you wil enjoy this cassette. But<br>each test can really only be used<br>once per person, and you may think that the price of £5.75 is a shade high for 40 minutes of in telligence test.

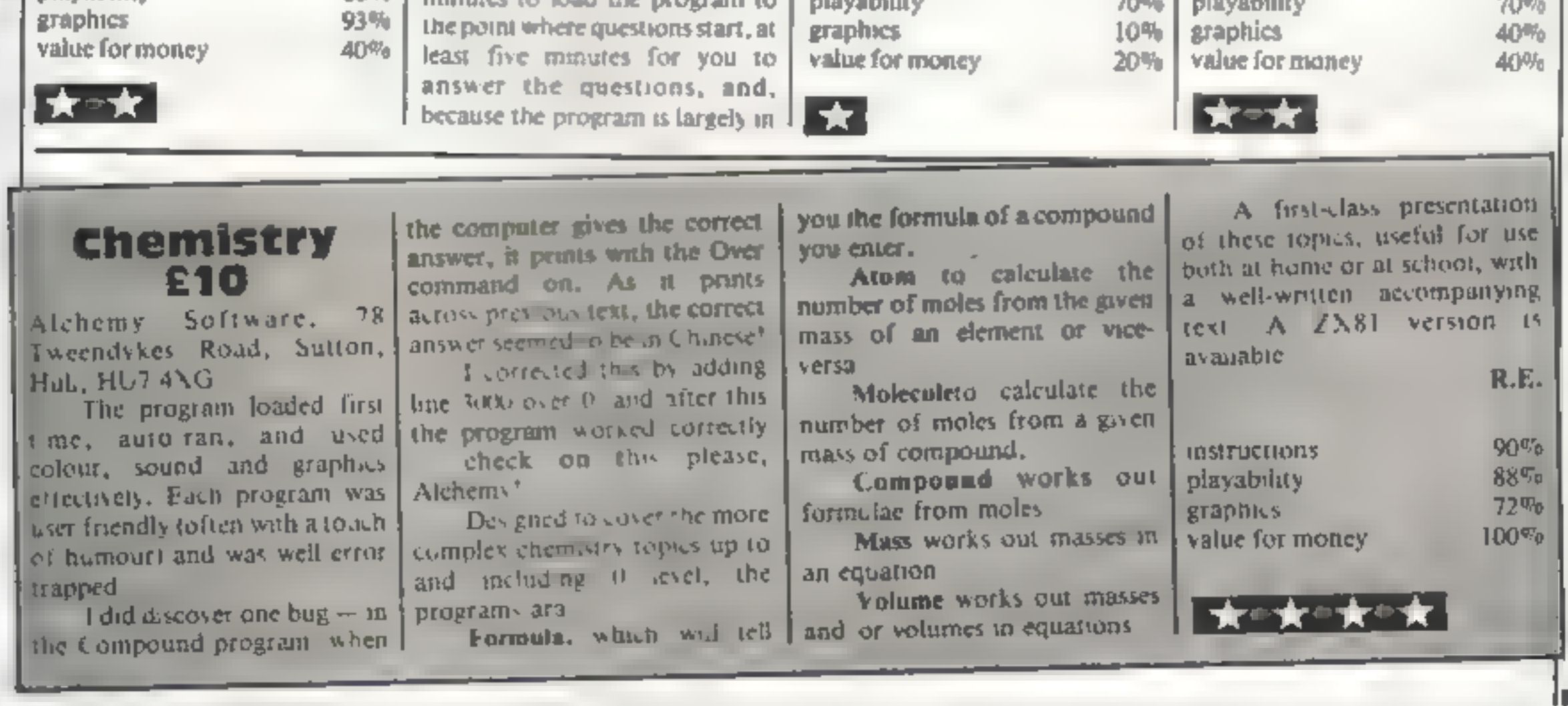

Both programs had a value as a repetitive exercise. But for much less, you could buy a set of imitation coins and a clock face which would do the job just as<br>well

Time displays a clock face and asks you to type in the time in word form. Several variations are accepted — six twenty, twenty past six etc — although only a set<br>answer is given. I think a child ag-<br>ed between four and six (the age<br>range the programs are written for) would find the reply "Yes, twenty five to eleven" to an entry of "ten thirty five" rather con fusing. Money shows pictures of

various coins and asks the user to enter the different coin needed to make up a stated amount. The coins were confusing at first but<br>soon became easily recognisable.

BASIC, about two minutes to<br>sort out the answer.<br>After all that time the bird has no<br>doubt flown<br>The screen display is, like the<br>packaging, amateurish<br>This really is a program in<br>search of a purpose. A good book<br>is cheaper program is written, it cannot be<br>used as a bird data base either. Overall, disappointing in view of the amount of hard work that ob- viously went into it

RE.

instructions 80% playability 68% graphics 93% value for money 40%

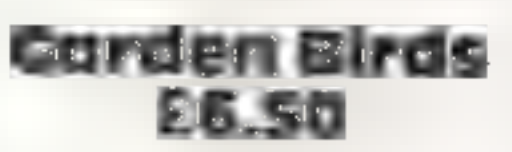

Hilton Computer Services, 14<br>Avalon Road, Orpington, Kent<br>BR69AX

Was that really an Egyptian<br>vulture in the back garden? This<br>is the program to tell you ... but<br>slowly. The idea is for you to<br>answer the program's questions,<br>and the program will identify the<br>bird<br>it works well, but ther

HOME COMPUTING WEEKLY 24 May 1983 Page 25

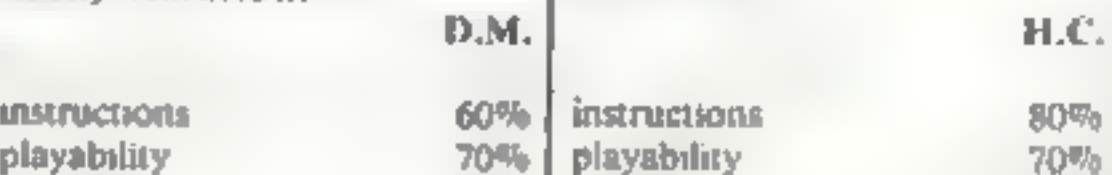

## Sell your unwanted Software! 80% of original price paid! Any home micro!

Special opportunity to get into games programmingwill be enclosed with details sent!

## Spectrum 16/48K - ZX81 - VIC 20 - Commodore 64<br>Dragon 32 - BBC A/B - Oric - Acorn Atom - Lynx and Newbrain.

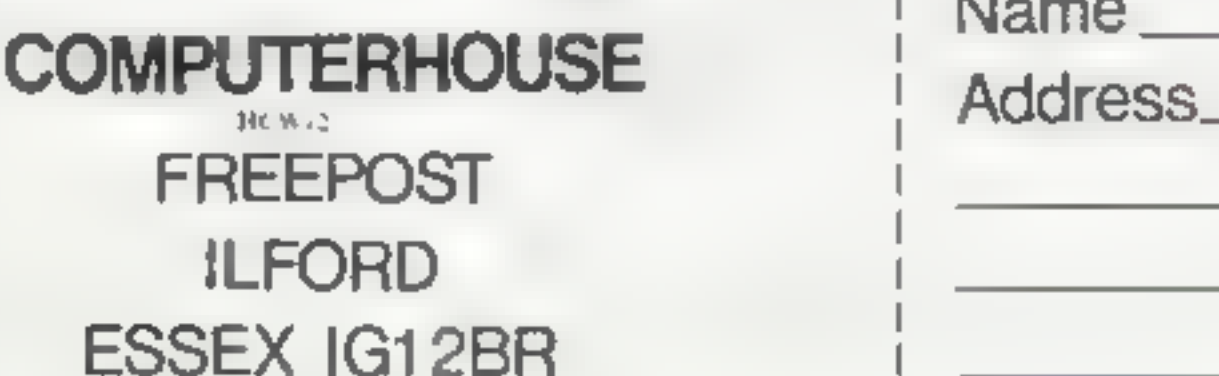

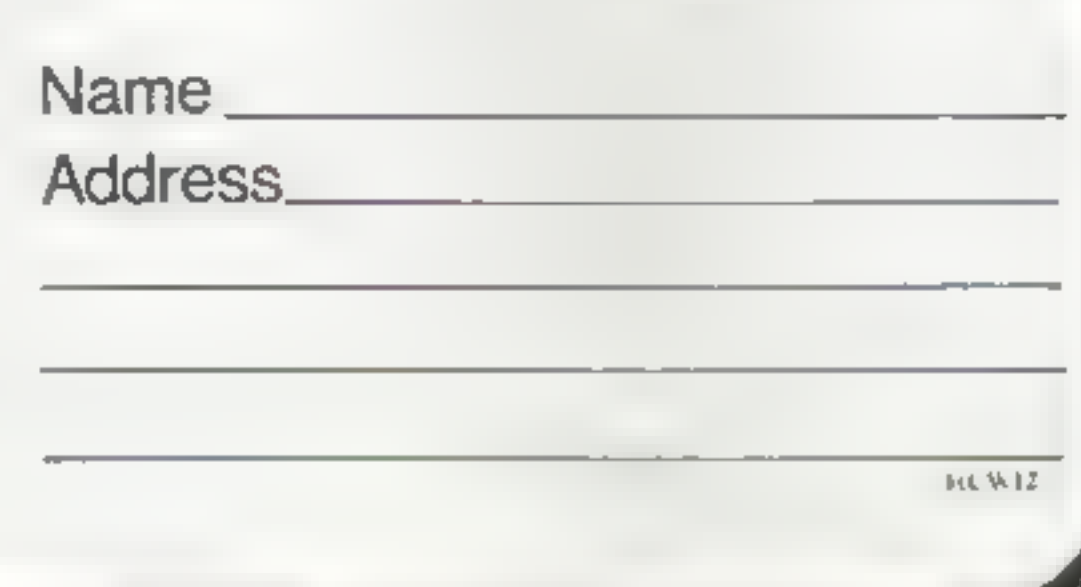

#### Send for full details to:

A brief outline of these APtunctions:

the following (presuming A5 to<br>be "HELLO")<br> **a** AS (5) selects one<br>
character or<br>
"element" of AS,<br>
... a this case the<br>
fifth (0)<br> **b** AS(2 to 4) selects the second<br>
to fourth elements<br>
(roclusive) from<br>
AS (ELL)<br> **e** AS ing (LLO) d A\$ (to 2) selects from the start of the string<br>up to, and including, the se-<br>cond element<br>(HE)

For example: 150, 19, 7<br>Making each up to three digits: 150, 019, 007 (the value of 7 and 007 is the same) Our string becomes

You can also shee strings<br>directly without first assigning<br>them to a variable. This saves<br>time and memory. Lines 10 and<br>20 could be written<br>10 LET W\$ = "WEEK sp sp<br>TODAY sp MONDAYFRI-<br>DAY "(X to X +5)<br>Unfortunately if you 60 LET W\$ = W\$ (TO  $I + I$ )<br>70 REM rest of program

We will now create a sub-<br>routine to select a random<br>word. I used three separate str-<br>ings, one each for six, seven-<br>and eight-letter words and each<br>containing 10 words. You can<br>modify any of this to suit your<br>own require

Select a six-, seven-, or

If you are converting a listing for-another machine to ZX then the following com- parisons apply

many cases these are easily<br>simulated on the ZX81 by using<br>strings. These techniques can<br>also be used on the Spectrum,<br>and, in some cases, provide an<br>increase in speed over the con-<br>ventional use of DATA.<br>Numerical DATA ma

simulated by the following<br>method, using VAL to convert<br>the string variable to a<br>numerical value.<br>10 LET AS = "327654918 etc<br>(replacing 10 DATA<br>3,2,7 )<br>20 LET A = VAL AS (X)<br>Where X is the required<br>element of AS — for exa If you want the fourth item of  $\vert$ <br>DATA (element of AS)  $- X \vert$ 

would equal 4, and so, at line<br>20, A would equal 6.<br>A slight problem occurs<br>with numbers of more than one<br>digit, especially with a set of<br>numbers of varying digits (e.g.<br>12, 100, 5). This can be over-<br>come by making all nu

## Use the power of strings to handle words EXSI AND SPECTR<br>USe the p<br>Strings to he

The ZX81 and the Spectrum share a powerful system of handling strings. Ray Elder shows how it works with two example games to type in

Both the ZX81 and the Spectrum<br>
use a string handling system<br>
which is different from most<br>
other microcomputers. It is not<br>
inferior and, in certain<br>
applications, has a distinct<br>
advantage<br>
A string is generally<br>
accepte

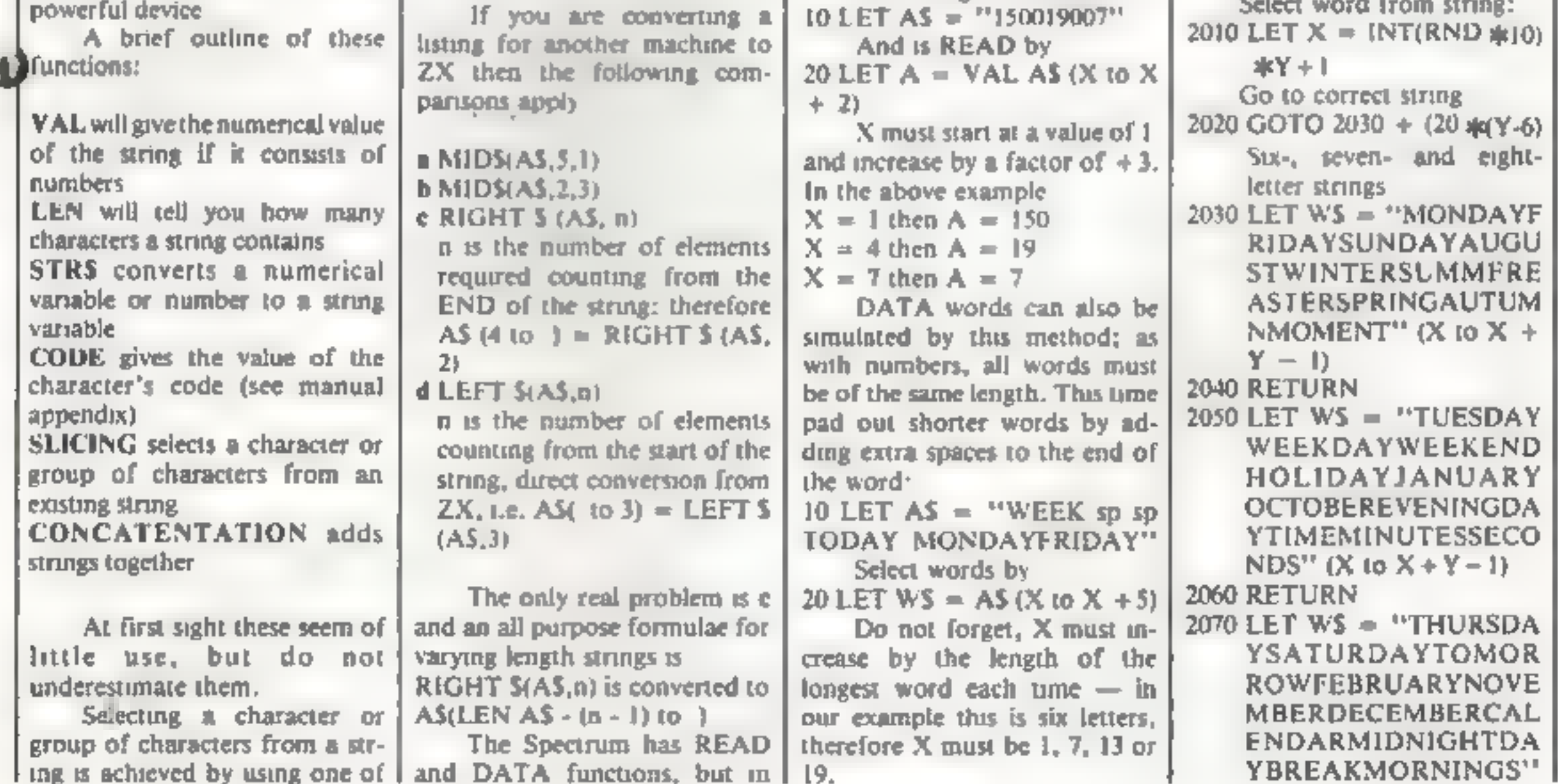

HOME COMPUTING WEEKLY 24 May 1983 Page 27

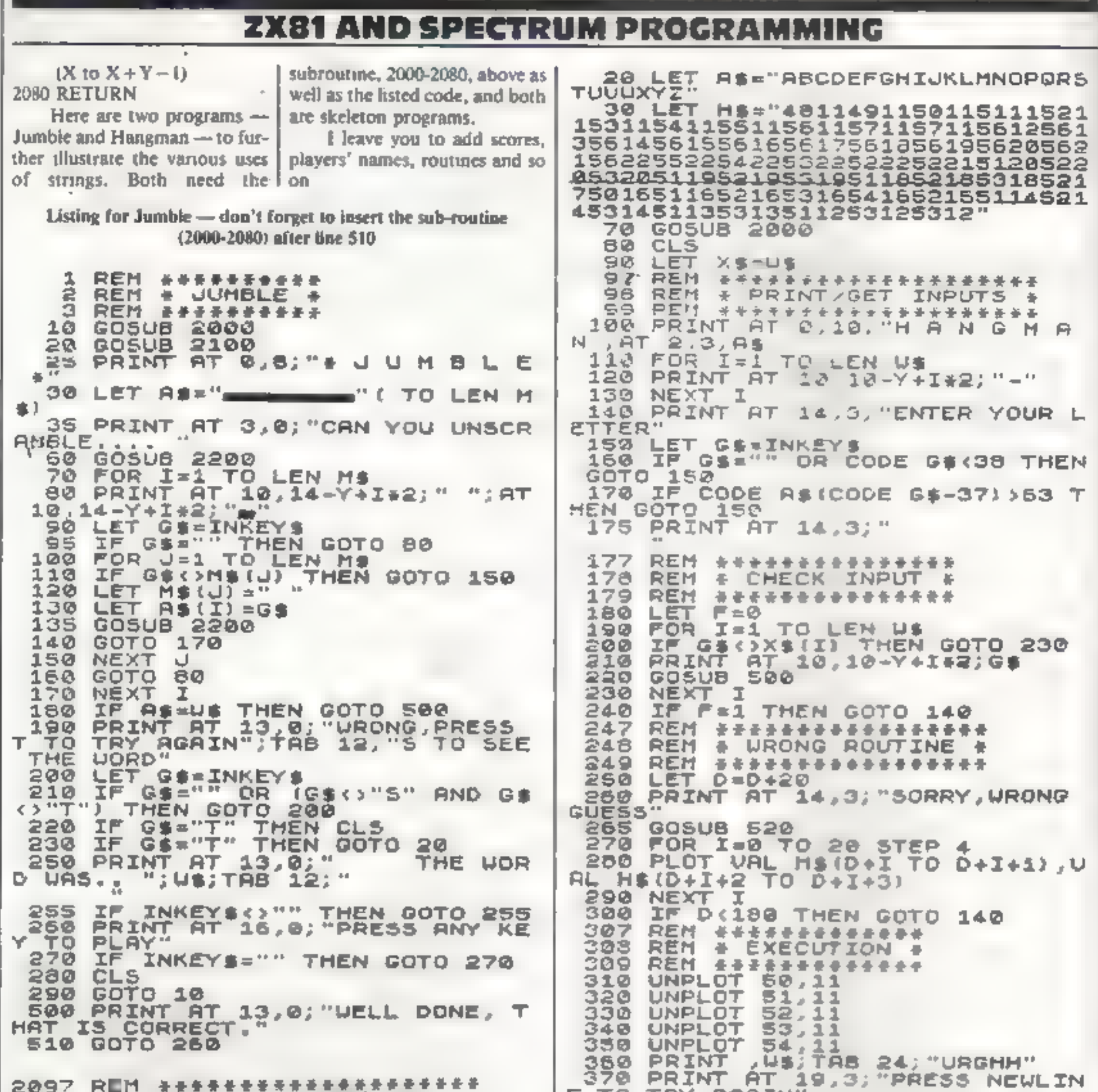

```
2008 REM & MIX UP UORD (MB) &
                                     E TO TRY AGAIN"
                                       380 IF CODE INKEYS()118 THEN GO
2099 REM *******************
                                     TO 350
2100 LET H$=U$
                                      390 RUN
2105 FOR I=1 TO 10
2110 LET X-INT (RND+LEN U$+1)
                                           只愿所 美华女子女童童童童童童童童童童童童童童童童童
                                       497.
                                      498 REM & X$/A$ UPDRTE, PRUSE &
2120 LET MS=MS(X)+MS( TO X-1)+MS
                                      499 REM *********************
(X+1) TO )500 LET X \# (I) = " "2130 NEXT I
                                       510 IF X$="
                                                         "(TOY) THE
2140 RETURN
                                     N GOTO 600
2197 REM *******************
                                       520 LET R#(CODE G#-37)=CHR# (CO
2198 REM & PRINT AS AND MS +
                                     DE G#+128)
2199 REM ###################
                                      S30 PRINT AT 2,3;AS
ŽŽČČ FOR KE1 TO LEN M$<br>2210 PRINT AT 6,14-Y+K*2;M${KJ;A
                                       540 LET F=1
                                       550 FOR U=1 TO 30
T = 10, 14 - Y + K + 2; B$ (K)
                                       S60 NEXT J
2220 NEXT K
                                      S70 RETURN
2230 RETURN
                                       597 REM eeseessessesses
                                      598 REM & WIN ROUTINE &
                                      599 REN essessassassere
                                      600 PRINT AT 15,8; "CONGRATULATI
  Listing for Hangman - this also needs the sub-routine
                                     ONS"
          (2000-2080) in the article
                                      610 PRINT AT 19,2; "PRESS NEULIN
                                     E TO PLAY RGRIN"
     REM & HANGMAN &
                                      615 PRINT AT 17,12, " BU WE '; AT
   1.
     我医阿 身子要是是是是是是是是是是是
   7
                                      17, 12; "YOU UON"
                                      620 IF CODE INKEY$()118 THEN GO
   8 REM # INIT. VARS. #
                                     TO 615
   9 REM ***************
  10 LET D=-19BSQ RUN
```
Ш

Page 28 HOME COMPUTING WEEKLY 24 May 1983

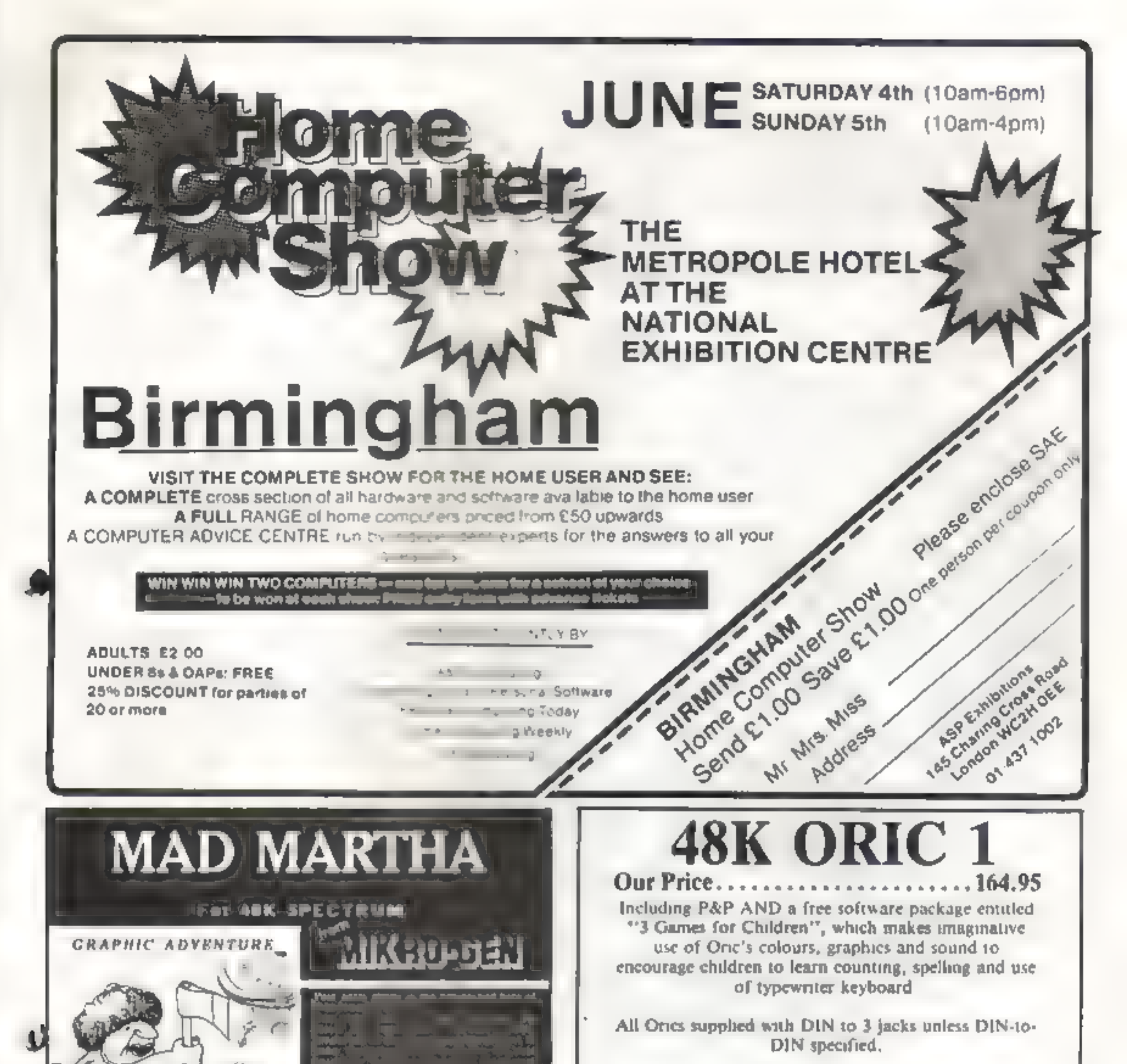

Tel: 0782 825555 **NCW12** 

## Oric Software

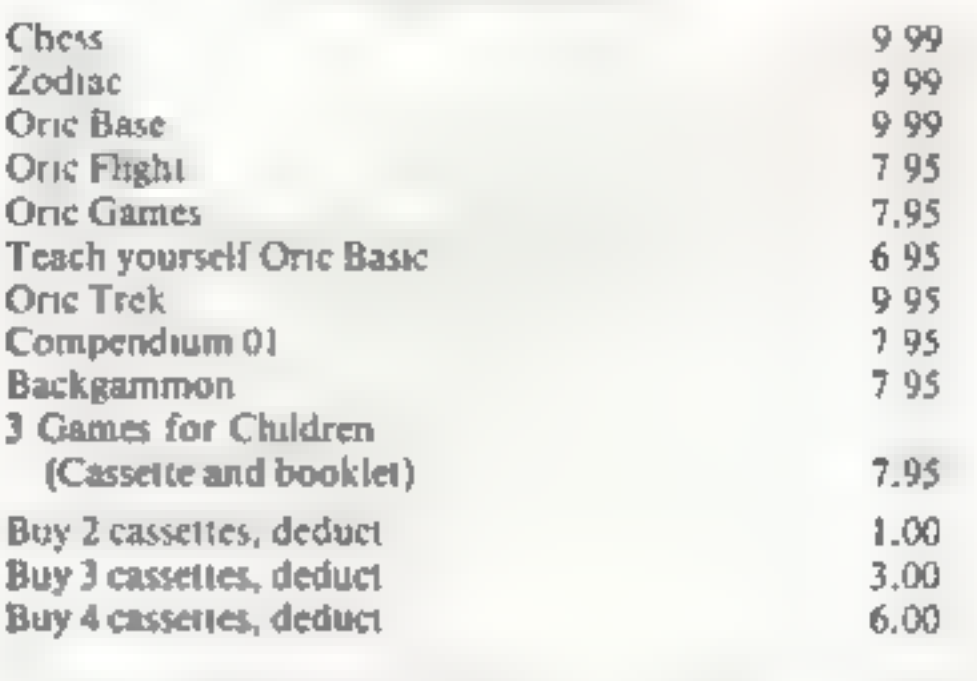

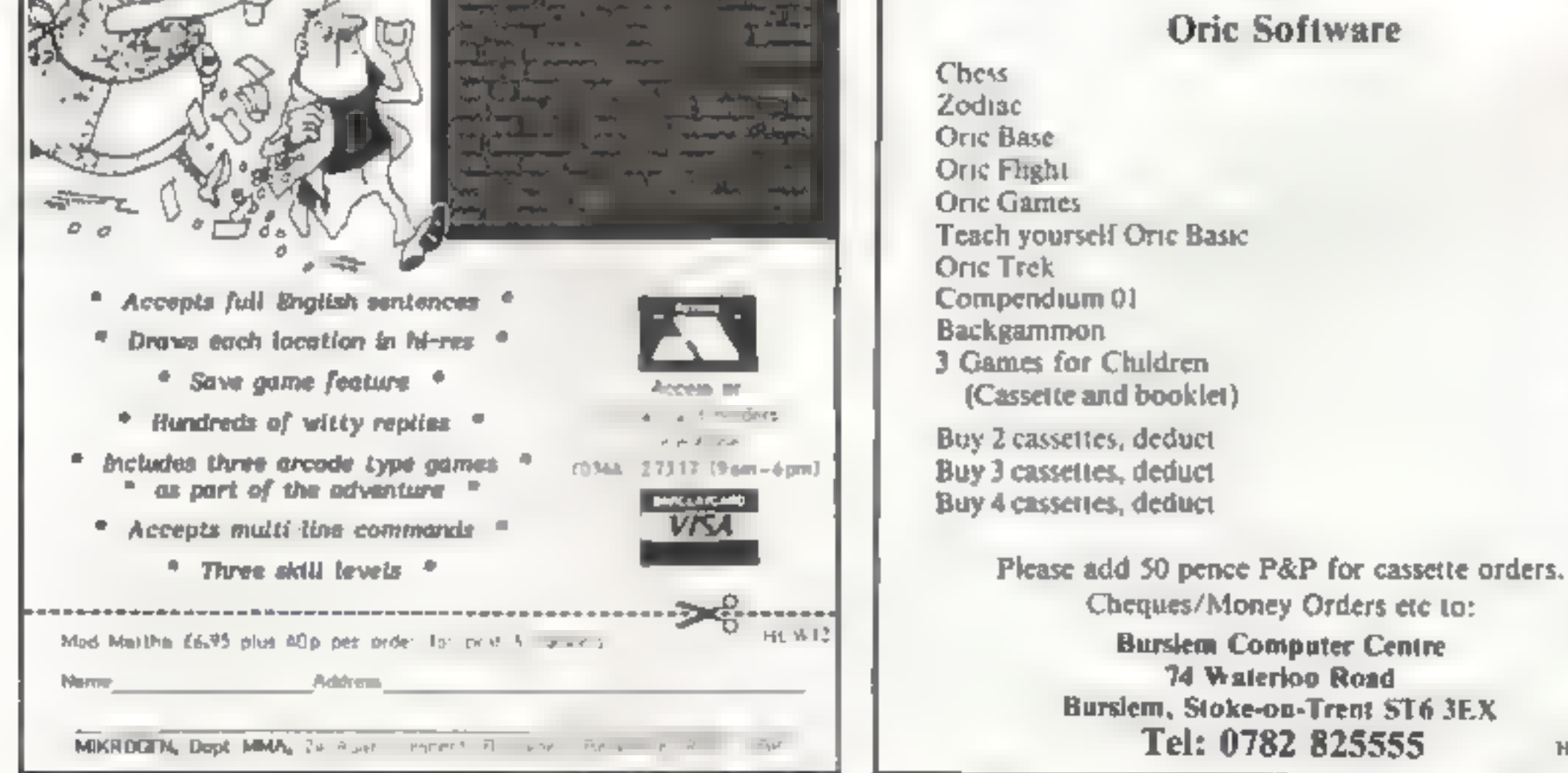

## **THE MOST EXCITING AND INNOVATIVE SOFTWARE EVER LAUNCHED FOR YOUR SPECTRUM**

**YOU HAVE NEVER SEEN ANYTHING LIKE IT - BECAUSE** THERE IS NOTHING LIKE IT

> **YES, IT'S A MAGAZINE, BUT WITH NO PAPER IT IS ENTIRELY WRITTEN'ON L'AGNETIC TAPE-READY FOR YOU TO SIMPLY LOAD AND RUN**

> > **UNBEATABLE VALUE** ATONLY £2.99

> > > **ISSUE NO. 1 NOW AVAILABLE AT WH. SMITHS AND JOHN MENZIES.\***

\*OR AVAILABLE BY POST FOR £2 99 (POSTAGE FREE)

**BE SURE OF YOUR COPY SUBSCRIBE NOW!** 

Cut out and SEND TO: **SPECTRUM COMPUTING** 513 London Road **Thomton Heath** Surrey, CR46AR

Please commence my subscription from Issue No. 1 (May June)

Subscription Rates

£17 94 for 6 issues UK

£2000 for 6 issues by overseas surface mail

£24.00 for 6 issues by overseas mail

 $(tick \Box \text{ as appropriate})$ 

I am enclosing my delete as necessary) cheque Postal Order Internativity to thiney Under for £ {made.payable to Abrill 3 Ulli-Debit my Access Bord available devete as necessary)

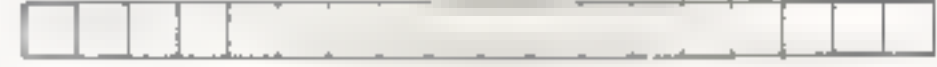

Please use 8LCCA CAPTALS and include post codes

NAME<sub>(Mr</sub> Ms)

**ADDRESS** 

**NEWSTEPH CONTROLLER POSTCODE** 

Signature

Date

#### **SOFTWARE REVIEWS**

## Save time and temper with a helpful program

These programs are designed to help you out, whether you're making music or meddling with memory. Before you buy, take a look at what our reviewers thought of them

musician (failed!), I found<br>
impressive and valuable. The<br>
screen d pars the various<br>
parameters and lettings dearly,<br>
the program is well error trapped,<br>
the program is well error trapped,<br>
user friendly and provides good

#### The BBC Music Processor BBC B £14.95

Quicksilva, 13 Palmerston Road, Southampton SOL 1LL

The BBC has a very sophisticated<br>sound generating capability<br>which tends to be overlooked,<br>partly because programming<br>music from Basic is a lengthy and<br>complex procedure. This<br>program takes out the tedium<br>and lets you conc creating music. Supplied with a well written, twelve page booklet, it took me about two hours to master the operating

proceedures.<br>
All four sound channels can<br>
be used, the three envelopes<br>
adjusted, and speed, volume and<br>
many other controls are supplied,<br>
including a "recording" facility<br>
(with "dubbing", "erase" and<br>
"edit" on each "t

importantly, to printer, a manuscrips display of completed compositions, the program<br>would have been perfect. (If<br>Quicksilva cam produce an<br>additional program to work in<br>conjunction with the 'file'<br>program to do this — reserve me a copy!)<br>instructions<br>ease of use<br>display<br>value for meiney R.E.  $85^{0}$  $95%$  $70°$ 95%

A further quote: "we don't suggest anyone purchases Shifty<br>as a dedicated word processor, but<br>if your handwriting is like mine<br>hand you need to upgrade your presetation then Shifty will allow you to do this at an accep-<br>table cost", My own handwriting<br>justified me purchasing a decent<br>second hand typewriter. I have

just worked out that if I used<br>Shifty and the Sinclair printer, my<br>average letter would be about a<br>metre long'<br>With the tape came four<br>pages of instructions set up by us-<br>ing SHIFTY, but printed out on a<br>normal (I use that

Work Force, 140 Wilsden Avenue, Luton, Beds

With the cassette came a letter 15 inches long by 4 inches wide printed out using the Sinclair printer. To quote from it: "nobody can describe the stan-<br>dard Sinclair hardware as especially suitable for word pro cessing, however, with some lateral thinking applied to the problem the main deficiency, the printer, has been overcome". What they mean is that any text over 32 characters in width (nor-

mal screen) is printed out<br>sideways — hence the 15-inch-<br>long letter.

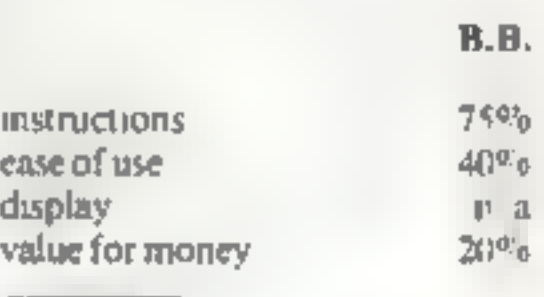

#### Juggernaut/ **Auto Load, Buccuneer,** Mirage/ **Pre-Loads VIC-20 £5.95**

Novasoft, 46 Pheasant Drive Downiey, High Wycombe,  $B$ , teles

Three cassettes with utility fontines for VICs with any memory configuration Juggernaut enables you to relocate blocks of memory and, if desired, save inemory to tape As

such their unne fundtions cor-**TOUTA** 

My main concision is of the sught v m sead ag marticulous. The author viceous that, provided you have RAM in the relevant block, you can store code in the ROM expansion area

In order to do his, it is suggested that was may like to relocate sings entra ROMs into lower RAM to rask apparently easily done by Jaggernaut). I agree that it is simple to relocate the burk of machine code, but there is no way that Juggernaut can relocate code which either atters the interrupt vector or uses a "Charget" wedge

Since most extra ROMs use such techniques to add commands to BASIC, rejocation of ROMs will be fraught with problems. Auto Load will boot code into the expansion ROM area should you want to use it

Buccaneer is a copier program. With it you can make backup copies of software It handled normal programs well but couldn't copy most of the protected software I tried

Mirage enables you to reconfigure the memory map of your VIC. This is useful if you regularly arter the memory size and can't remember the easy way to do is.

Of greater value are the Pre-Loaders These short routines are saved in front of a program re-Guiring a changed memory map. When run the pre-loader changes the memory configuration and boots up the main program.

Overall an average banch of routines which would offer better value if they were all on the same cassette A.W.

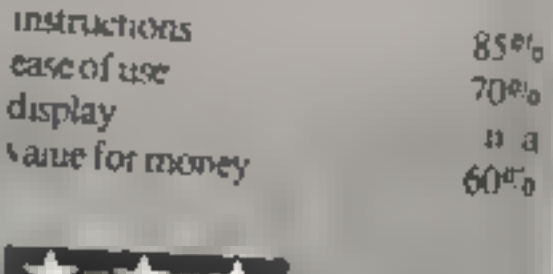

▁<del>ਨ▝</del>▗★"★

#### **SOFTWARE REVIEWS**

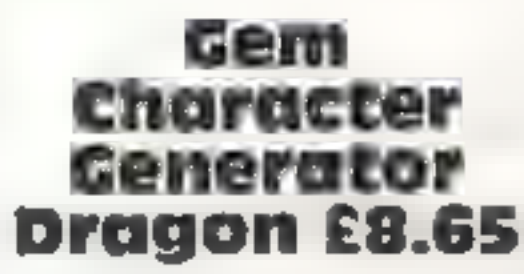

Gem Software, Unit D, The<br>Maltings, Station Road,<br>Sawbridgeworth, Herts.

This package is intended to make it easy for you to define your own character shapes to be used in the hi-res screen modes, and consists of two modules The first enables you to

size on another section of the screen so that you can see how it<br>is taking shape.<br>Once you have completed<br>the definitions the data is saved

on cassette, so you can build up<br>a library of different character<br>sets. For example, one set could<br>include proper lower case<br>characters, another could have<br>scientific symbols, and so on.<br>The second module is a<br>demonstratio

define up to 128 different characters which can be saved asa data file. You also have the facility to read in and update this file at any time.

To definine your<br>characters, you are presented<br>with a 7 by 9 grid whose rows<br>and columns are numbered<br>Each square in the grid can be<br>filled in to define the character<br>As you are filling in this<br>grid the character is drawn

also contains the routines that are used to read in the character<br>data file and then to print any<br>selected characters anywhere on<br>the hi-res screen. The characters<br>are held in a two dimensional<br>array and are referenced by<br>their ASCII value,

Also Large Range Cassette Software

99ER Magazine supplied on Subscription

All Prices Include VAT and Postage. Send sae for full list or send cheque with order or phone<br>using Barclaycard or Access.

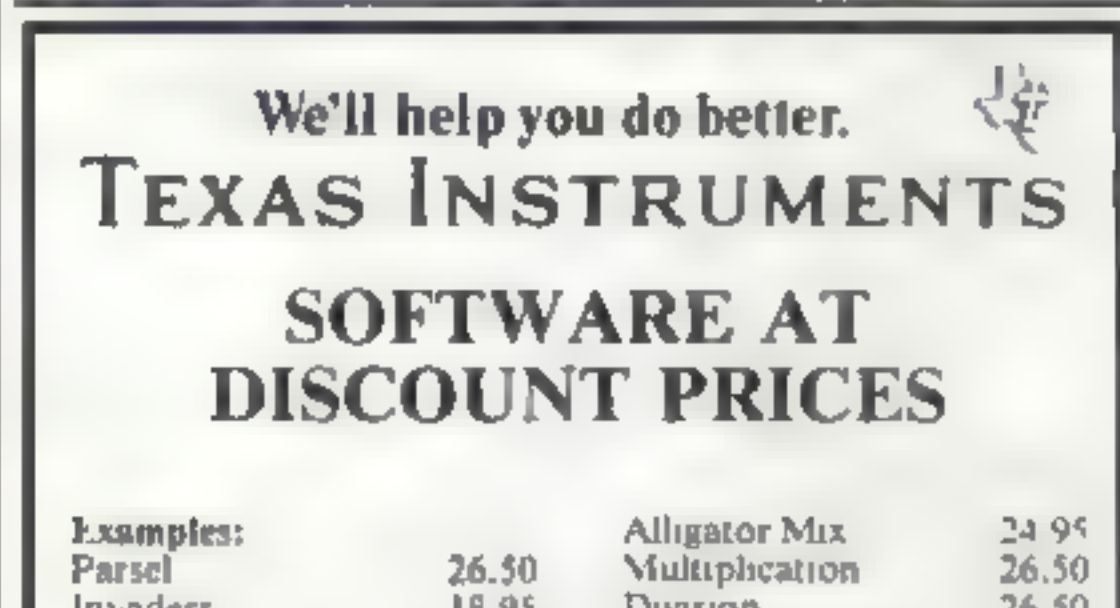

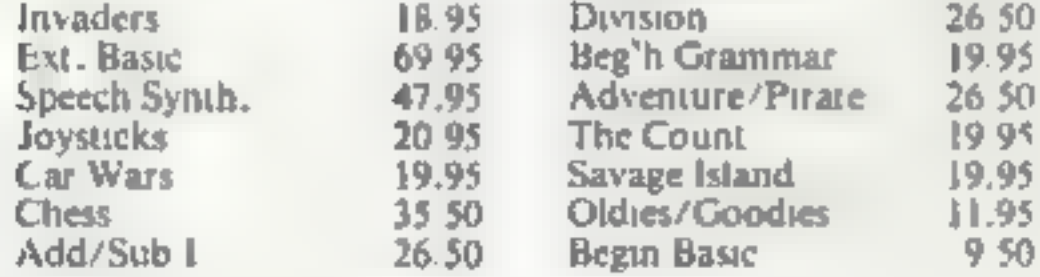

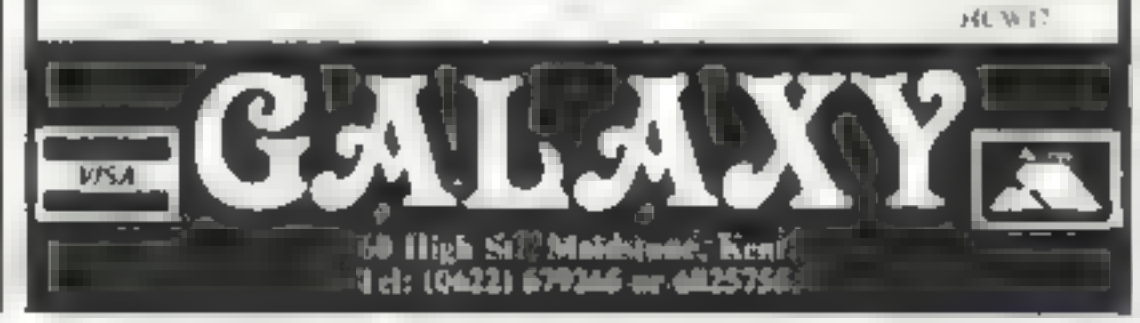

An added feature is the facility to display your text ver tically (that is, lying on its side), as well as horizontally. The demo program actually shows a

sine graph with the axes rotated<br>using both these formats.<br>The character drawing is a<br>bit slow but tips on overcoming<br>this are given in the clearly<br>printed instruction leaflet. C.D,

 $85%$ <br> $80%$ <br> $80%$ <br> $80%$ 

instructions ease of use graphics value for money

array was loaded and restored without difficulty. There are so many possible ways of using this program that it may take some time to realise its full potential. One matrix already stored away safely gives practice<br>
120cs for Grand Prix drivers,<br>
another contains household<br>
budget details, and those were the<br>
product of the first hour of<br>
sensous use! Only the imagination<br>
of the user imposes a limit

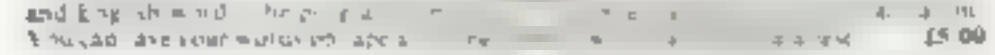

#### "LANGUAGE DATA TAPE" (for mathion in above)

Avaia iPric on the ministricties<br>lead chrondre sampwage to<br>'READ ARROWS' for<br>Alcoot down the ministrict Axas able in 1 mais at French, hand eds of similar pre-amazing at migroups trady to

op of the streen,<br>pante with a real us la victoria subs

#### ADDRESS BOOK THINK & BIKING COUNTY AT A 1990

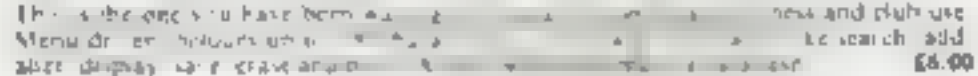

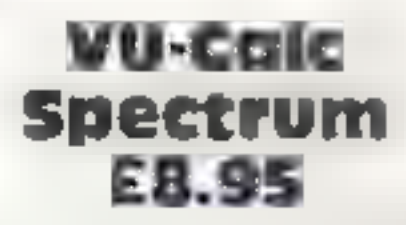

Psion, 2 Huntsworth Mews<br>Gloucester Place, London NW i<br>6DD

At one time, it was thought that a<br>
at attempt to run a spreadshee<br>
program on a microcomputer<br>
must be doomed to failure. Yet<br>
VU-Calc has all the functions you<br>
need for practical use,<br>
On a 48K machine, it pro-<br>
vides a

mathematical functions available<br>on calculators may be used, with<br>brackets if needed<br>Operation is straighforward<br>once the essential concepts have<br>been absorbed, and the contents<br>of the matrix can be saved on tape<br>and later

'DATAMASTER' (or VIC-20 (unexpanded)<br>A progli bat flexible database program and adre a wewe driver hat of options like input.<br>view, change, ovtput, load, sipbs ort and eleme "dem" for personal and elub econd). 250

ich wall have you spell bound. Dare<br>fond? Will the ypeth work for you. "<br>"SOLITAIRE" for VMC29inenpanded)<br>The 48 the familiar Gass 308 permileave the<br>term the last new sanding in the matchin TE GREAT IMERIAN CRYSTAL' for 880 A 'Are you tired of uncompromiing advent tie thn one for you! A unique game ow high will have you spell board. Dare we let foote wid dogs on a man eating.<br>A street? Will the unclls worth for any

tay wet place, pop. Make your moves to power Sousale cary doesn't is? Hours of **Gas Seniorantales** 

ZAXX" for VIC-20 (wnexpanded)<br>Shoot down the alimit with your lanet, that you from one angle but from three some good sound effects, give the<br>COMBRA for VIC-20 (was unanoded) 15.00

ty many of he tody mortels can the cob a cat you can move in all four dure.<br>Another fine game with sound, colour and you can move.

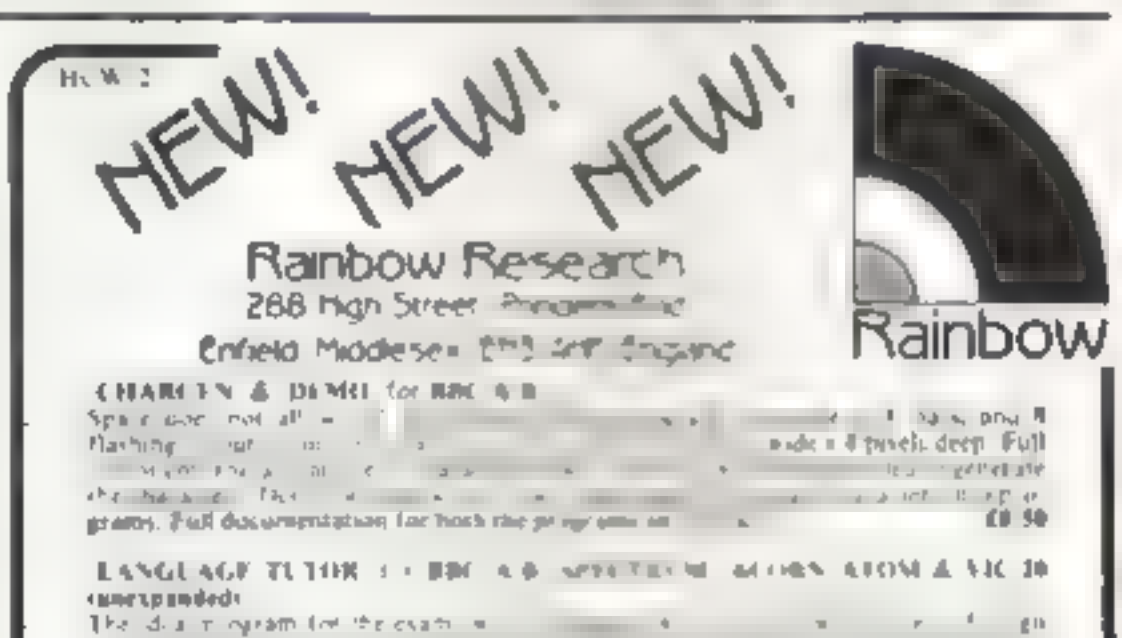

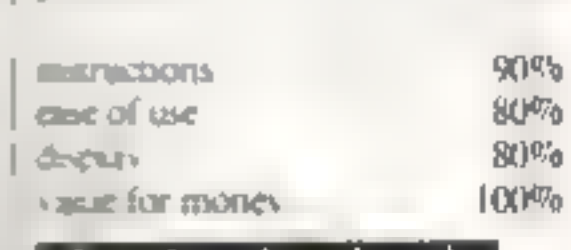

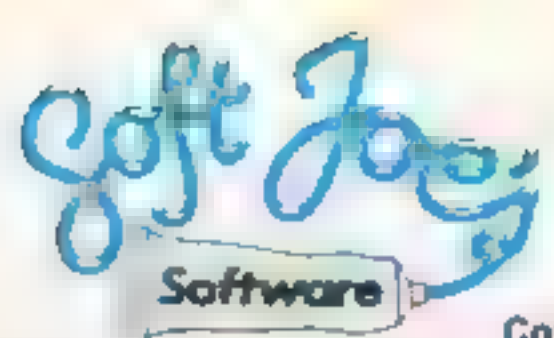

H

**SSING** 

Software<br>
Are you fast?... are you good?... can you shoot straight?<br>
... Here's your chance to prove it. Not just another shoot<br>
"em up game, but the ultimate in hit 'em fast, and hit 'em<br>
hard games-but this is no game...

joystick controlled gunsight, high res graphics and<br>sound. "Smart" targets!!<br>Game design and dragonware: R. Lowry

am

Cosmic Defender – for the BBC model B<br>"I thought I could do it... now I'm not so sure, 'Hang on to 'em at all costs' were the orders from star command, it could cost me more than I bargained for! Even with the best star fighter in the galaxy!! I've got to hang on... keep going... must fight... but for how long?...

Defend the federation Plasmaton fuel dumps from the<br>mindless suicide pilots of the alien battlefieet. Use your<br>cosmic starfighters weaponry and hyperspace to destroy the evil enemy ... but watch your fuel, bonus points and fuel cost blood!!! How long can YOU hold out in this fast action game by Anthony Rafferty.

Acrosan Mutoids = for the BBC model B<br>
"Where am 1"?.. A reasonable question, but the shock<br>
answer is only the first in a series of catastrophes that<br>
might lis ahead ... A bolt of lightning stabs your eyes as<br>
the monito

All of these superb games £6.50 each, inc first class post,<br>packing and VAT.<br>All orders despatched within 24 hrs of receipt

Available from all good software outlets or direct from<br>Soft Joe's.

Dealership enquiries to.<br>Soft Joe's Software, Business Centre, Claughton Road,<br>Birkenhead, Merseyside.

Coming soon ~ games for VIC 20, Commodore 64, ORIC, Spectrum and Atari. (Ret HCW}

Soft Joe's is the one for me, please rush me ( ) copies of<br>□Acnean Mutoids | For BBC - □Bandit | For<br>□Cosmic Defender | Model B - □Sniper | Dragon 32<br>{tick box).<br>I enclose cheque/P.O. for £ - payable to Soft Joe's<br>Softwar payable to Soft Joe's

Bandit - for the Dragon 32 Ruthless ... that's the only way to describe it, try your luck against the meanest fruit machine in the universe. 1,000

**LES** 

credits and you break the bank. It's not easy, but then, you<br>wouldn't expect it to be would you???<br>You can almost feel your pocket getting lighter in this<br>full feature fruit machine game. Based on a real 20<br>symbol per reel vicious gamble feature in the west! without doubt, the most compulsive addictive fruit machine on the market.<br>Specifically for people with deep pockets and money to burn.<br>Game design and dragonware: R. Lowry.

Game design and dragonware: R. Lowry<br>————————————————————————————————

Post coupon to: Soft Joe's Software, Business Centre, Claughton Road, Birkenhead, Merseyside.

## **THERE'S ROOM FOR EVERYONE AT THE BIGGEST ZX MICROFAIR OF ALL TIME!**

EVERYTHING FOR THE SPECTRUM, ZX81 AND

Twice as big as the last show!

Even more exhibitors and interesting new computer products!

Plenty of space to move eat drink and relax!

Biggest value from any exhibition -

Choice of hardware, software, books. buy sale!

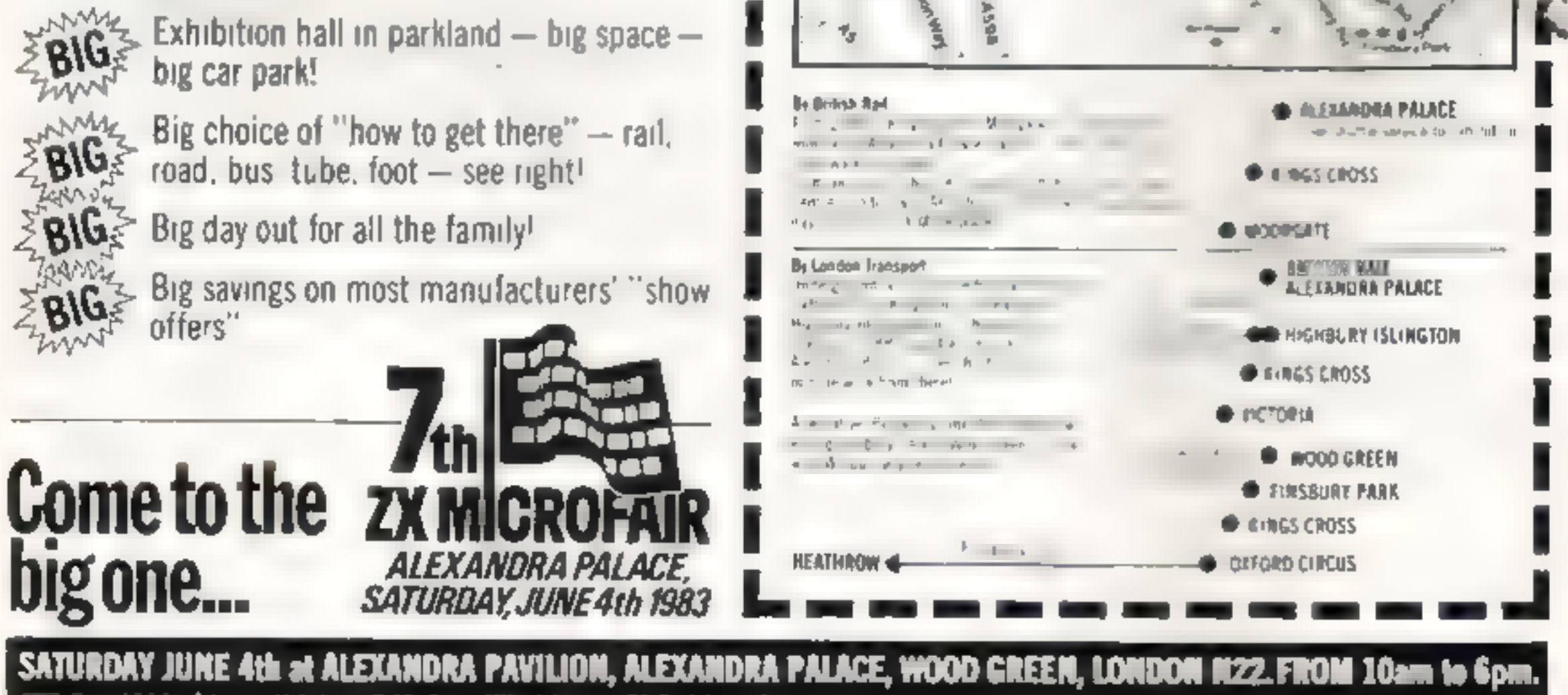

CUT OUT AND KEEP HOW TO GET TO THE **BIG SHOW.** 

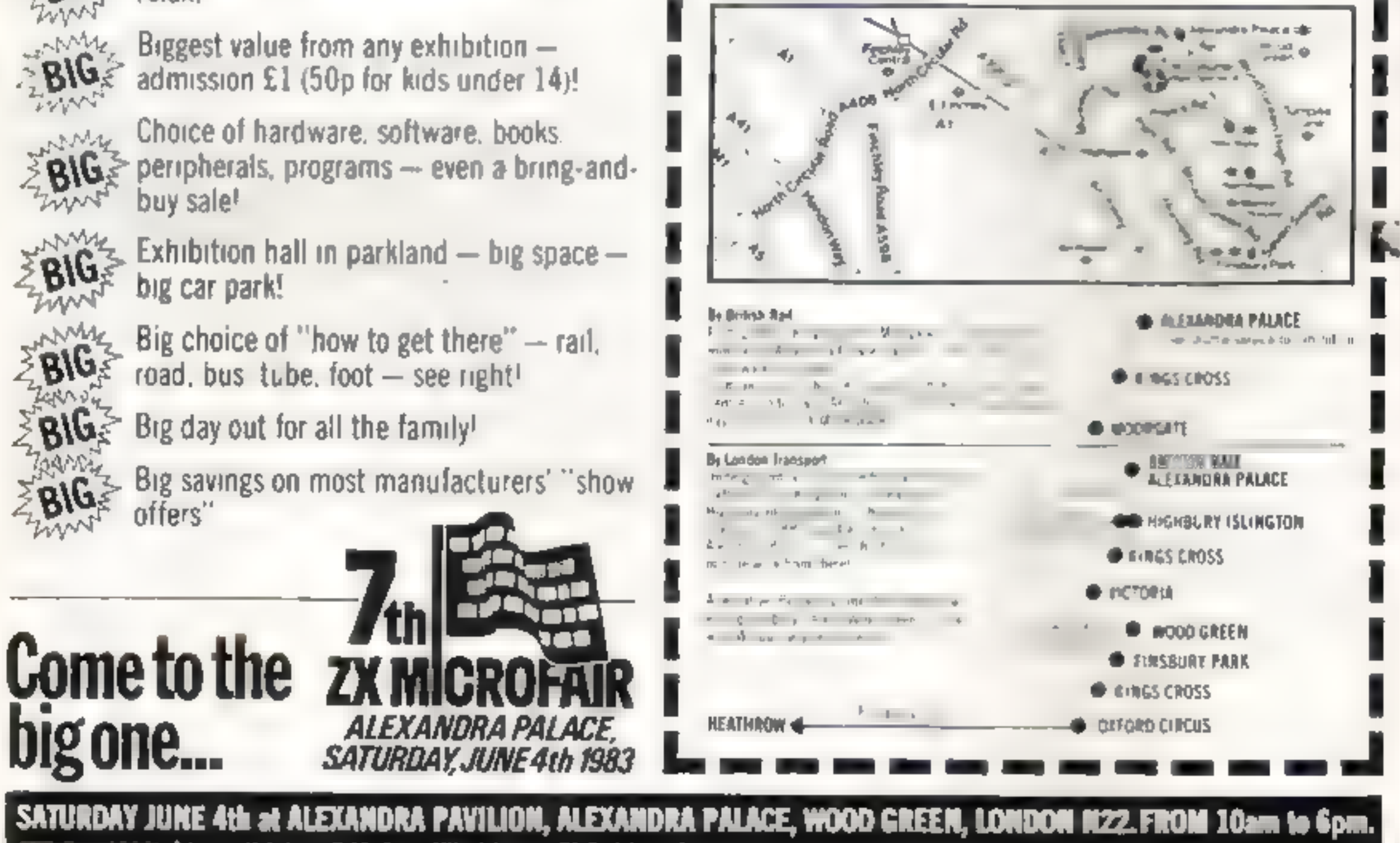

» Advance tichots available from: Mille Johnston, 71 Park Lane, Tottoaham, London N17 0110. Advats S1.00. Rids (under 14) 50p. Please make chaques psyable to ZX MICROFAIR and enclose S.A.E.

Page 34 HOME COMPUTING WEEKLY 24 May 1983

Shadow Software, 8 Hallgate, Thurnscoe, Nr. Rotherham,

This clever implementation of the<br>popular pub game makes it<br>possible to get involved in the<br>exciting atmosphere of a<br>championship darts match<br>without knocking chunks of<br>plaster out of the kitchen wall!<br>The initial screen g

the choice of starting play or viewing the instructions — which are almost unnecessary as playing

the game is simple yet very<br>effectively done. You start a<br>match by entering the names of<br>the two players and selecting who<br>throws first.<br>The playing screens consist<br>of a realistic dartboard drawn in<br>bi-res, and an area tha and a scoring table at the bottom:

instructions 80% playability graphics 80% 80%

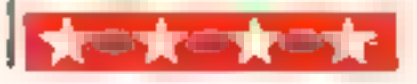

of the screen. Throwing a dart is carried out in two steps. Firstly, a spat moves very quickly around the I dartboard and you select the<br>Conumber you wish to aim at by stopping that spot over that number by hitting any key. Having done that, a small cursor moves rapidly across the scoring table which has doubles, trebles and so on marked on it, and once again you must stop the cursor to determine your score on that throw. 'Sounds simple enough, but it proved to be an absorbing task trying to score that magic treble twenty! There are some simple sound effects in the game culminating in a splash of colour and sound when you hit 180!

l e

 $-C.D.$ 

Our team of reviewers assesses a selection of programs which mimic real-life games

£5.50

Go 48K Spectrum Work Force, 140 Wilsden Avenue, Luton, Beds

Almost everyone must know<br>
how to play this game, so all you<br>
have to do is respond to the com-<br>
puter prompts. You should have<br>
no problems when loading, and<br>
there is a SAVE option which has<br>
certainly got the edge on t

"throws", with a hold on each die if required. 'At the end of the three throws you must take an option ac- cording to what is on the dice faces — so if you have four sixes you can take the sixes option or the four of a kind option, but the

take part in the game, which is would have liked to have seen a<br>based on the roll of five dice. The screen. And at the point when<br>screen display is divided into two screen. And at the point when<br>parts, the upper half showi option can only be used once. A stroke and how hard you want to chance option gives you the value but the ball. Once you've reached of the five faces of the dice added the putting green you are given a together. Five of a a Yahizi. Two points that annoyed me. There is a printed line informing you that you should use keys: 1 to 5 for holding, and 1 would have liked to have seen a you have completed your threg throws, the game positively races<br>on to the next player's  $ge - a$ <br>longer delay before moving on would be a great improvement.

> $10%$  $95%$ graphics 85%

# **SOFTWARE REVIEWS**<br>**SUCCIÉ GAIMES** Copycat games for

#### Golf **Dragon 32**<br>£7.95

Championship Darts Dragon 32<br>E5.95

> This game offers you the choice of a straight matchplay competi tion between two players, or a 'one player game using the Stableford points system. All rules and general instructions are adequately explained in the four page leaflet, and 1 found it worthwhile reading it fully before starting a game,

> The extra hazards you would expect in a real game of<br>golf such as the wind and the<br>rough have been simulated to<br>make the game as realistic as<br>possible. The colour graphics on<br>the Dragon are used to define the<br>fairways, of which there are mne<br>di

A maich can consist of nine or eighteen holes. On each stroke you are first given the chance to choose the direction you wish to hit the ball, and this is followed by a selection screen on which you choose your club for the stroke and how hard you want to hit the ball. Once you've reached the putting green you are given a full hi-res display showing the hole and the position of your ball." Doing my first round proved<br>that I've never been on a golf<br>course before, but this game was<br>simple to play — even though I<br>was given a handicap of twenty-<br>two! You can also select your<br>own handicap if you wish.<br>Overall, a

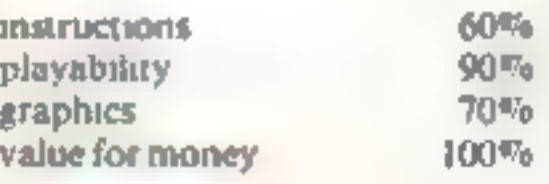

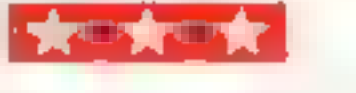

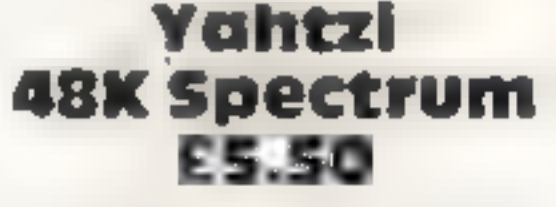

In this compaser wereon of the<br>most famous board game in the<br>world, the piavers no longer have<br>to handle any money, or throw<br>the die. These memal tasks are all<br>done by the computer, leaving<br>the kitchen table and the player

Work Force, 140 Wilsden Avenue, Luton, Beds

From two to six players can faces of the dice from one to six, and the lower half poker dice scores from four of a kind to a high run. Each player has three

B.B.

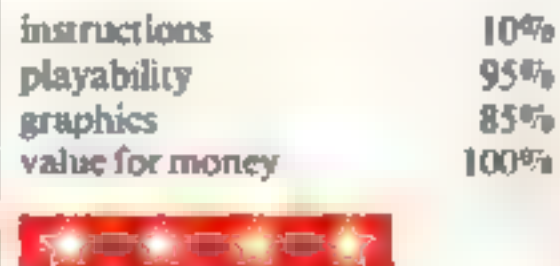

Salamander Software, Dept C, 27 Ditchling Rise, Brighton

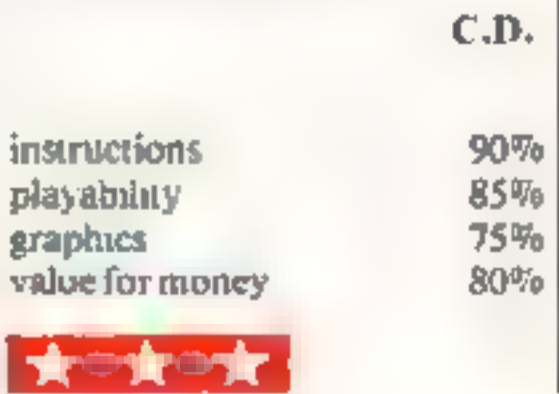

**Secondro** 

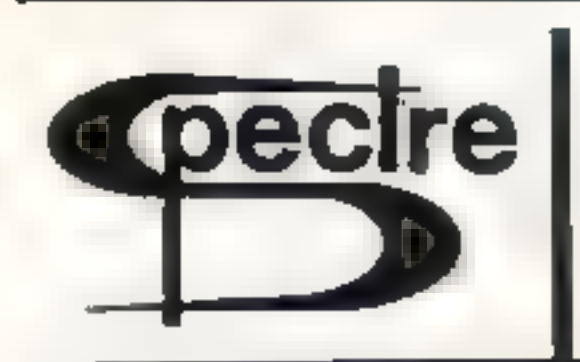

#### **ELECTRONICS**

#### £6.95

48K

**SPECTRUM** 

fver ha i a digi ai ple frots i villa i villa di a  $\label{eq:12} \alpha^{\alpha} \gamma_{\alpha} = - \alpha \alpha \gamma - \alpha^{-1} \gamma - \delta.$ 

#### **NUMERIC**

#### £6.95

#### **SHARES**

£6.95

#### **NUTRION**

£6.95

Form y optical and strong in y and finding and a series of the strong of the strong strong of the strong of the strong of the strong of the strong of the strong of the strong of the strong of the strong of the strong of t

Равяше ване «пацые» разволя - о 580 -380

2 MULL CLOSE, OAKLEY, BASINGSTOKE, HANTS

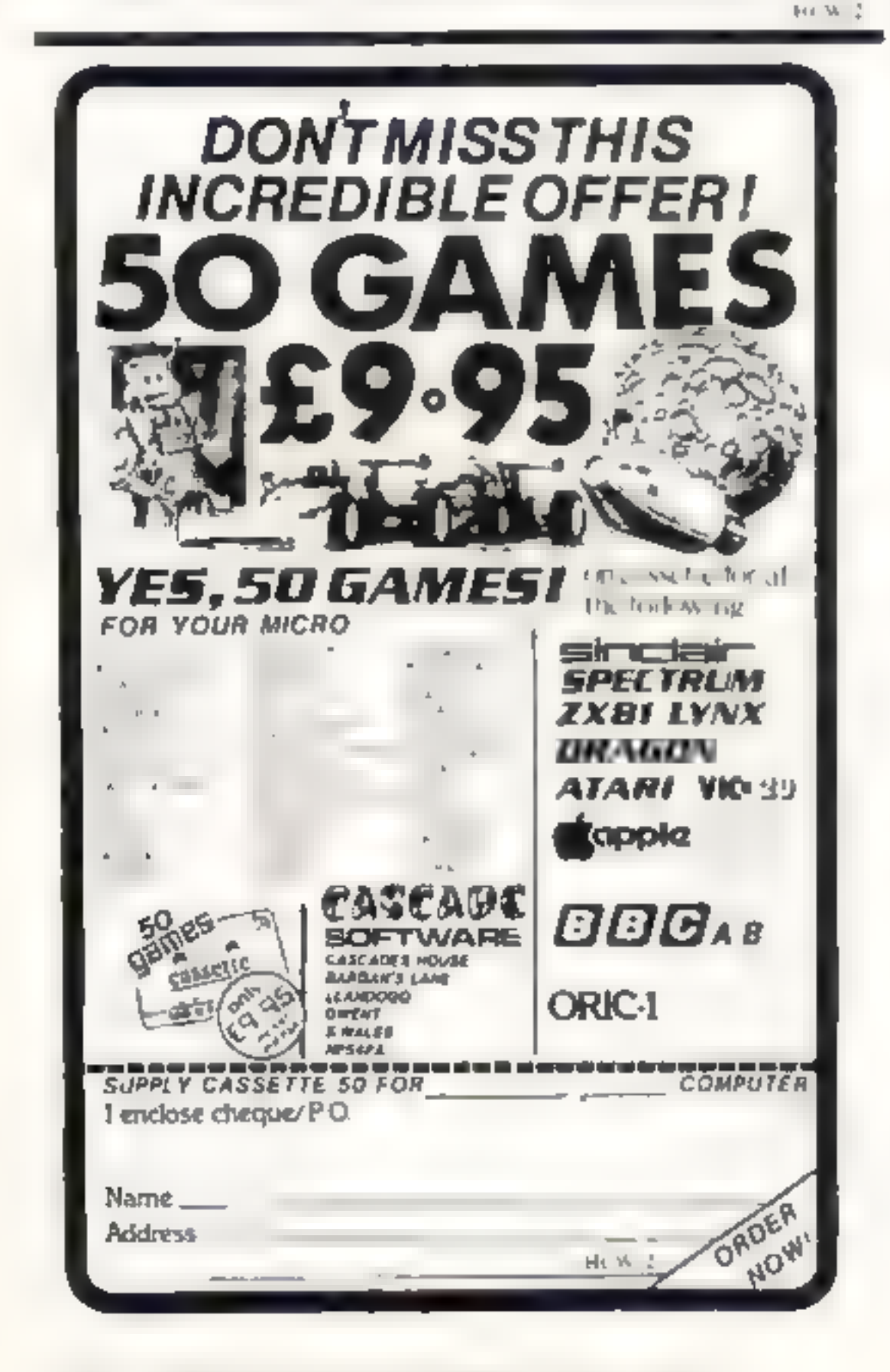

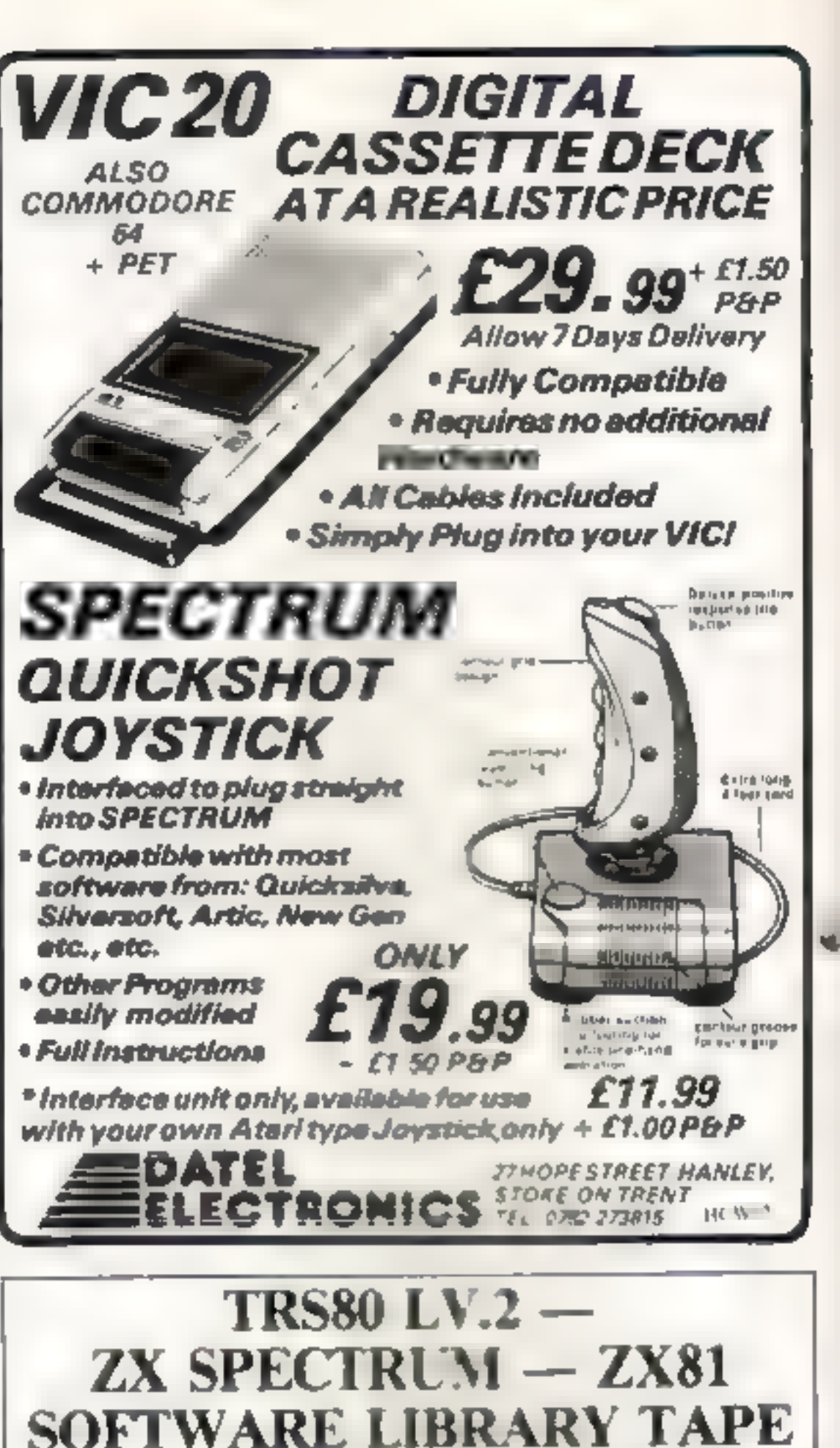

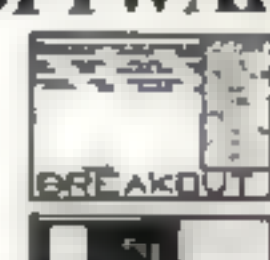

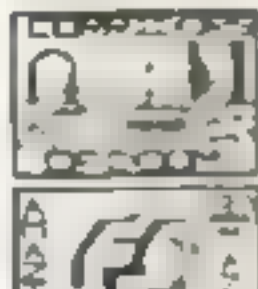

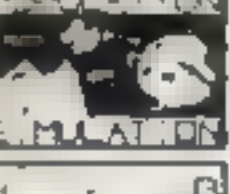

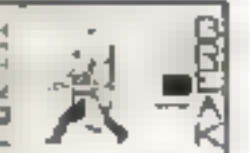

SUPERB OST

25 great programmes on one pack - Star Wars, Carricking Machine, Breakout, Trap R. Population Straulation, Corridors of Enom, Housebreak, Towers of Hanni, Butterfly Chase, The Vault, Yatzune, Vlaths, Calendar, Arnazing 3D Manna, 3D Noughts & Crosses, Jackpor Survice, Hangman - muscal, bible, hotory & sport, Mastermand, spelling, Dairy, Records File and Time Warnor

We only have room here to fully describe one programme, please don't hestate however, to phone or write for full details of all the programmes.

HOUN-BREAK:- You have oneed a house at  $\frac{1}{2}$  and attempt to rob it of Money and any Gold and Silver items with an interior and and your must avoid bumowe axio the furniture. After a period of ame an alarm will wound and soon after this the lights was hell arises, in 13 years dog is then released. You have to use all what will and assume the actual bureau as the day chases you around the house any pinery causes in the disc will slow down your except. The game is played in reasoning and has excellent graphics. A different house is generated each time the jeame is pursed.

The full cassette of 25 programmes is sen-30 you for only £8.95'

frade enquints webcamed Idephone John Wilson on 0608-3099

SPARTAN SOFTWARE  $(DFT  $\forall$  C)$ 9 Cotswold Terrace, Chipping Norton, Oxon.

Page 36 HOME COMPUTING WEEKLY 24 May 1983

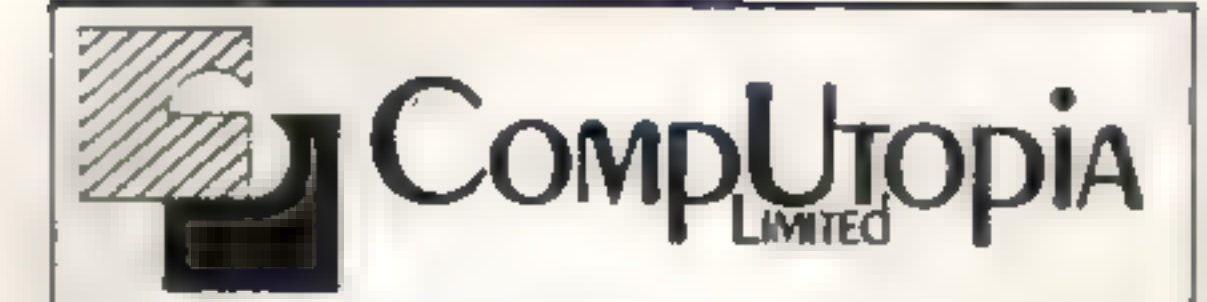

At last - a printer for every Pocket!

 $MICROMAX - SPECIAL$ **INTRODUCTORY OFFER** ONLY £69 + VAT

**SPEED SELECTABLE SERIAL OR PARALLEL INTERFACES AND CABLES AVAILABLE FOR: SINCLAIR ZX 81 SPECTRUM** VIC...DRAGON ETC...

UP TO 24 STANDARD OR **ENHANCED CHARACTERS** PER LINE . . . .

s.a.e. please for details to 30 Lake Street **LEIGHTON BUZZARD Beds Tel 0525 378600** 

#### **NEW RELEASE**

'JAWS REVENGE' 48K SPECTRUM Disappointed with nis box office returns JAWS brings his GORY HABITS to the SPECTRUM in his yery. OWN ARCADE GAME, JAWS eats his way through a mixed der of DiVERS BOATMAN JELLYFISH SWIMMERS and F SH You control JAWS In this FAST MOVING trail of carnage Avoid DEPTH CHARGES, EXPLODING **ELLYFISH HARPOONS** ARMED SCUBA DIVERS and EAT everything you can. 5 LIVES SCRAMBLE type SEA BED current and H GH. SCORE DEMO SCREEN. BONUS LIVES FASTER GAME FOR 10 000 PO NTS RECK HAVOC ON THE HUMAN RACE THE BEST GAME YET ANIMAL RIGHTS ORGANISATION 16648K **SPECTRUM CS 95 ONLY POST FREE** 

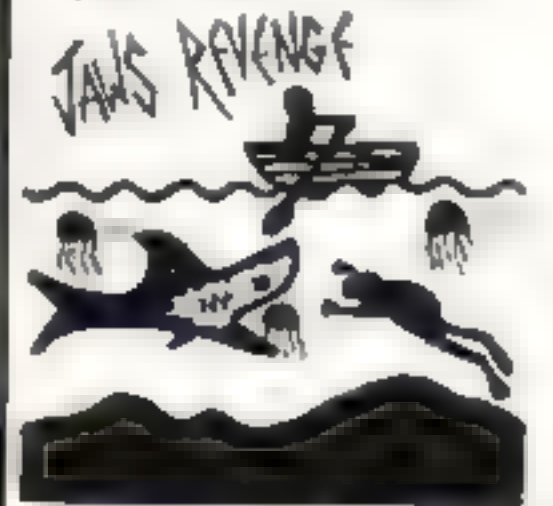

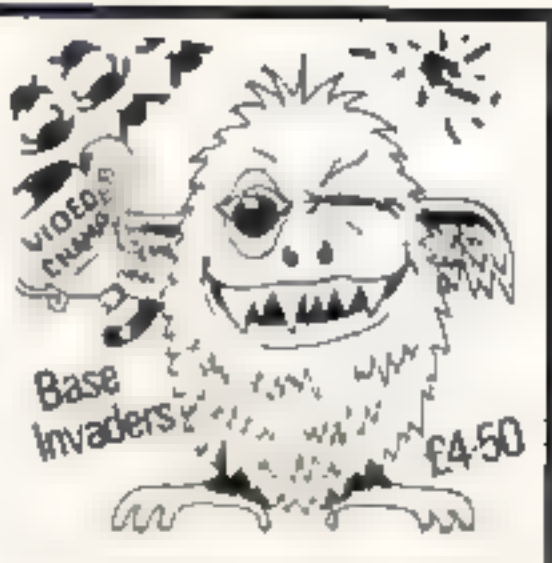

#### **BASE INVADERS**

SUSER DIFFICULT TO BEAT ONE OF THE MUST **ADDICTIVE** 16848K SPECTRUM VERS ON OF SPACE NUADERS CURRENTLY THE FASTEST FOR THE SPECTAUM SHIELD AVAILABLE 1 you can 1 HANDLE THE ACT ON £4 50

#### YAHTZI

**4BK SPECTRUM A6** ELECTRIC VERS ON all the classic dice gama of **STRATEGY More CHUNKY** graphics from GARRY KENNEDY. No extras required. up to S X PLAYERS can compete of practise if you Wish SPECTRUM acts as UMPIRE, SCORE SHEET and DICE THROWER Update your games cupboard for just. £5 50. 4BK only

WORK FORCE, 140 WILSDEN AVE, LUTON, BEDS

## HIRE

**VIC 20 SOFTWARE CASSETTES** 

£1.40 INC. P+P PER FORTNIGHT **CARTRIDGES** 

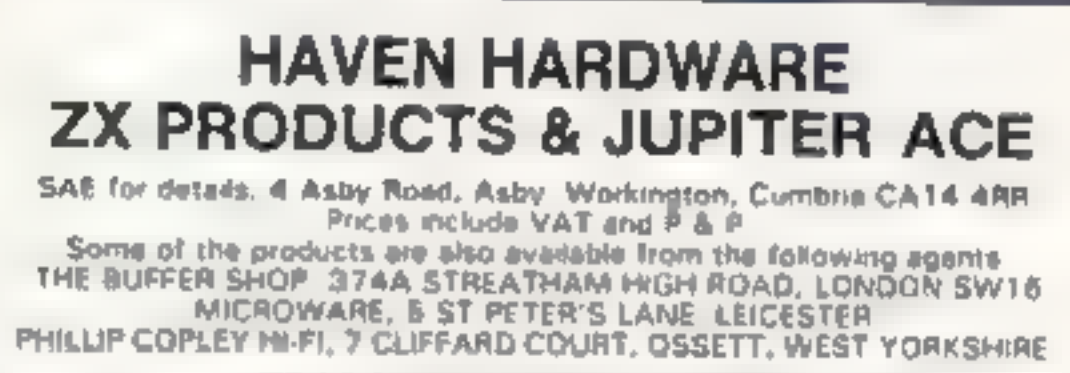

#### **TRADE ENQUIRIES WELCOME** ZX60 & ZX61 HARDWARE

Repeating Key Module KIT E3 95 BUILT E5 95 IAs reviewed by Populer Computing Westlyt Inverse Video Module KFT £2 95 BUILT £4 50 As reviewed by Popular Computing Weekly. Keyboard Beeper Module KIT E6 95 BUILT E8 50 Keyboard Entry Module KIT £2.95 BUILT £4.95 Input/Dutput Port KIT E10 95 BUILT E14 95 Can be used with 16K RAM and primar without motherboard! Programmable Character Generator KIT £17 95 BUILT £24 95 3K Memory Expansion BUILT for only £12.00 The most reliable memory expansion available Full Size Keyboard with Repeat Key - The first of its kind. Built version plugs in KIT £19.95. BUILT £24.95. ZX Edge Connector 23 Way Long gold plated ping £2.95 ZX Spectrum version £3.50 ZX SPECTRUM SOFTWARE CASSETTES Fruit Machine Colour graphic representations of fruits. Including HOLD and GAMBLE [495 Solitaire Alpha-Numeric move entry, E4 95 Patience The popular card game (cheat proof) £5.95 Mancela The Chinese Logic Game. £5.85 REPULSER Repel the allen myasion. E4 95 WE ALSO STOCK A LARGE RANGE OF RESISTORS. CAPACITORS, ETC. **Access Card Ordars Accepted** Ring 094 686 627 (24 hr. ANSAPHONE) **STOP PRESSII** ZX SPECTRUM input/output port. The kit £11.95. Built £15.95 Plugs onto the back of the spectrum doesn't require motherboard. (uses BASIC in and out commands). HCW12

#### £2.50 INC. P+P PER FORTNIGHT £10 FOR TWO YEARS MEMBERSHIP

#### ALL SOFTWARE HIRED WITH **MANUFACTURERS PERMISSION**

 $\blacksquare$ 

Sand £10.00 membership fee on full money-back approval (cheque or P.O. made payable to C.E. Bird). In return we will send you a folder containing your membership card, information sheet, supply of order forms and catalogue of programs fincluding descriptions of all software).

Or send £1.00 for catalogue and further details, refundable against your membership fee upon joinive.

**VIC 20 USERS SOFTWARE LIBRARY** 11, NEWARK ROAD, **BREADSALL ESTATE.** DERBY, DE2 4DJ Hr With

#### **SOFTWARE REVIEWS**

#### **Inkosi BBC B** £5.95

brute force.Our review team

give you their

known tribe, The Inkosi, and your aim is to rule successfully for<br>ten-years.

ratings after pitting their wits against

them

Chalksoft, Lowmoor Cottage, Tonedale, Wellington, Somerset TA21 OAL You are the head of that well-

powerfull.<br>While being a successful<br>leader means trying to maximise<br>the amount of food and cattle<br>available to the tribe, problems<br>and calamities are not far off. War, harvest failures, the witchdoctor, hunters & raiders, rats, and different rates of population growth, all underline the point

that a leader's life is not always an easy one!<br>If more than one third of the<br>tribe starves or the population<br>grows to more than 3000, then the<br>witchdoctor quickly ends your<br>leadership days. P.C.

As ruler you 'are nearly all-

hostile. Do you want to fight/run/build a barricade/con-<br>tinue?"\* Don't fret too much about which to choose — it<br>makes no difference.

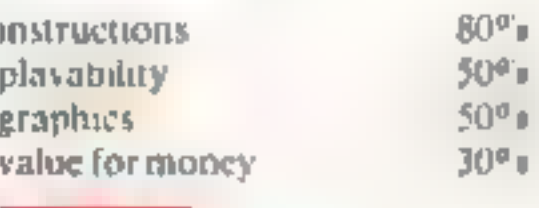

**odytordy** 

Unless you choose to fight<br>
an which case you get into<br>
shooting match<br>
What you have to do in these<br>
is press, as fast as youcan, the key<br>
corresponding to the let-<br>
ter number a creature moving<br>
across the screen. When i

**Miner Newbrain** £8.50

Computasolve, 8 Central<br>Parade, St Marks Hill, Surbiton<br>Surrey KT6 4P1

## Pioneer Trail 16K 2X81 £3.95

games<br>for<br>your

Mind

mi<sup>c</sup>ero

These new<br>releases all<br>demand<br>cunning, not

Quicksilva, 13 Palmerston Road, Southampton

Billed as a "Mind Game" Ploneer Trail is set in America in<br>1847, Your objective is to travel<br>the 2,000 miles from Missouri to<br>Oregon, but your funds are<br>himited, and there aresundry<br>hazards to hinder you.<br>Your control over the game<br>is mainly in m snakebite for lack of serum. Too<br>much and you risk losing the lot<br>in a buffalo stampede.<br>Apart from that, the game<br>pretty much carries on without<br>you<br>For example, "You see<br>travelers in the distance", an-<br>nounces the sereen

package.<br>The 19K of coding and interesting use of the low resolution<br>graphics available in the Newbrain along with hardware editing facilities must add to the g00d value.

Miner itself is an enhanced form of Monopoly, in which you<br>have to beat a target you set<br>yourself in a time you set yoursetf<br>and at a choice of three speeds.

You are given mine work<br>ings at the start of the game and<br>the opportunity to add to these<br>as well as transport facilities to get<br>the units of production from the mine to a wharf and then warehouse.

The value of the units in creases depending on their loca: tion, but in moving them by<br>lorry, barge or ship you incur the<br>random possibility of piracy, a<br>cident and disaster. As your<br>funds increase by selling units<br>you can add more workings and transport to make your income mount up faster. A.H.

Perpetual insignificance" is<br>be cost of failure in this text<br>adventure game. Starting with a<br>modest 1<sup>-3</sup>00 credits and five<br>cargo shuttles, you have 40<br>days to make a profit so vast<br>has your sponsors will consider<br> $\longrightarrow$  -Traders,

Three well-presented text deplays give full information<br>on the current prices in the solar symtem. details of shuttle posemevs and cargoes, and<br>extances between the planets,<br>the ptul prompts assist in<br>hering and selling, and 'news<br>Cashes' tell you of events<br>attenting prices, journey times,<br>or cargoes<br>After 40 'days' the<br>computer evaluates

Generally an interesting and unpredictable, but slightly 'overpriced game of interplanet $arv$  commerce.  $S.P.$ 

instructions 50% playability 60% graphics  $40\%$  value for money  $30\%$ 

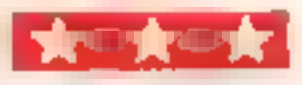

CG.

instructions 90% playability 50% structions 30% and 30% structions 30% and 30% in the 30% structure 30% and 30% structure 30% and 30% structure 30% structure 30% structure 30% structure 30% structure 30% structure 30% stru graphics  $20\%$ <br>value for money  $65\%$ 

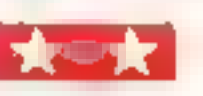

instructions 50% solutions for the playability 70% solutions of  $\frac{50\%}{70\%}$ graphics 30% value for money 80% r= 20% r= computation and 10% r= computation and 10% r= computation and 20% r= computation and 20% r= computation and 20% r= computation and 20% r= computation and 20% r= computation and 20

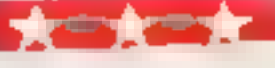

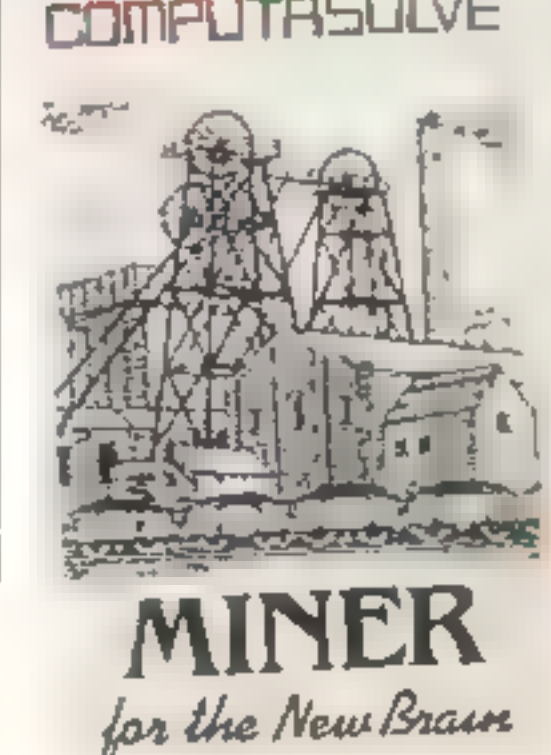

Making an entertaining game without sound or colow today's market is hard, so<br>Newbrain users will be pleased to find both entertainment and educational qualities in this

If you expect just "load" to work, it won't, so read the sparse but adequate instructions carefully. If it doesn't rus<br>without error, try adding a piece of code (FOR N=1 to  $255$ ) (CLOSE/N:NEXT N).

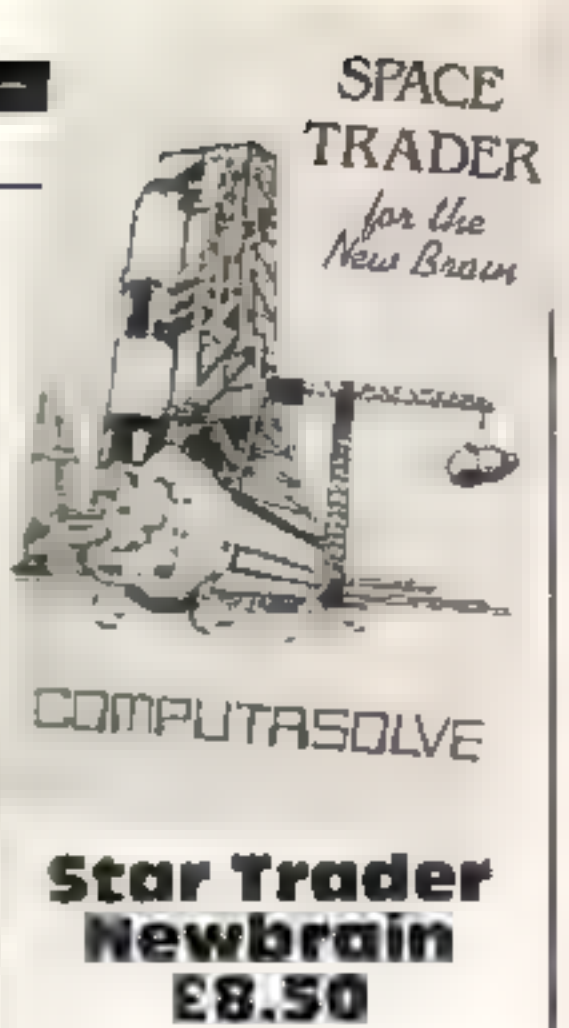

Computasolve, 8 Central<br>Parade, St Marks Hill,<br>Serbston, Surrey

from cassette and included a page of on-screen instructions<br>and information before starting<br>the game No bugs were found,<br>but there was one annoying<br>spelling mistake (WNAT<br>spelling mistake (WNAT<br>mead of WANT) and when<br>playing at the fast speed some<br>of briefly it was impossible to read them.

## TEXAS INSTRUMENTS THE AMAZING TI99/4A

## AT THE VIDEO PALACE

#### THE AMAZING TI99/4A

16 colours. Fine graphic resolution of 254 - 192 dots. Excellent sprite graphics. Full keyhoard. 16 for microprocessor, 26K of ROM, 16K RAM, español able to a combined capacity of a massive 1 UA

#### **TI99/4A Games Cartridges**

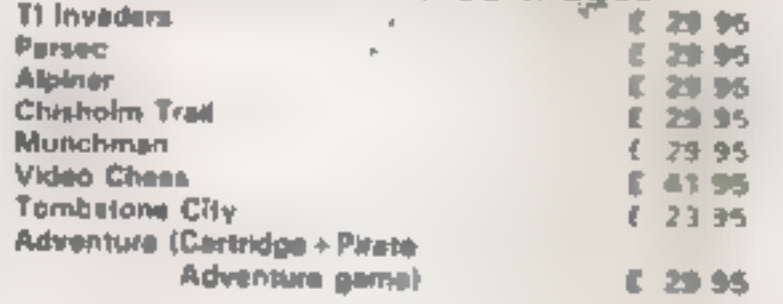

AMAZING SPECIAL DEAL

ilay the Texas instrument T199/4A bafore the and el June for £169 and receive a £50 m her which can be used to purchase a inited strige of TI periphorals and astisyare.<br>Call the Video Paloes today for full details.

#### TI99/4A Peripherals

Peripher

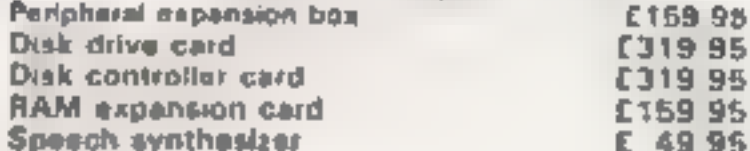

#### ALL THE ABOVE PROGRAMMES **CAN BE ORDERED BY POST**

Add 50p pap for the first and 15p for each subsequent item Allow up to 28 says for this help. Payment by the jud or postal in-

l d

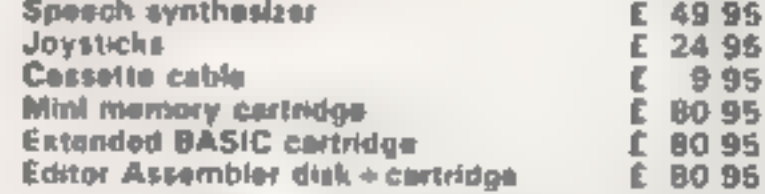

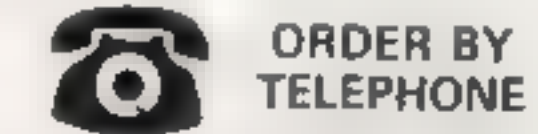

**Access and Barclaycard** holders may order by phone: 01-937 6258

\*THESE ITEMS CANNOT BE ORDERED BY POST PERSONAL CALIERS AT THE VIDEO PALACE ONLY

## **BIG IN LITTLE COMPUTERS**

62 KENSINGTON HIGH ST LONDON W8.

# SS EE SS EE VIDEO GENIE/TRS-80 PROGRAM

#### Fore! The real way to on scre lay golf Cenversion hints *<b>My program lines a control*<br>of pixel araphics a control<br>closs for the biometrics

Many computer golf games allow<br>you you to play in ways that just<br>aren't realistic<br>For example, you would not<br>use a driver to extract a ball from a<br>bunker. Yet this is often allowed<br>In my game, which runs in<br>16K on the Vide

© If the ball is in a bunker the proper club must be used or the shot will be fluffed

 $\bullet$  In trees you are given the choice of playing the shot — with a  $\text{50}$  per cent chance of success — or dropping out with a one-stroke penalty and having the ball moved clear.

#### Variables

SO start address of video memory (constant)  $\cdot \theta =$ <br>BX,BY X, Y ball co-ordinates FX,FY X, Y Mag co-ordinates H hole number  $\cdot$ <br>NP number of players P player number of players  $\theta$  player number  $\cdot$  match play in-<br>S\$ str WA two dimension array holding<br>the "from" and "to" limits of any<br>water hazard on the current hole<br>WS first dimension subscript into<br>WA 4th<br>TA,T5 as above, unit site space<br>hazards.if<br>DIK distance hit<br>NE wind effect<br>WE wind You'll believe you are on the golf course with a club in your hands. Mike Parks wrote his realistic golf game for the video Genie and TRS-80 models | and Ill. All that's missing is the clubhouse...

 $\bullet$  If the ball lands in water or out of bounds — off the screen — a penalty stroke is added and the ball re-played

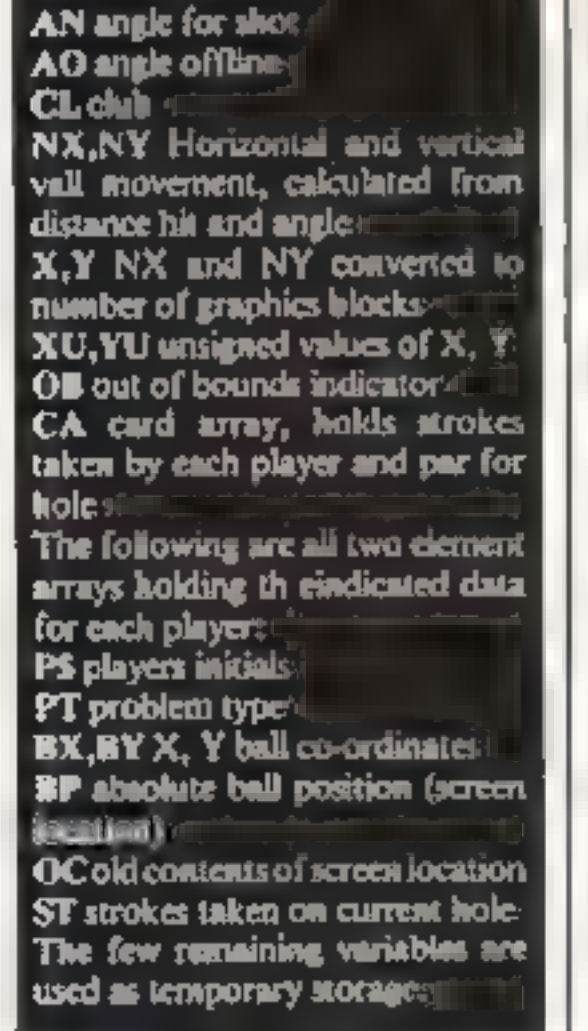

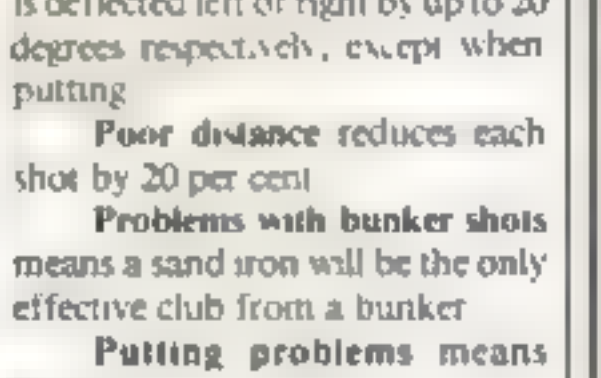

265-28

285-31

320-34

350-38 390-41 415-44

450-47

510 \$15-56 570-58

After anothing number of<br>players and scoring system, each<br>player is asked which is to give<br>most problems.<br>Hook or dice means the ball<br>is deflected lett or right by up to 20<br>degrees respectively, except when<br>putting<br>Poor di

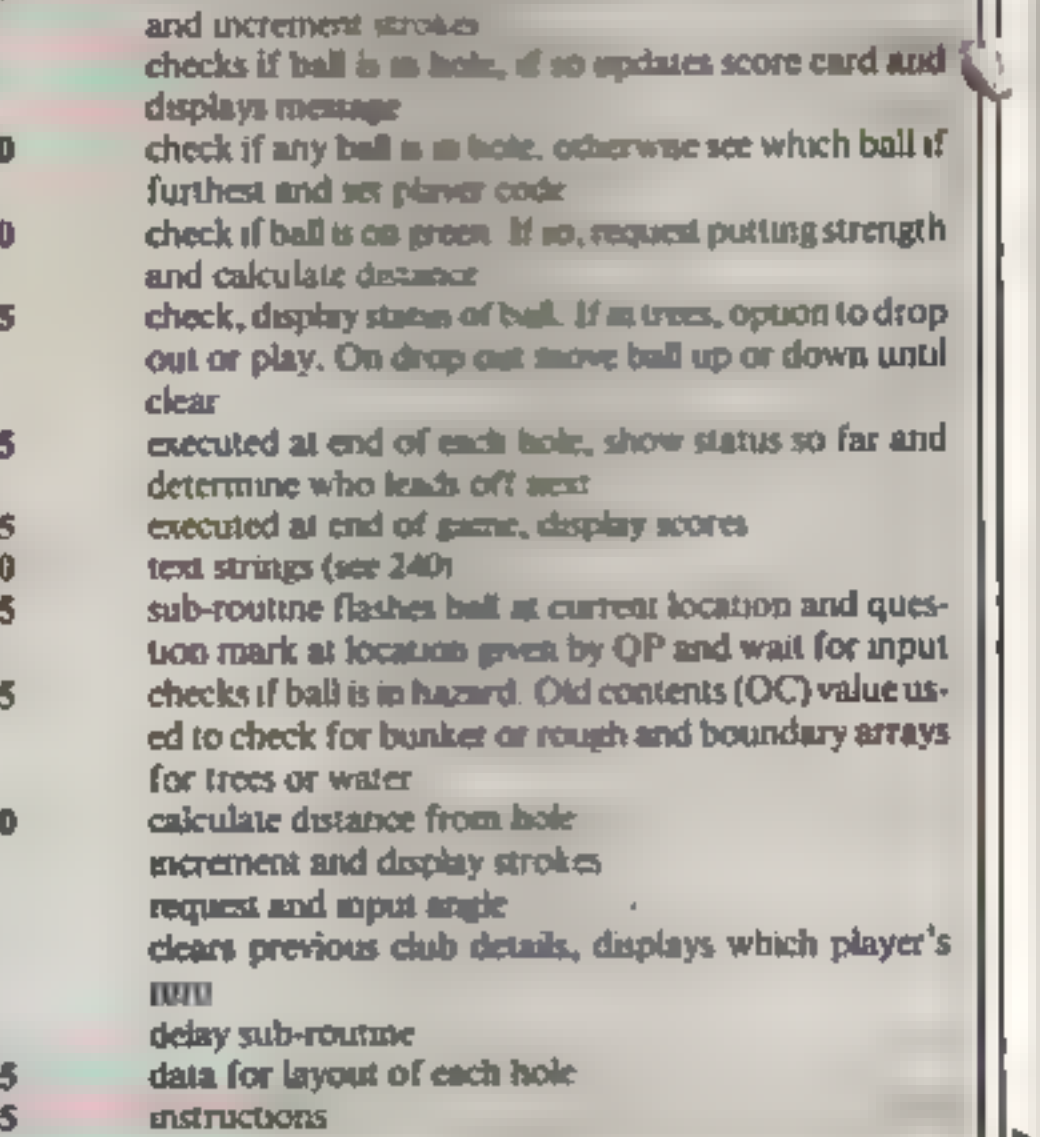

© Trying to use awood out of the rough will result in a fluffed shot going only 20 yards.

To add more realism two<br>players can take part and use<br>either the stroke play or match play systems.

A randomic generated wind<br>force and direction for each hole<br>makes the game reasonably<br>difficult and adds variety for new KATTIES

Page 40. HOME COMPUTING WEEKLY 24 May 1983

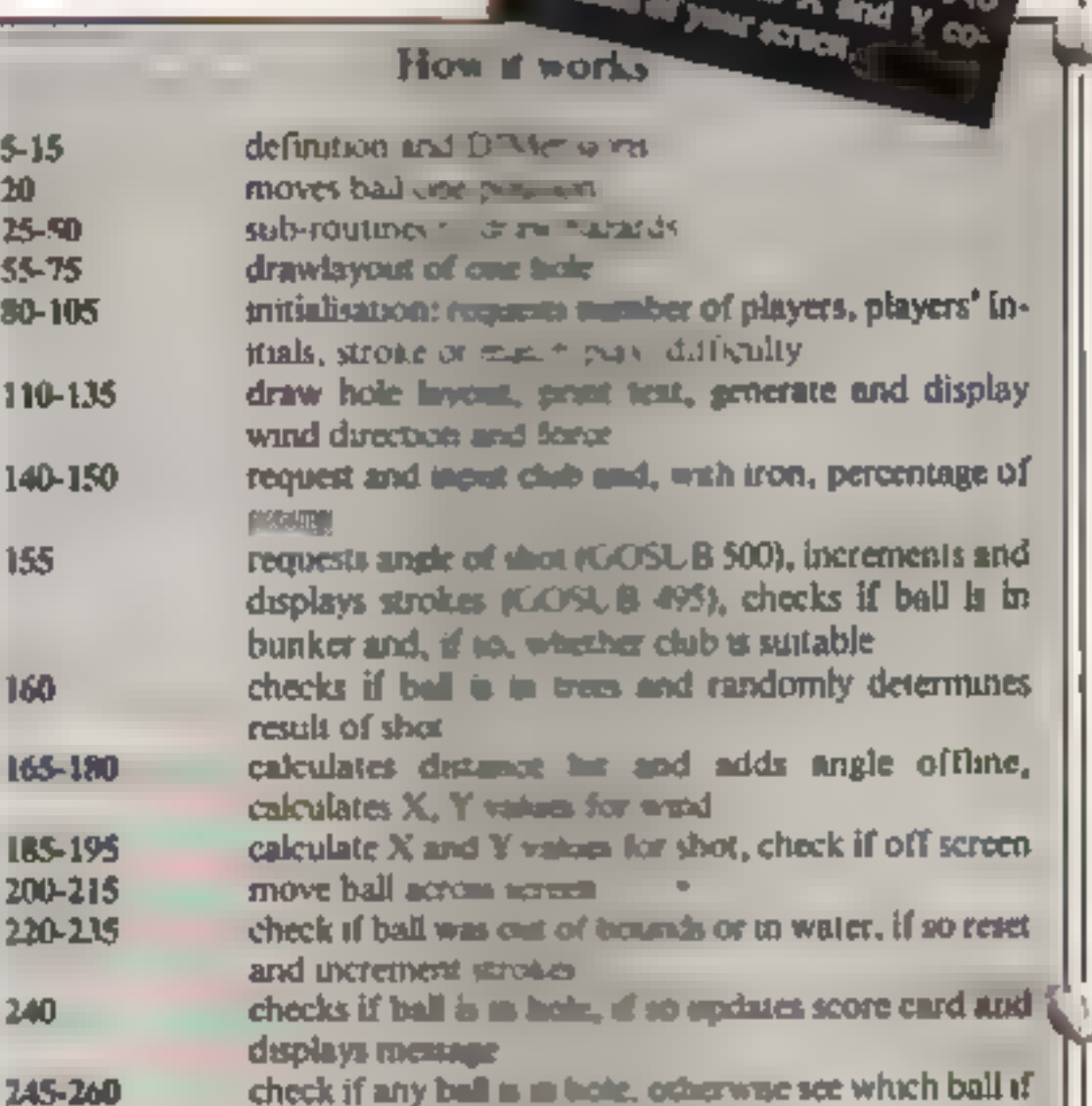

*Unity program Hars Allings*<br>Star Actors for analysis a combi<br>The Video Car anch holes and ordina characters for since and combined<br>The Video Combines and ordinal<br>The Video Combined TRS and a The Video Cardinal And Ordinal<br>**The Video Carde and TRS-80**<br>**Translution of Jack and TRS-80 Meter**<br>have this with Women's Mr. 100 Meter<br>In Account With Women's Mr. 100 com **A HIS Video Camie and TRS-80 has<br>A Banciation of 126 by 40, no come<br>Banc this net is your computer of the Sales and Service and Service and Service<br>Nic how fee, first computer Part this with South PRS-80 have**<br>Part this with your computer and<br>Ne how fee, find, seemplifer and<br>In the firmed. Seem and seed Pair this heid your computer and<br>He how tee, find, your computer and<br>this for fermed, find, since and so con-<br>The data since and so cut

The date are we and so On **Say the Claim Simon Comments of the Claim Second Comments of the Claim Second Comments of the Claim Second Comments of the Claim Second Comments of the Claim Second Comments of the Claim Second Comments of the Claim Secon** the cluster and which academy **The Value by Which Bay**<br>Louis de divided de Saat<br>Louis de divided de Sancs<br>lus journale

aved aff actually if the<br>a change then, to your<br>change the military

#### **VIDEO GENIE/TRS-80 PROGRAM**

racs with the player furthest from the hole praying first and the waner of each hole teeing off first on the next hole.

At the end the score card shows par and strokes taken for each hole and, for match play, holes won, lost and halved

There are nine holes, but more can easily be added or layout changed

 $\rightarrow$ 

Hazard type codes, 768 water, 769 trees, 770 bunker, 771 rough

The tee post on cannot have an X value greater than 122 and the Y value must correspond to the centre of a graphics block

The flag position must be at least six cells down from the top of the screen or 18 cells up from the bottom and at least 12 cells in from the side.

The "from" and "to" points for water must be divisible by a three, for trees divisible by five and for rough divisible by four. If a single tree or clump of rough is required then the "from" and "to" are made the same and they are always the same with a bunker.

You should be able to see how the data statements work by plotting them onto a worksheet

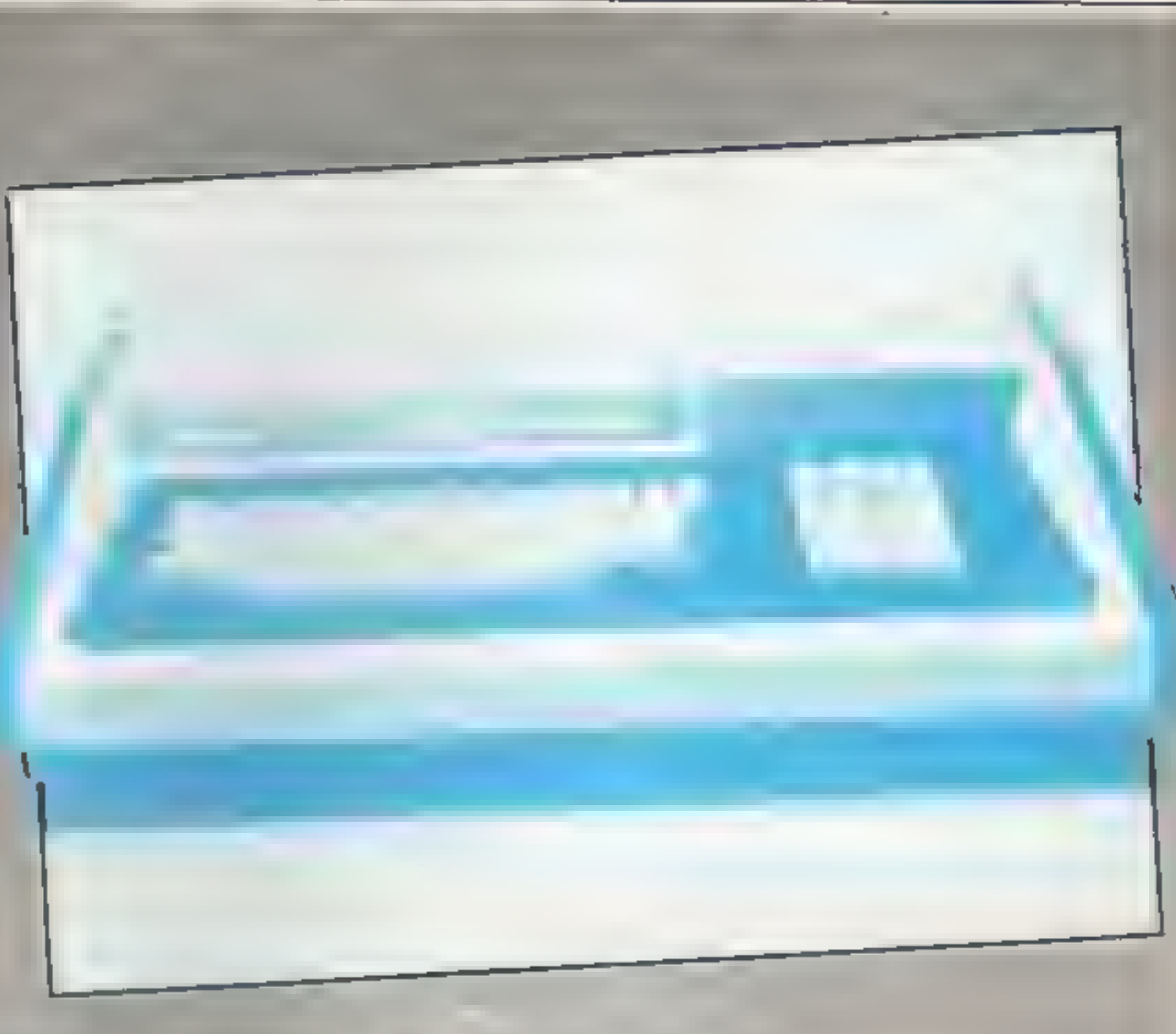

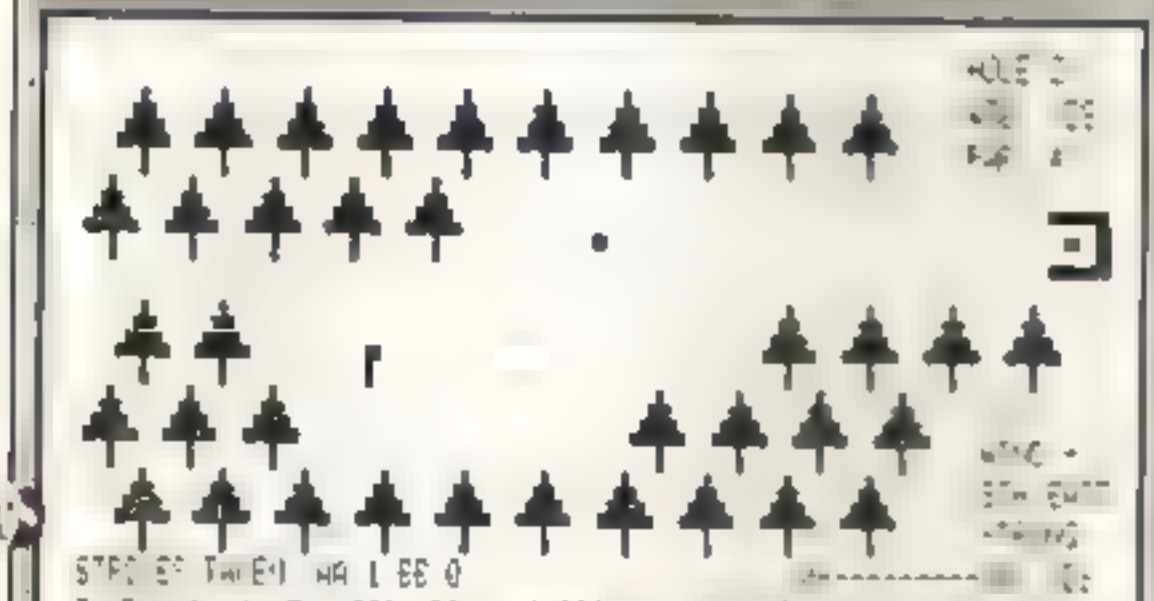

son pre-minops is carried mode concentration international control of the con-114 Henry D. H. C. C. L. Lewis Company of the Country of the Company of the Company of the Company of the Company of the Company of the Company of the Company of the Company of the Company of the Company of the Company of 2.22 and the set of the set of the set of the set of the set of the set of the set of the set of the set of the set of the set of the set of the set of the set of the set of the set of the set of the set of the set of the 431 MINNE A. INVENITORNALISM (START: SLIC FUTULISM) (1998). "FRESH" ELSESP. Miteraturistic Installer Schmedin Dunderburgereit in Steinen tica estados de sua contrada en el proporcione de la contrada de la contrada de la contrada de la contrada de<br>En la contrada de la completa de la contrada de la contrada de la contrada de la contrada de la contrada de la and DELAN IN HAINGERLERNE de Anne COTORNAMA SUNAHALLO IO VI E IFRANCIA TRENTALIERO.<br>Political conduction - una CCPE, contra della della della<br>1900 de arte la Terra Causa George - A - Colombia Consulation de Maria del Lati

white the main that the same of the second control of the second control of the second control of

175 COSUMEDS 1710n = THENISMILSON-MICHAEL COLLEANS 1747-P = 100CCT-P = 200CCL 13000

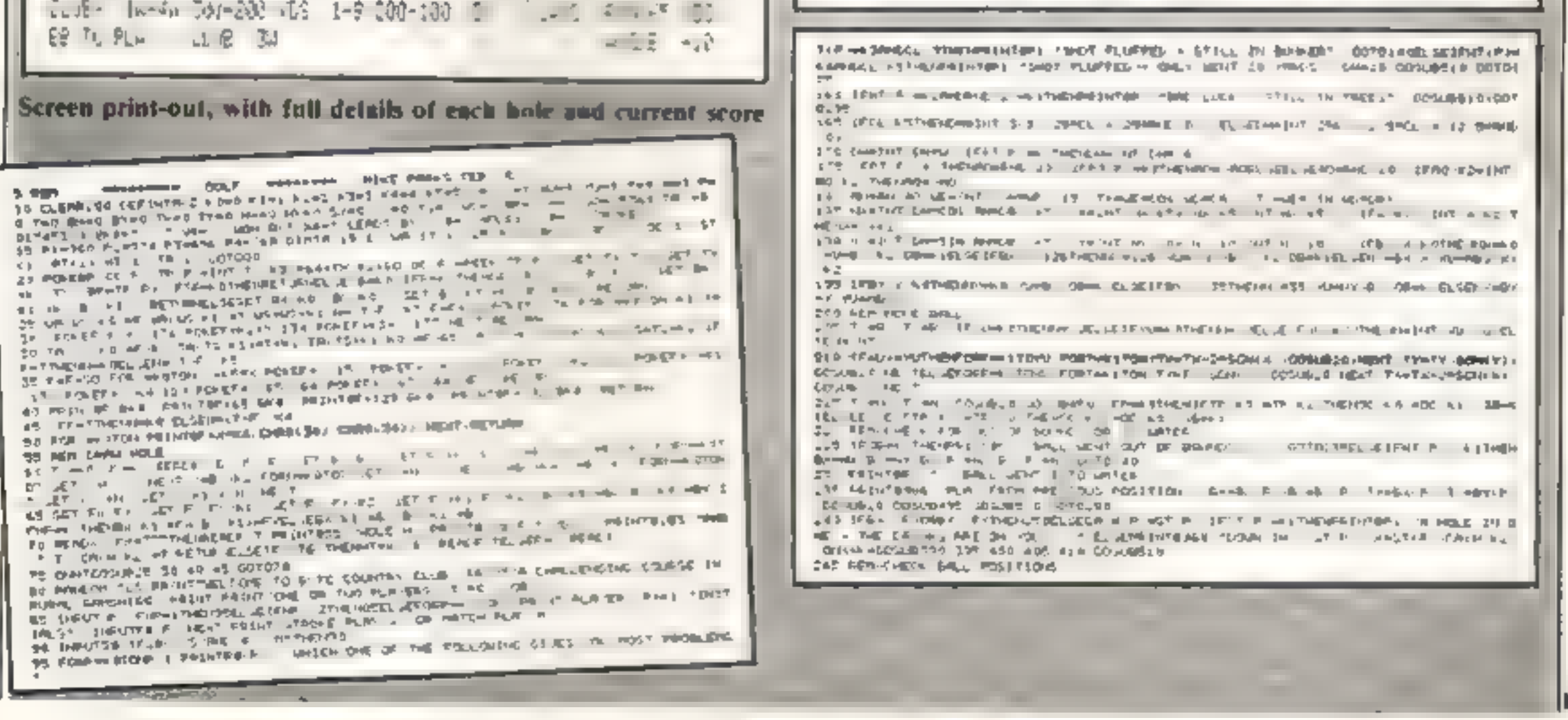

HOME COMPUTING WFFKLY 24 May 1983 Page 41

#### VIDEO GENIE/TRS-80 PROGRAM

 $q=1.0\pm 0.1$ 

750 (Florid E. Alfreder for a breath linguism application of the state of the state of production COR COR IL MEMORIE VET MEVEMENTEM BEMEVILTEL STANDEL ES NO IL DIMENTI TOMA GOSLE43" US ? IFF THENPAL OR HEALT FOR ven die internationale verwyselt.<br>1967 frankryke Promise breut for time in die version in die verwysing in der eigen.<br>1968 frankryke Promise breut for time in de village in die verwysing in der eigen. 2.5 Table to restrictions from the approximation of the complete that the To high mint use 7.002 2007 HAN TIMES GATE OF BALL STATUS<br>2009 GEN AMERICAN & G. AND STATUS AND COMPANY CONTROL COMPANY CONTROL COMPANY CONTROL COMPANY CONTROL COMPANY<br>2019 FOR 1990 - GOLL LINGER AN TIBEL - AND YOU AND ANY COMPANY CONTROL COMPAN 3.0 Inches could be the end of all the second the second could be a second three seconds of the second could be a second three seconds in the second of the second subsequent in the second subsequent in the second subseque 1,0 MENT SELL & LIGACION SERVITA DE PARTIN<br>1,0 MENT SELL DE LA LIGACIÓN DE LA LIGACIÓN DE LA LIGACIÓN DE LA LIGACIÓN DE LA LIGACIÓN DE LA LIGACIÓN DE LA<br>1,1 PARTINHA PER LA LIGACIÓN DE LA LIGACIÓN DE LA LIGACIÓN DE LA LIGA  $J15.507 \rightarrow 40$ Bis - EUSEPRE THE PRINCIPAL PRODUCTS - PRINCIPAL COMPANY (FIRE COMPANY)  $+1$ 出身 end der Mittel auf der Geschichte der Geschichten und der Stadt der Geschichten und Stadt der Stadt der Stadt<br>Der Mittel der Geschichten und der Stadt der Stadt der Stadt der Stadt der Stadt der Stadt der Stadt der Stadt 44 774 7 312 eg qui di mini- $\alpha = 4.4$  at a SAG SETTER - THRUSH IT LO SARE-SE A A M 4-T WA THE VALISTICS TO WALL RELICS ELOCARETE<br>PHE 4 - PELLO YEAR TE SEE WAS METALLICHED IN LELLE WAS A CA H.L. a király a meződés a megyetette a megyetette a településeket a 1970-ben ezemélyet településeket a 1980-ben 198<br>1980-ben az Evat Francia – Kevatakor az Evat a Települések az Evat a 1980-ben a 1980-ben a 1980-ben a 1980-be<br>1  $\begin{array}{lll} \mathbb{E} & \mathbb{E}\left\{ \mathbf{E}\left( \mathbf{r} \right) \right\} \geq \mathbb{E}\left\{ \mathbf{r} \right\} & \mathbb{E}\left\{ \mathbf{r} \right\} & \mathbb{E}\left\{ \mathbf{r} \right\} & \mathbb{E}\left\{ \mathbf{r} \right\} \\ \mathbb{E}\left\{ \mathbf{r} \right\} & = \mathbb{E}\left\{ \mathbf{r} \right\} & \mathbb{E}\left\{ \mathbf{r} \right\} & \mathbb{E}\left\{ \mathbf{r} \right\} & \mathbb{E}\left\{ \math$ the company of the second company of the second second the second second second second second second second second second second second second second second second second second second second second second second second se San per un contrat de la de son el son present de se voie contrat. 2000 - An De Linie El Portu<br>Algo es biarcia de Linie de Lagranda<br>Algo estado estado de Lagranda e 05 de futero - a presidente del Talente<br>4 de finiciale - Paris Maria - Baltimier<br>4 de finiciale - Paris Barca, propositor de la Caracterína de la Caracterína (m. 1414)<br>4 de finiciale - La Francisco de La Caracterína de l ede Processing de l'Estat de la Computation de la conseile de la computation de la computation de la computation de la computation de la computation de la computation de la computation de la computation de la computation d And Find UP out of a statement of the first and the state of the state of the first and the state of the state of the state of the state of the state of the state of the state of the state of the state of the state of the ANY HOLE OF B 3000 - PHONEY GUEL-E-H - In a stud one of state AP RE RETENSIONS OF STATISTICS.

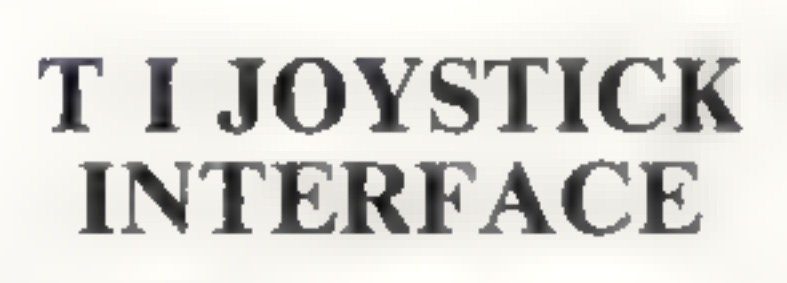

#### "Have joy with stick"

This unique interface enables you to use Atari-Master Points, Le Stick, Wico, and Quick Shotjoysticks on your T1. Just connect the joysticks of your choice and put the thrill back into fast action games

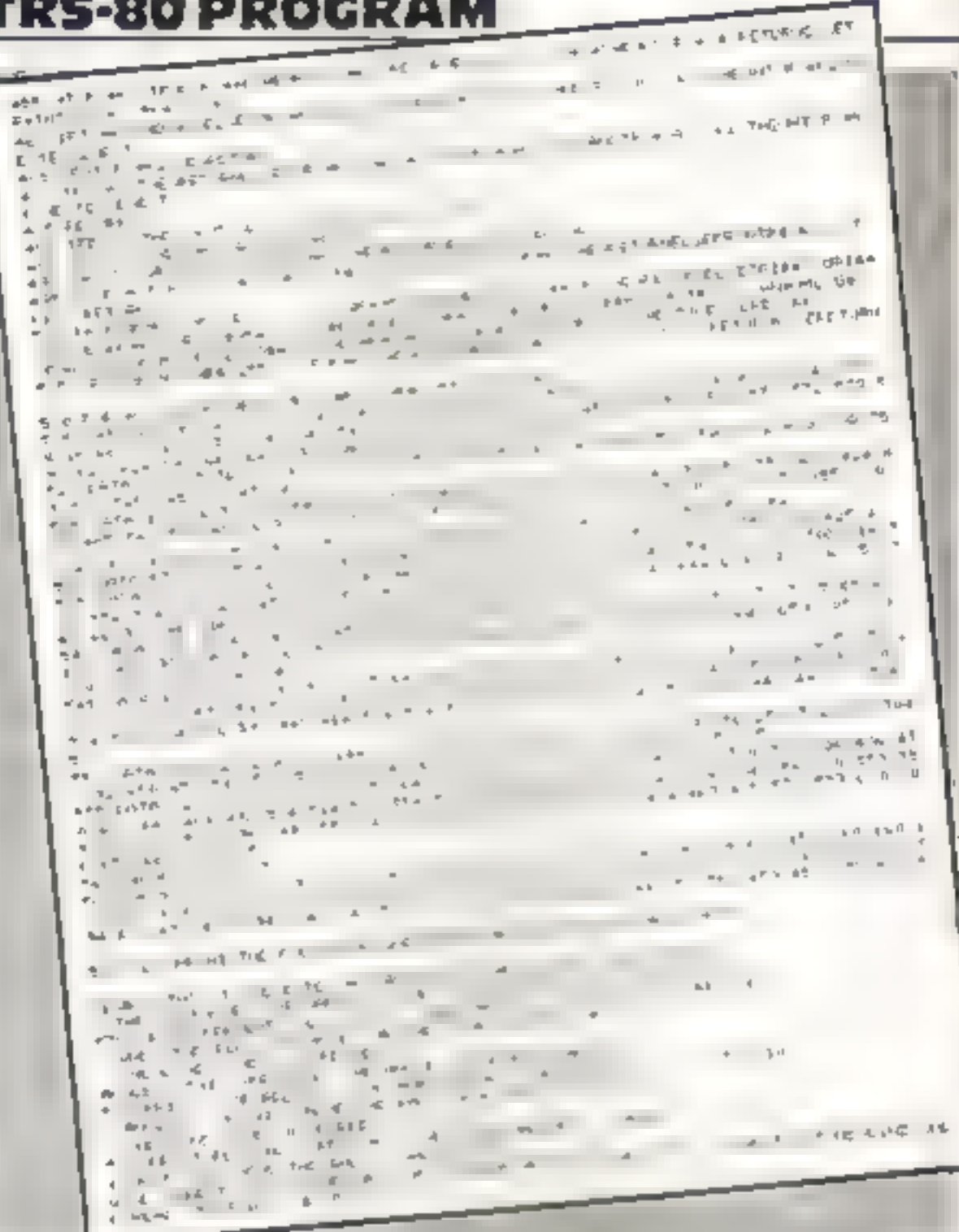

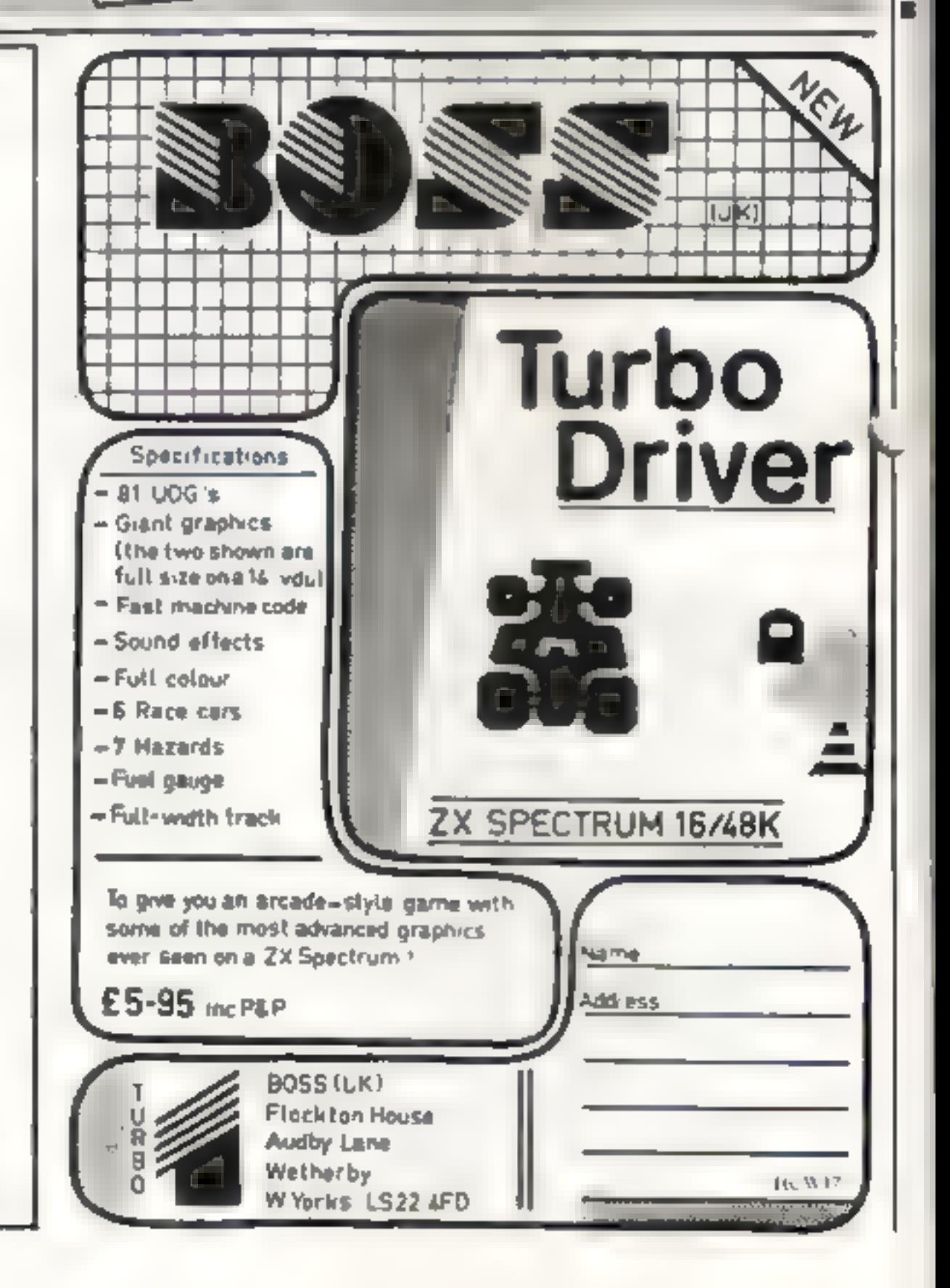

#### **PRICES:**

#### £12.45 SINGLE JOYSTICK INTERFACE DELUXE DOUBLE INTERFACE £15.95

For further details, or to order an interface please write to address below. (When ordering please quote whether you require a single or double interface).

#### **GRAHAM MICRO ACCESSORIES.**

11-13 Long  $51.7$ Shoreditch, **London E.2 8HJ.** 

All Prices include post & packing, Both items fully guaranteed.

HC W12

Page 42 HOME COMPUTING WEEKLY 24 May 1983.

ADD-ONS

isting characters in games etc. Suitable for 4-chip ZX8I"s. Send £8.99 to N. Power, 1, Anglesey "lose, Chasctown, Staffs.

EAST, LONDON and Essex. Com.<br>putting Fair. Mid July, Pro-<br>fessionally run, Few resonably pric.<br>ed. stands: available. Details Londex, 398 Valentines Road Ilford,<br>Essex.

**HARDW** 

12. U. O

GOLDEN GPPORTUNITY.<br>
Fabulous MPEII 64h, Apple<br>
Compatible computer £240, Printer<br>
£179, Large Keyboard £39.50,<br>
Joystick £17.25 Possage & Packing<br>
£2.00. Hurry while stocks last<br>
Crosso Supplies, 148 Barrack<br>
Road, Chistc

ZX81 (16K) USER DEFINED CHOUGH OF CORRECT STANDARY.<br>CHARACTER GENERATOR, mick at weekends. Telephone.<br>Minimum of soldering. Redefine es. Milmarnock 24834. ZX SPECTRUM for sale. Price<br>£100 o.n.o. Contact Mr I MacCor

Second hand home and business<br>
computers bought and sold. Apple<br>
equiptment always in stock and<br>
wanted. Bracknell (0344) 84423

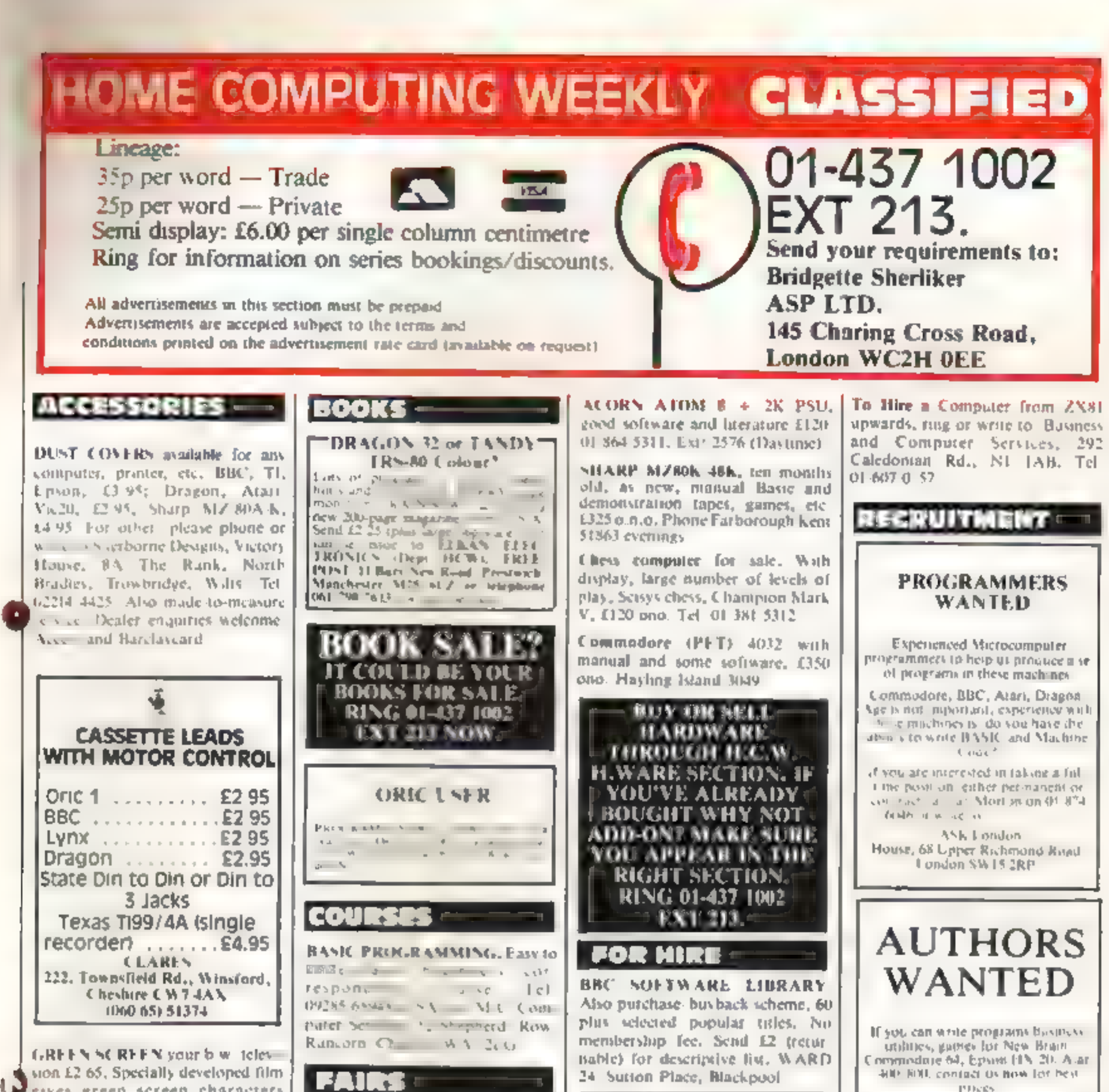

sion £2.65, Specially developed film<br>gives green screen characters GREEN SCREEN your b.w. televilly sion £2.65, Specially developed film gives green screen characters removes glare and eye strain. State screen size. Wanstead Ltd, Brookside, Soudley, Cinderford, Glouces erstine

COMPLIFR ADDICTS, At last, a<br>purpose built trolley for the home<br>computer and accessories. So convenient to keep your equipment tidily<br>on a mobile unit. How have you<br>managed without one. Solid wood<br>frante recessed upper & l

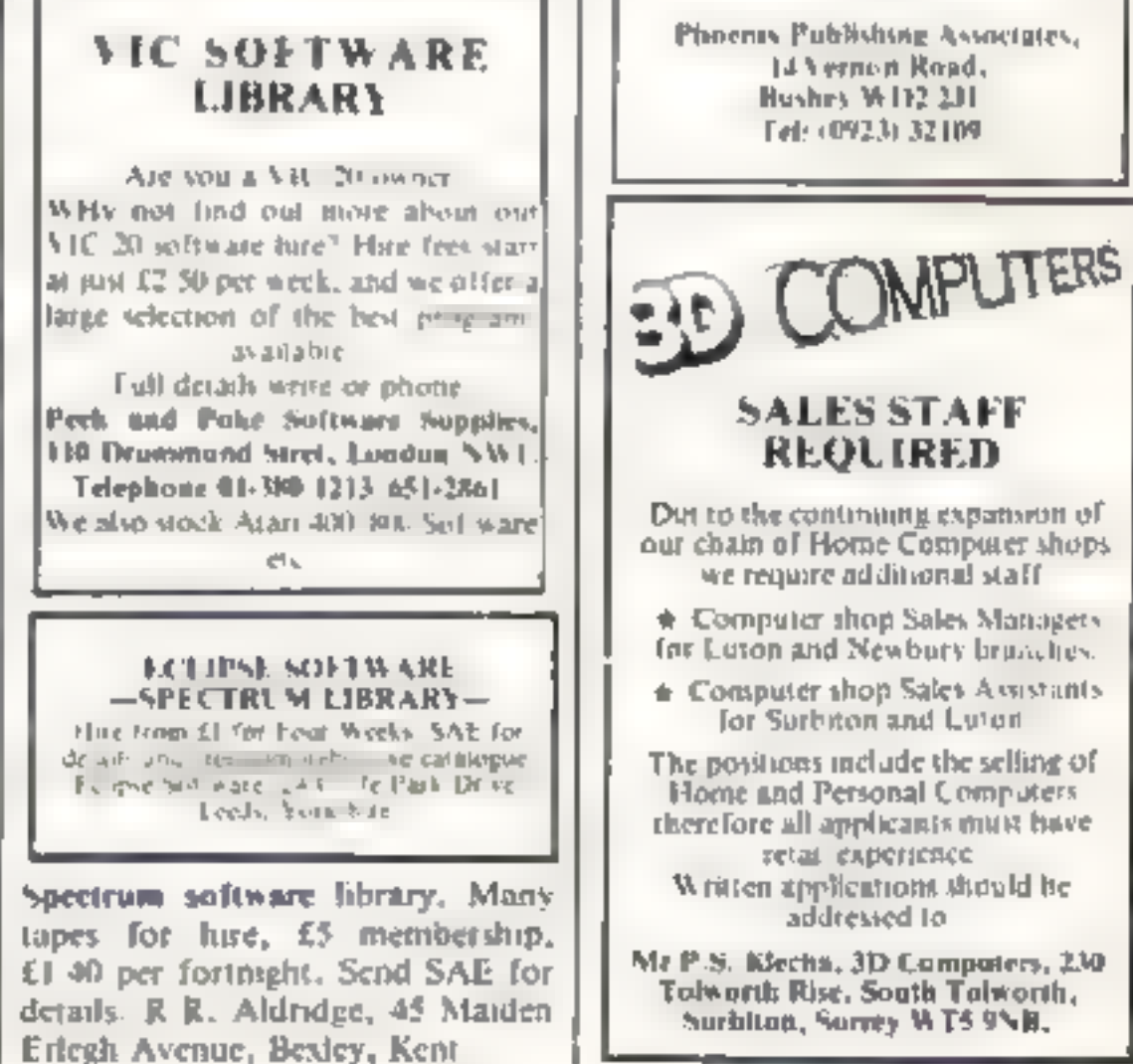

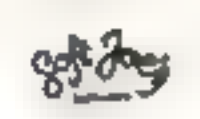

We are embarking on an exciting<br>udventure and require top quality<br>games programmers to come with its<br> $\frac{1}{2}$  if you think you've got what it<br>takes then tels bear from you -- before<br>we if it off<br>lapsic demonstrate. The S

**Programmers A great new idea. We**<br>are a professional marketing and<br>distribution company. If you want<br>to make real money contact G M<br>Smith, Dept, 10., Smith Har<br>rowden Associates Ltd., 39 Dam<br>ford Close, Walsgrave, Covenir

Caledonian Computer Consult-<br>
ants provide programming con<br>
sultancy and training courses in<br>
Basic held regularly for beginners<br>
upwards, 292 Caledonian Road, London NI IBA. Tel. 01-607-0157

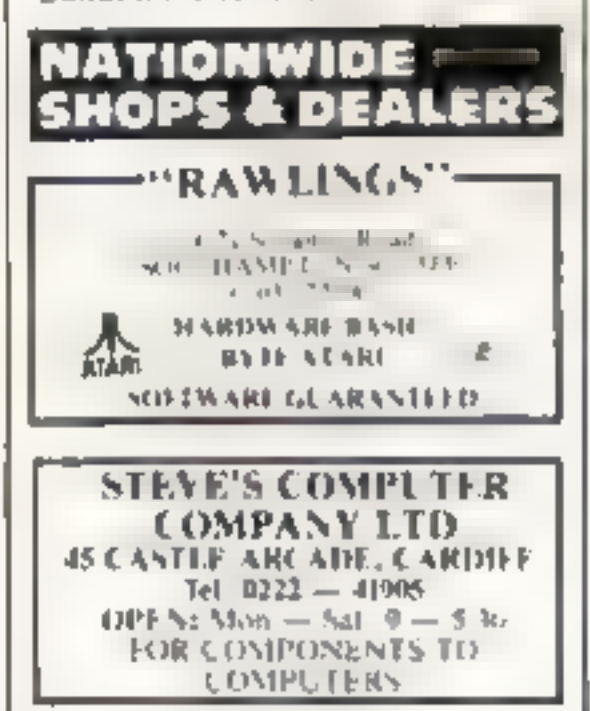

WEST DEVON<br>
ELECTRONICS<br>
15, Suton Road, Horrabedge Devon<br>
16. Vetverton (ORD) ASSEN<br>
16, Chapati vale and service<br>
Alf repairs carred out<br>
16, out own workshop

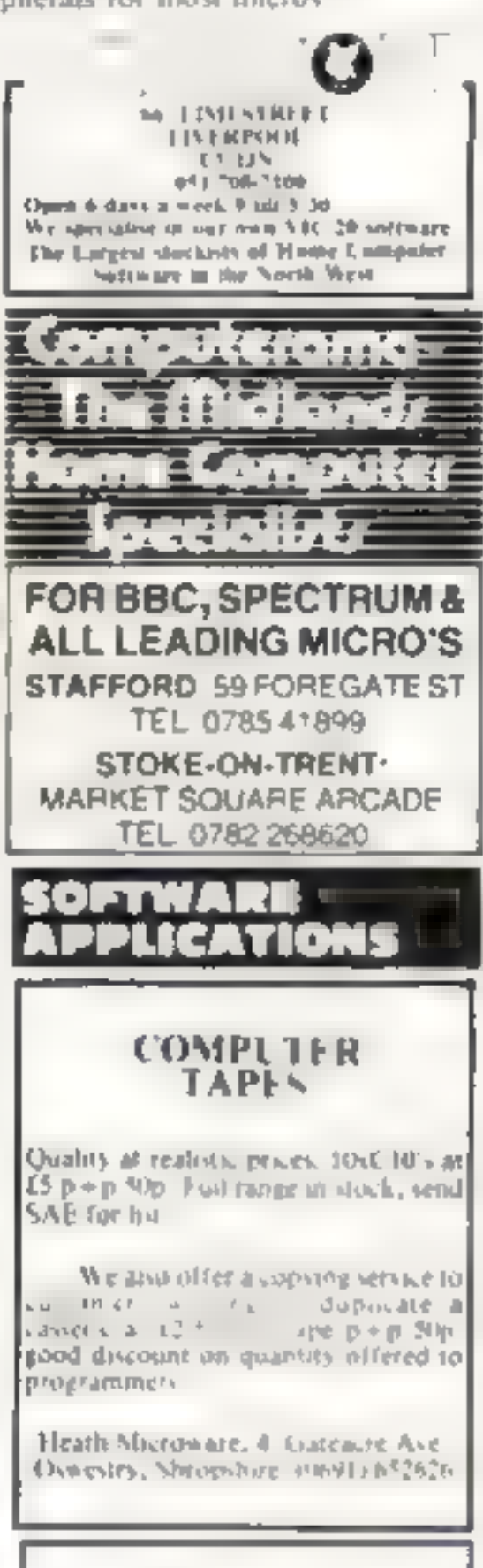

All your cassette needs. Blank<br>cassettes C15 with case 40p each<br>Cassette labels in blue, where or<br>yellow 20 for 60p. Library cases 9p<br>each. Postage on each complete<br>order 55p. Stonehorn 1:d<br>(H.C.W.J. 59, Mayfield Way,

The River of Supaki risk fosing your favourite progesses<br>Supakione copies most M/C-Basic casseties (including bootable)<br>£15.95 (postfree). Supaklone, Trent Ave., Huntinion, York YO3 95E.

"CLONE"<br>"CLONE" is probably the best mass of<br>EVPER is said. CLONE and COPY ban<br>in CLONE " a STW PROTECT COUNTY **NSEN SIENTE COM CP ACPRO E DOS** COPIE Farla and Pierre Committee Committee  $\begin{array}{lllllllllllll} \text{where} & \text{if } \text{Re}(2\pi) & \text{if } \text{Re}(2\pi) & \text{if } \text{Re}(2\pi) & \text{if } \text{Re}(2\pi) & \text{if } \text{Re}(2\pi) & \text{if } \text{Re}(2\pi) & \text{if } \text{Re}(2\pi) & \text{if } \text{Re}(2\pi) & \text{if } \text{Re}(2\pi) & \text{if } \text{Re}(2\pi) & \text{if } \text{Re}(2\pi) & \text{if } \text{Re}(2\pi) & \text{if } \text{Re}(2\pi) & \text{if } \$ BE RELOADED AFTER LYNE<br>BE RELOADED AFTER LYNE<br>BROREN INTO LYE our Lyne  $\mathcal{A}_\ell$ **STERN ANNA ANNA ANNA AN AIR**<br>Spaint (Suites Anna Anna)<br>What Set Bell Stern What SCI BE SEE WORK FORCE, 183, WILSON SAVE<br>LUTON, EDS

MZ-80A MZ-80K PROGRAMS.<br>Business, utility, games<br>educational. List SAE: DCS, 38<br>South Parade, Bramhall Stockport

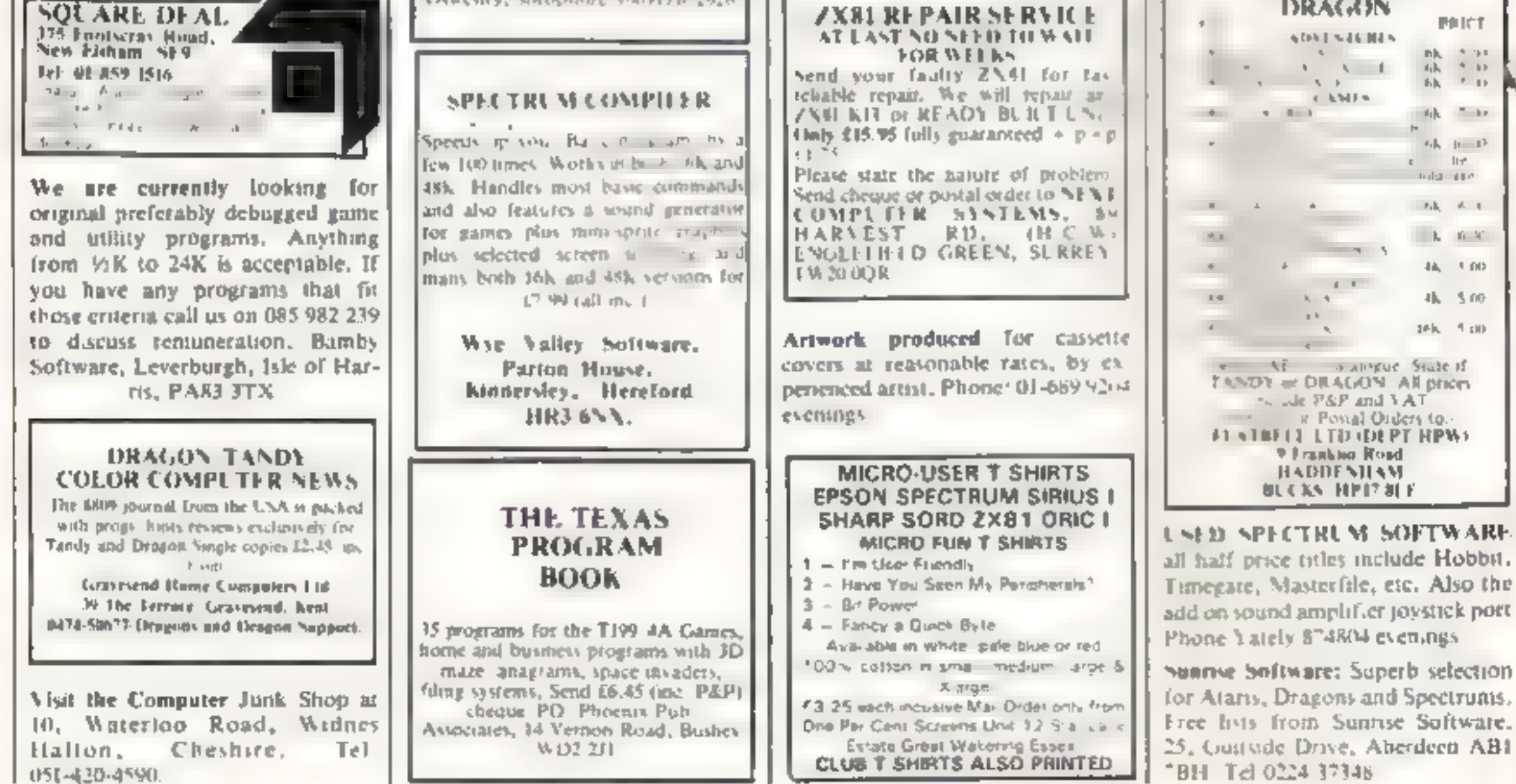

Computer and Chips Ltd, Feddinch<br>Mains, Andrews, Fife. Tel. (0334)<br>76206. Stockists of the lotec "lona".<br>Colour Genie etc.

IMO Computer Centre 39-43 Stan-<br>
dish St. Burnley, Tel. \$4299. Open 6 days. Specialists in home and  $(H|C,W|)$  59, Mayfield Way,<br>
business computers. ACT Sirius Barwell, Leicester LE9 8B.<br>
Canon Transtec/BBC/Acorn/~ ATARI400

Page 44. HOME COMPUTING WEEKLY 24 May 1983

#### '2X81 (16K) HERES

Programs — no hardware required.<br>S.A.E. for details 10: N. Godwin, 4<br>Hurkur Crescent, Eyemouth Berwickshire TD14 SAP.

Cassettes Ampex C¥0s at super dev count prices, six C90s for only £6.60 inc P&P, payment with order please Catfish 'Pro-Tapes, \$7 Richmond Road, Whitstable, Kent

SERVICES

Sinclair Spectrum users! non<br>
commercial venture for buying, sell-<br>
ing and exchanging programs, send<br>
S.A.E. for details, The Secretary,<br>V.G.E.S., 25 Rona Road, London<br>NW3 2HY

MICRO CASSETTE<br>DUPLICATION<br>BRC A, R. ZX. Spectrum, One<br>SATT dak, ViC-20, Genie N. R. A. SATER High

store import rimers

Considering Insuring your<br>computer? Why not write or<br>phone for specialised advice with<br>no obligation: K. Wasker, 52<br>Westfre.d Avenue, Woking.<br>Surrey, Tel. Woking 64897<br>Merseyside Microcomputer Services. All makes of microc

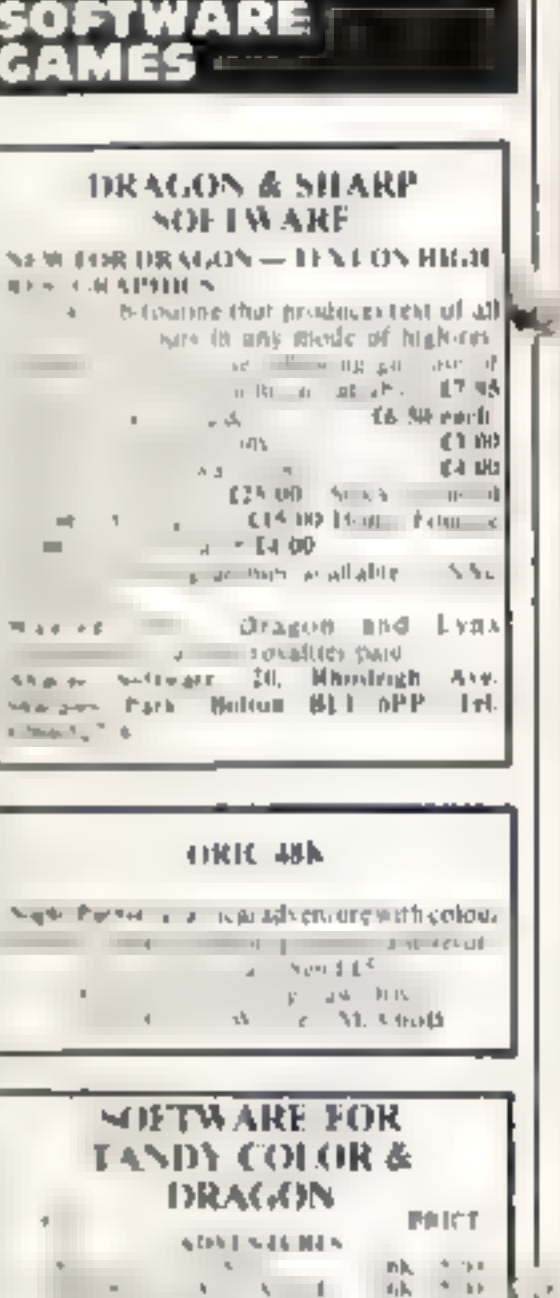

#### **BAMBY SOFTWARE**

averburgh, 1sle of Harris, PA83 JTX Tel. 085 982 J13

**INTRODUCE ORIGINAL GAMES** FOR DRAGON 32

Costen Apples: Steal the apples, then defeat the warlock  $13,95$ Planetary Trader: Choose your cargo (that's the easy bit) then deliver it £5.95 Surprise: Spells, giants, a magic ring, but not another 'Lord of the Rings'

£8.43 Mati-games: 4 games per tape, simple but compelling! 5.95

All supes include Postage & Packing and a no-quibble guarantee.

Write to us at the above address, or ring anytime between 9a.m. and 9p.m. (Alternative phone no: 085 982-239)

T199/4A games Dam Raider. Sonar, Sub-Run, Sheepdog Trials £3.25 each, £8.50 for 3. Cheques to: B. Baldwin, 32, Ellesmere Drive, South Croydon CR2 9EJ.

 $\overline{a}$ 

WILL YOU DARE all to rescue four beautiful damsels from a fate worse than death? BBC Micro games for adults. £6/SAE Soft Options, 6, Remigius Grove, Lincoln.

#### **TEXAS TI98/4A SOFTWARE**

**SNAKE QUIPMENT**<br>SORCE RER'S CASTLE 1,564 12.95 384 1,6,94 GMT J-DMAZLIgraphics)<br>GMTE PHARAOH SCURSE 13.95 14.95 GM21 CHALICE (graphics)  $13.94$ GM22 BOMBER (graphics) 23.95 日.95<br>13.95 LD<sub>0</sub> ARITHMETIC LD2 SPELLING TEST

Send water, for full list. Orders under £8, please add fop pap. Orders over 16 post free. Send cheque or P.O. to.

> APEX SOFTWARE (HCW). 115, Crescent Drive South, Brighton, BN2 68B Tel. Brighton (0273) 36894 Access/Barcleycard welcome,

#### T199/4A (16K)

Quality software on cassette Newmarket) Course race simulation (graphics, for up to 6 players). Starship Super Nova: Adventure in space (with save tape facility). Escape the Mugger: (Ciraphics) tholds top ten scores and scorers). Overlord: Rule your own kingdon (complete with natural disasters). Golf: (Graphics) 1-4 players. Nuclear Disaster: (Graphics) Mind Your Own Business (Text)

All programs only £4,95 each rine papi-SAE for details, cheques/PO's tell<br>P.J. PROGRAMS

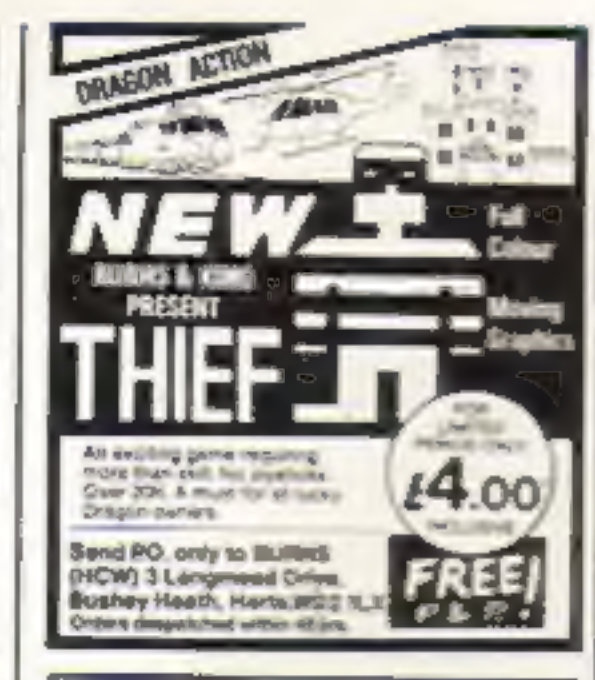

#### FUN TIME GAMES

Bargain: 4 games only £4-50p inclusive VAT-P&P. Spectrum 16/48K much chops - Super-Lander - Star Rider & House of Fear.

Fun Time Games, Englands, Jubilee Lane, Langford, Avon. BS18 7EJ. Tel: 0934 852576.

"Pop Quiz" (1660 Spectrum £4 for quality cassette questions/games, Write to: Gordon, 41 Erleigh Road, Reading, Berks.

We buy sweet and sell fill, ZX81, Atari, Pet software, S.A.E. Impact Software, Geants Close, Mill Hill, London

T199/4A Gold-Digger, Secretagent, Flak, Password, All sound. £3,00 each or two for £4,00. P&P FREE. A. Hetherington, 17 Catalina Gardens, Newtownards, Co. Down ST23 4RT.

ZX81 software. Bumper 7 (1K) £5.95, Mugoy (16K) £5.95, and Space Invaders/Planetoid, (16K) £4.00. Send cheques/PO, 10: **OATSEED SOFTWARE, 57 High** St. Ingatstone, Exies CM4 0AT,

Orie-1 programs. Ferry and Orie --Defender £3.95. Sub Hunt, £3.50. Space Trader, £4.95. All three cassettes £10.90. Magnum Software, 77 Hampton Road, Scarborough, N.Yorks...

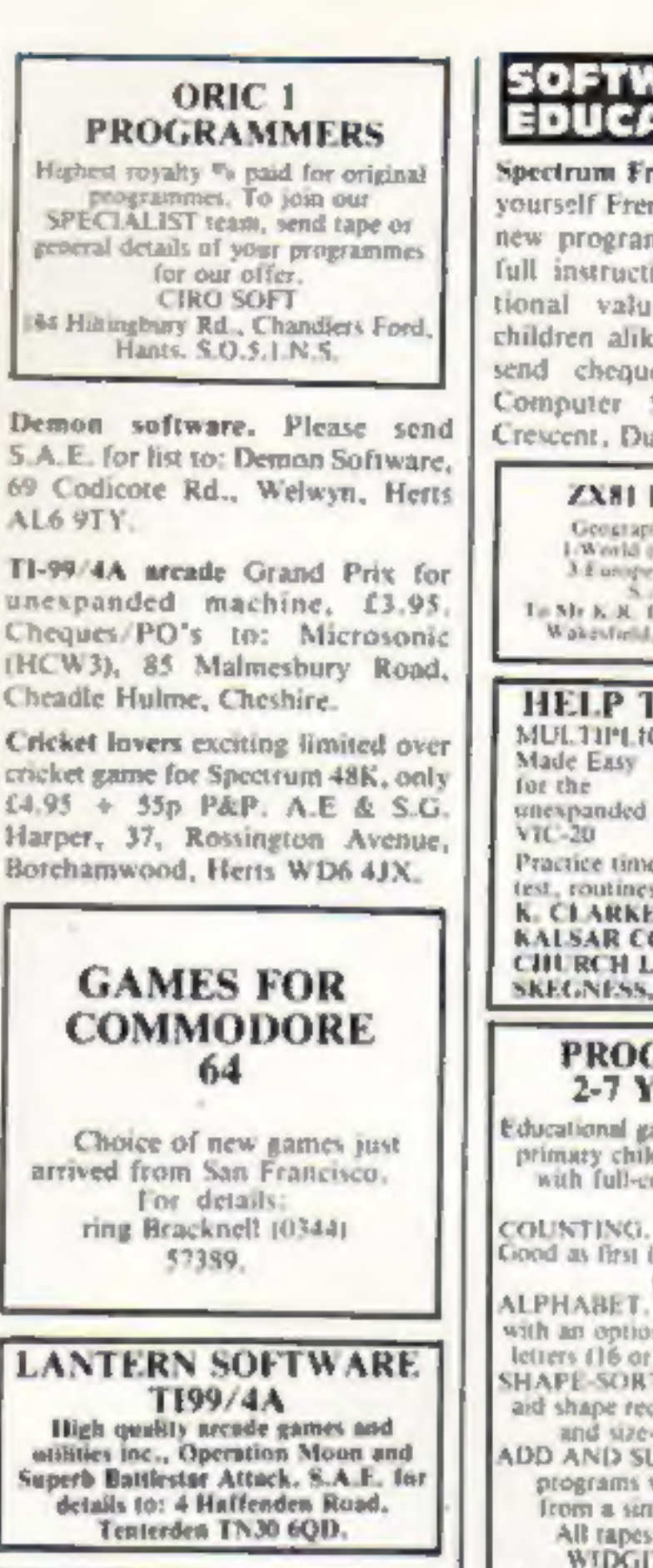

**ATARI 400/800 FRUIT SPINNER** Excellent sound and graphics, Cassette £7.50 from: **ARCON SOFTWARE** 11 Mandeville, WASHINGTON, Tyne & Wear,

Atari 400/800. Secondhand software bought/sold. SAE for lists save 35%, Jervis, 19, Portree Drive, Nottingham NG55DT.

#### **SOFTWARE** EDUCATIONAL

Spectrum French Tutor 16K Teach yourself French in no time with this new program. Simple to use with full instructions. Excellent educational value for adults/school children alike at only £5 (all inc.) send cheques/P.O.'s to E.R.C. Computer Services, 53 Thurso Crescent, Dundee.

#### **ZX81 EDUCATIONAL**

Geography Quid = with Maps<br>1/World (physical) 2-British Isley,<br>3.8 anotes (policical) 13.55 such<br>1. Mr K.R. Browne, 59 Piedwick Later, Wakesfield, West Yorks WE26EA.

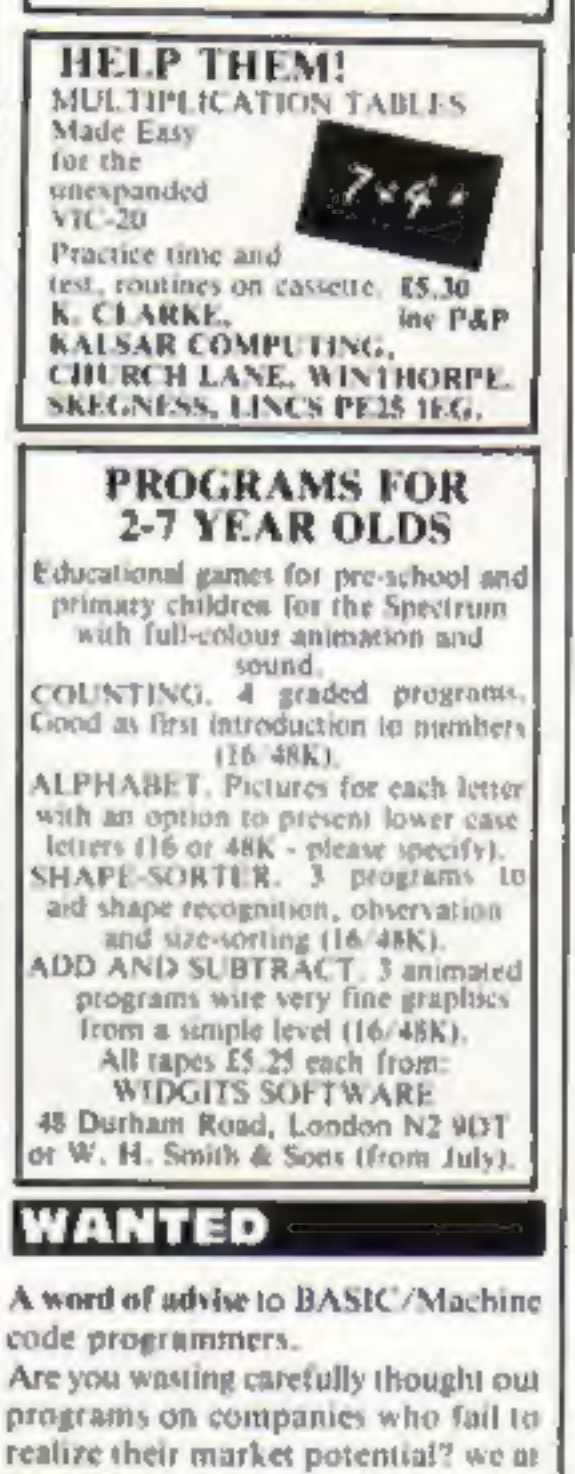

Dial Grove Ltd., are seeking good

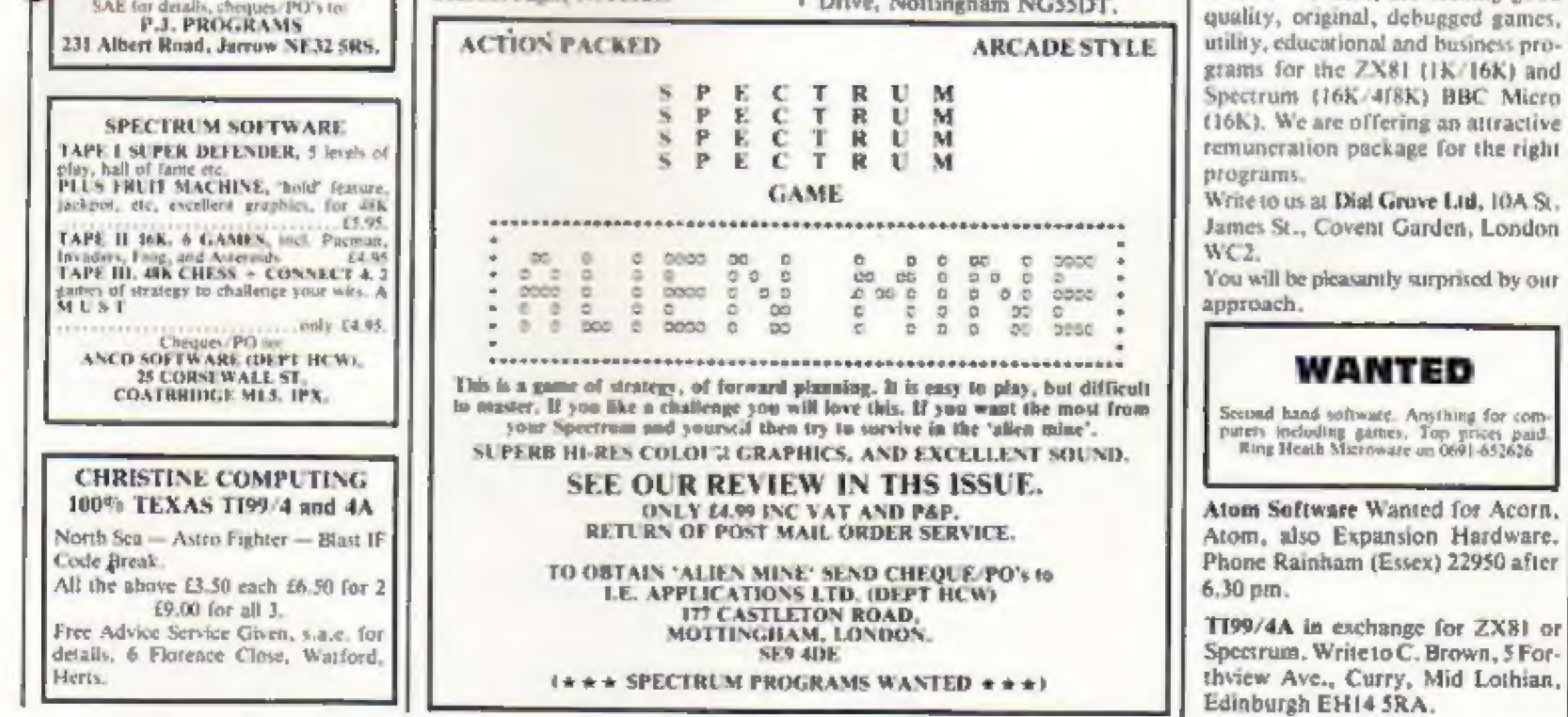

HOME COMPUTING WEEKLY 24 May 1983 Page 45

#### **CLASSIFIED ADVERTISEMENT ORDER FORM**

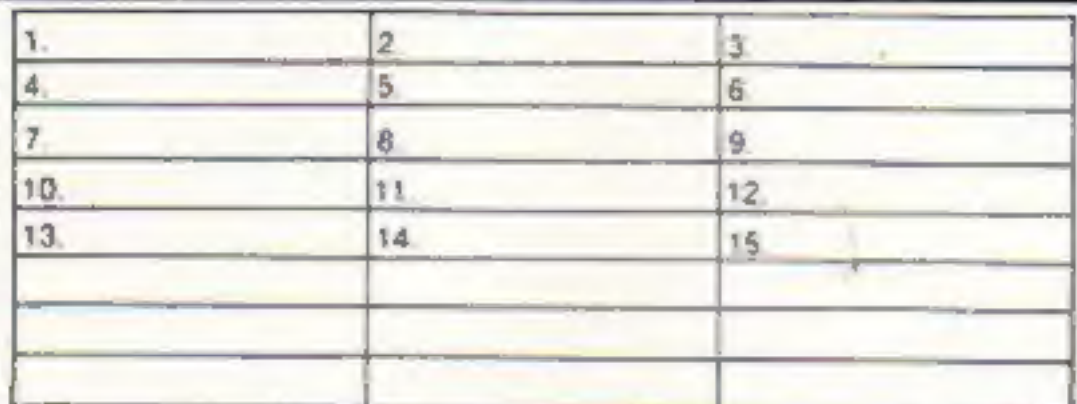

Please place my advert in Home Computing Weekly for weeks. Please indicate number of insertions required.

Private sales - 25p a word Trade - 35p a word

CLASSIFIED DEPT., HOME COMPUTING WEEKLY, 145 Charing Cross Rd., London WC2H OFE. Fel: 01-437 1002.

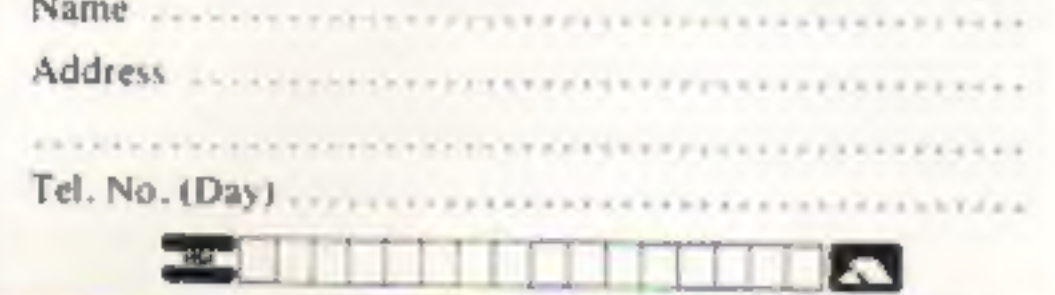

The contents of this publication, including all articles, designs, plans, drawings and programs and all copyright and other intellectual therein belong to Argus Specialvi-Publications Ltd. All rights conferred by the Law of Copyright and Mher intellectual property rights and by virtue of international copyright conventions are specifically reserved to Argus Specialist Publications Ltd and any reproduction requires the prior written consent of the company.

1983 Argus Specialist Publications Ltd

ISSN 0264-4991

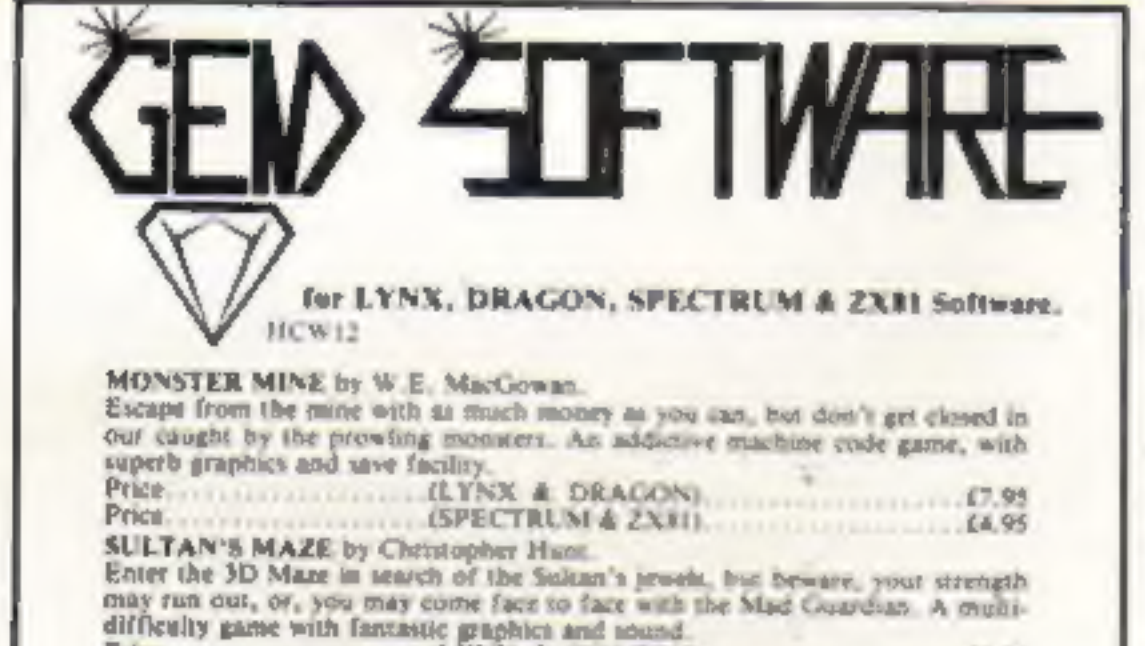

#### THE INSTITUTION OF **ANALYSTS & PROGRAMMERS**

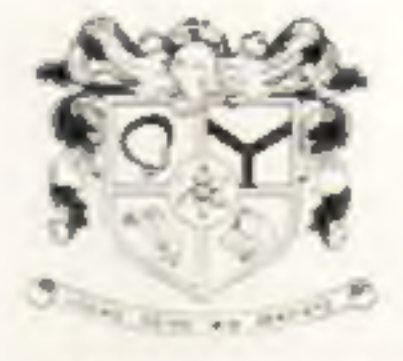

An association which endorses the status of its members, encourages their high standards, assists their careers and promotes their interests is the essential foundation of every profession.

The Institution of Analysts & Programmers is the leading association for those engaged in systems analysis or computer programming for Commerce, Industry or Public Service. Membership of the Institution, as shown by the designatory letters Cmpn.LA.P., F.LA.P., M.LA.P. and A.M.LA.P. is widely recognised and respected. The Institution is the supervising authority for the Copyright Register whose protective legal service is available to all (members and non-members) who write original programs.

If your computer practice could make you eligible to join the Institution or if you wish to secure your right to royalties through the Copyright Register write or telephone

 $01 - 898$  2385

The General Secretary The Institution Of Analysts & Programmers WYE HOUSE, TANGIER ROAD, RECHMOND, TW10 5DW 18, 0.12

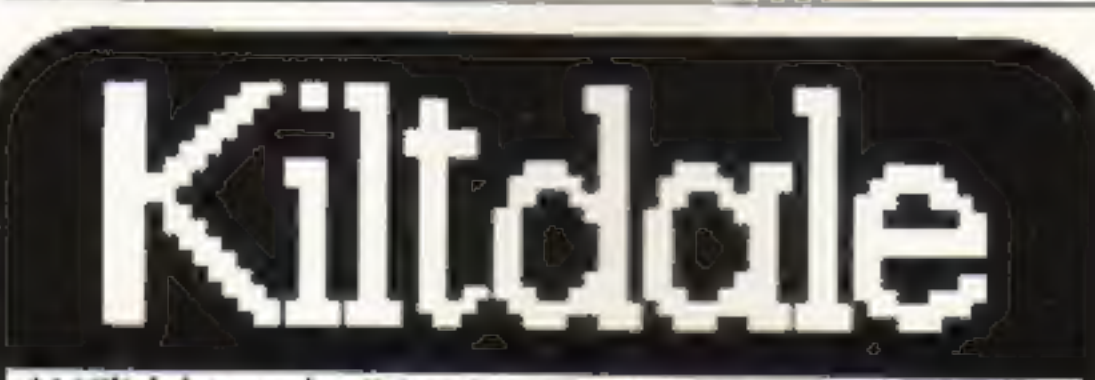

At Kiltdale we don't treat computer program duplication as a side line. We are the specialists.

Since we started three years ago, we have developed a

dedicated data duplication service that is second to none.

We developed specialist machinery and

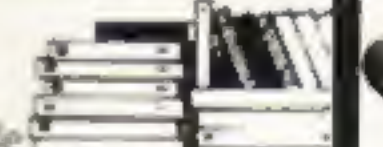

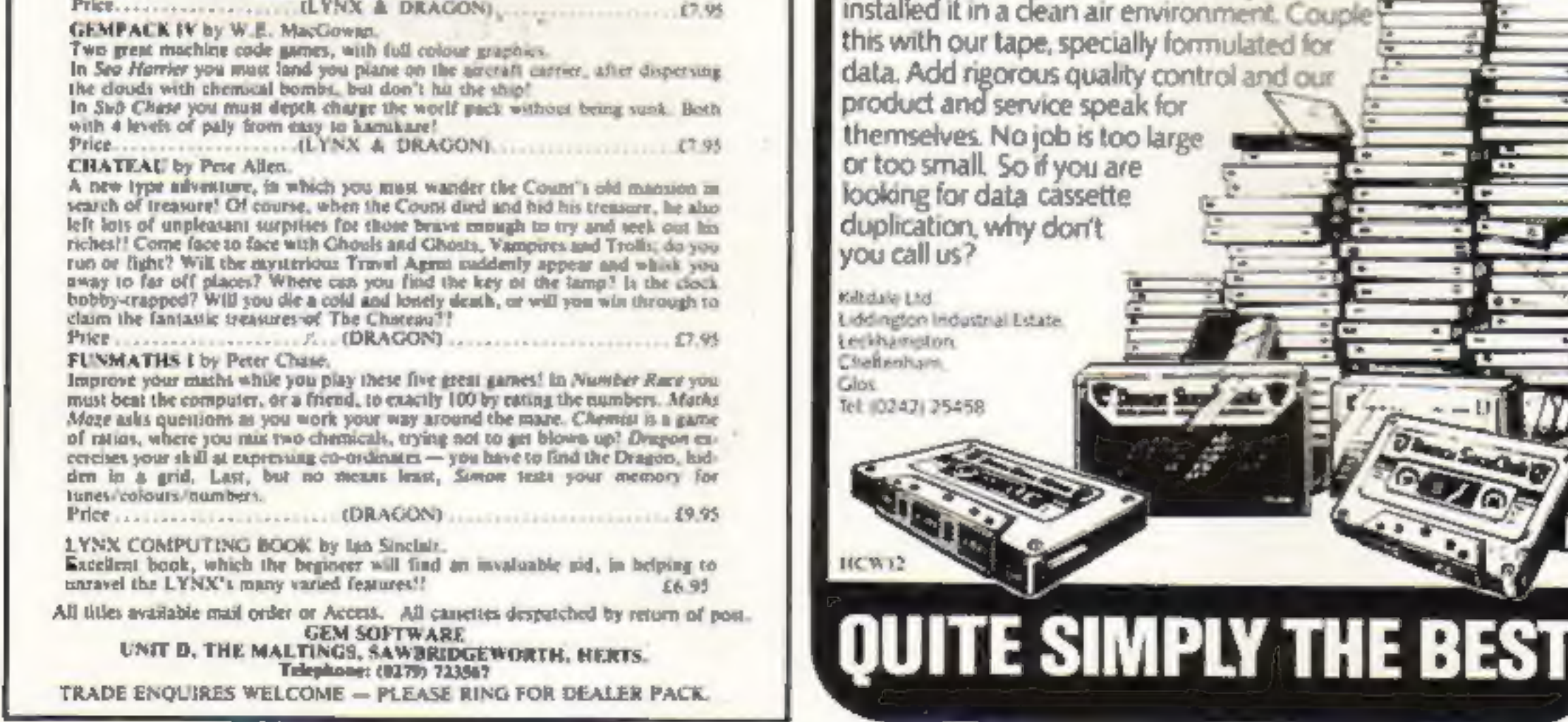

Page 46 HOME COMPUTING WEEKLY 24 May 1983

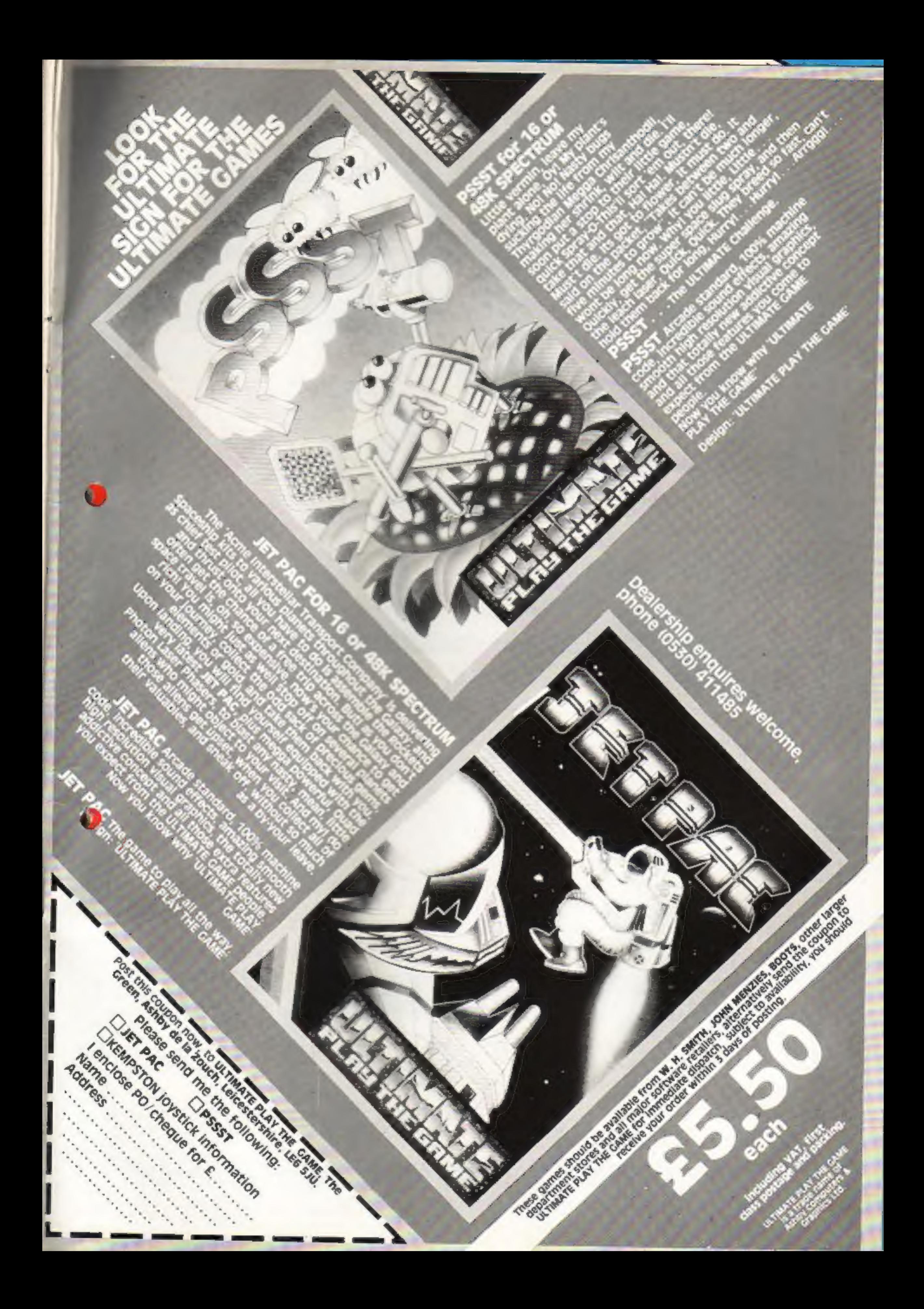

# 00 FREE PROGRAMS FROM SILICA SHOP — WITH EVERY PURCHASE OF AN

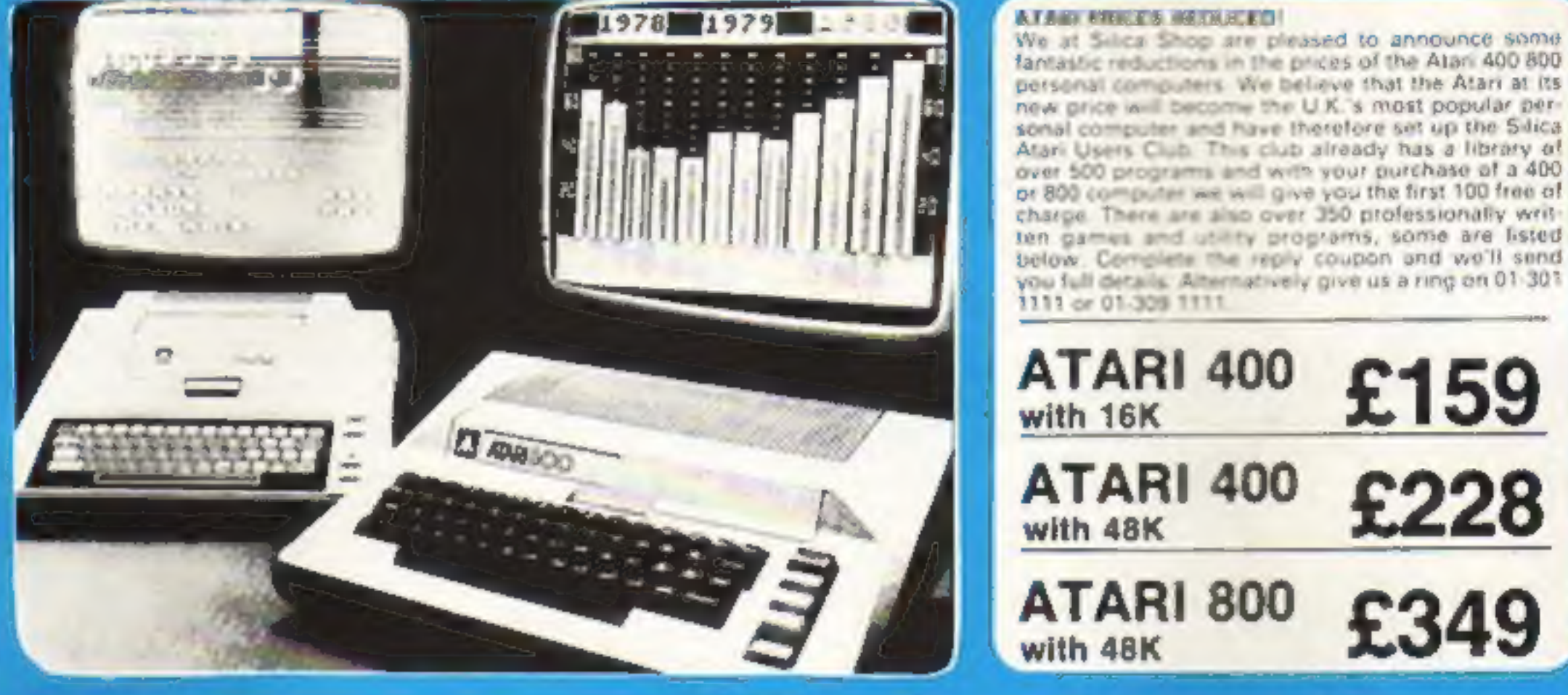

## 400/800 SOFTWARE & PERIPHERALS

Don't buy a T.V. game! Buy an Atari 400 personal computer and a game cartridge and that's all you'll need. Later on you can buy the Basic. Programming cartridge (C35) and try your hand at programming using the easy to learn BASIC language. Or if you are interested in business

Silica Shop have put together a full catalogue and price hat giving details of all the peripherals as well as the extensive range of software that is now available for the Atari 400 800. The Atari is now one of the best supported personal computers. Send NOW for Silica Shop's catalogue and price list as well as details on our users club.

#### THE EALL OWNER IS THEY A CALLEL CELEMITIAN COOM THE GANGE OF ITEMS AVAILABLE

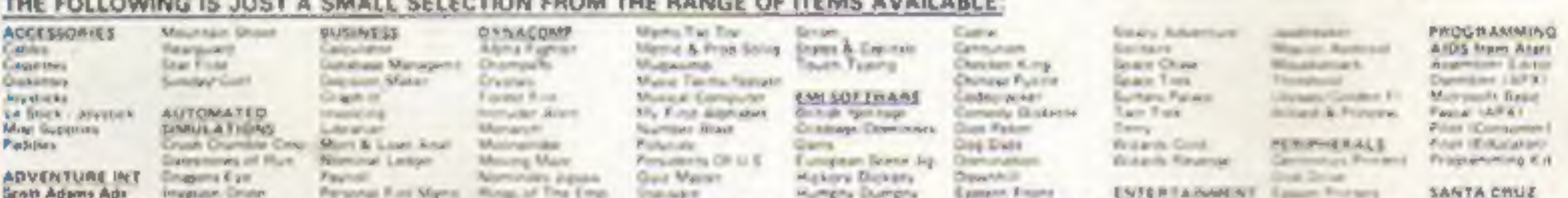

Am 1 Parame digity Note 25 Matuum brip. Nyj-3 Vancino Cest No.4 No.5 Ena Counter Note (a) Smange Ddy Massive Ford No-7 No. 8 Pyramid of G. Basic Hel Manuel Fire 5 Group Elisabet Fee 10 Say 10 shift 1 No 11 See March 2 Ne 12 Galden View Angle Works **Defensiones** Galactic Empire Cluttermi Trashin Linker Lander

Adventurated Beaton at Bigel. **Burgerhar** Star Warnist Temple at Agreea-**Waper Reaches Aps.** Telefolic T. **BOOK\$** Computer Asan Dillis Compute Bit Atlas Сопрота Мары на De Ra Atar-DOS UNITING LIKE DDS2 Stanuel Mar Any: Beaks Op Dysterm Losing Wiley Mensel

Pyrchast Lasger **Salin Latiger** posteres 1 **SAN CARDI Virginia** Westly Process Word Presincer CEYSTALWARE **Beneath The Parameter** Sistantic Durati **Hause Of Usher** Sands-Of Mars **Visite Four Massach World Top Im** 

\* Fewer Tue Newca Your Stud Poker fingle Blockade. **COUCATION** from APX Argony.<br>Arias of Earson Evithiutione Elementary British Fragmador. **History Dicksry Inst Compty Dirm** Lenanede Lentenman:

Final & Main Syll Video Mark Elgin Wandricker **I DUCATION Sigm ATABI** Conv French<br>Com Garman Colly baran Coris Spanish Erenjy Case European C & Cars **Hangman** inuit To Prog 1/2/3 If inspiring

**Music Composer** 

pumba per survivo lovao 30 Graphics Subharine Eemmor ... Jaw (2) Super Gallery & Evin Tournament Post **Gom APX**  $A = 177$ Andhutt Africa. Augustuffer

**Barnett Riservuen Gaume Binck duster Blues, Wint Burgler Past** 

George & Holy Cri Erger ATAAL Session & Billiams Grayhvar Sound Autobio LEEDING. Managers Streets ENTERTAINMENT Middle Touch Minister<sup>®</sup> Outlide Rowider warnaut Ganza. Pro Boaring **Publican** Highstock at **Reary III** Salvian Run **EEF Landing Gimul-**Saver Deet Stud

Anteriorh. Evolution Flammak Politiker Brack and CHAEGHOU **Chesti** TA LEASENT FERSON FOR Musik Commerci Fac Man Seals Invalving Star Raders **Bakuck Tuter Sales Breakfast** Volen Expirit Worw Sode Tuno

DNAMESYSTEMS (Reserval Forms Pre-**Frager** Sensitized.

Frapan Recorder Recycled Animatics **REGIJ Imariace** Boss Business El aprova S 16K Mehory RAM **Graphics Machine** 228 Member RAM **K-20 1 & 2 Homester's Service** Mazer Memory Map **Sales APX**<br>And Music Services Page Fragoing Barnet Generator Prayer Mysele Gr. Power Plane Giornal Tui 746 Diego **Saluringhi Kinghoard Organ** Vernal Senious

> SILICA CLUB Over 500 programs when her desele

#### **BROCHUR** -TEL:

Americans with the condition of the contract of the condition of

- **New York Committee Committee Committee Committee Committee** and the first that the second of the company best finally the land of the second second term and the company of the second second term of the company of the company of the company of the company of the company of the compa
- ٠ ٠
- the reduction two teams are spend on a communication where the property of the contract of the contract of the contract of the contract of the con-
- ٠
- 
- 
- 
- 
- 

**SILICA SHOP LIMITED** IHCW1283, 1-4 The Mews, Hatherley Road, Sidcup, Kent DA14 4DX Telephone 01-301 1111 or 01-309 1111

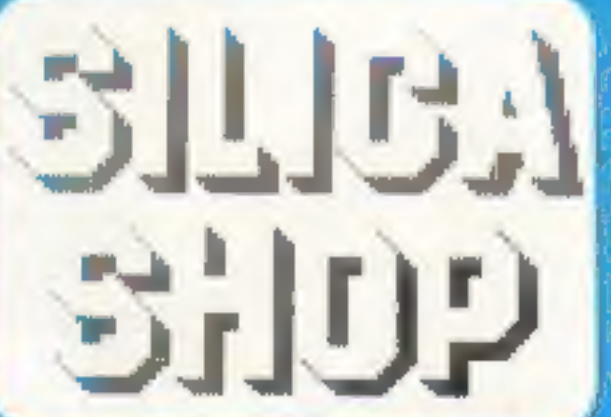

#### **FREE LITERATURE**

I am interested in purchasing an Asan 400/800 computer and would like to receive copies of your Sruchure and test reports as well as your price list covering all of the available hundright and Software

![](_page_47_Picture_426.jpeg)

Page 48 HOME COMPUTING WEEKLY 24 May 1983